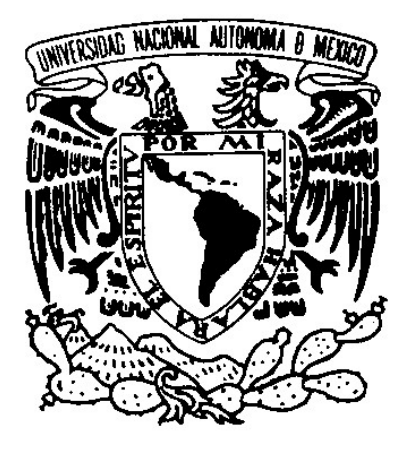

# **UNIVERSIDAD NACIONAL AUTÓNOMA DE MÉXICO**

## **ESCUELA NACIONAL DE ARTES PLÁSTICAS**

"El Diseñador Gráfico, una aportación en el desarrollo del modelo de la Universidad Virtual en el Tecnológico de Monterrey Campus Ciudad de México"

Tesis

Que para obtener el título de: Licenciado en Diseño Gráfico

## Presenta

Juan Gerardo Rivas Montero

Director de Tesis: Guadalupe del Carmen Márquez Ceseña

**México D.F., 2007** 

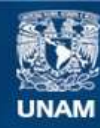

Universidad Nacional Autónoma de México

**UNAM – Dirección General de Bibliotecas Tesis Digitales Restricciones de uso**

#### **DERECHOS RESERVADOS © PROHIBIDA SU REPRODUCCIÓN TOTAL O PARCIAL**

Todo el material contenido en esta tesis esta protegido por la Ley Federal del Derecho de Autor (LFDA) de los Estados Unidos Mexicanos (México).

**Biblioteca Central** 

Dirección General de Bibliotecas de la UNAM

El uso de imágenes, fragmentos de videos, y demás material que sea objeto de protección de los derechos de autor, será exclusivamente para fines educativos e informativos y deberá citar la fuente donde la obtuvo mencionando el autor o autores. Cualquier uso distinto como el lucro, reproducción, edición o modificación, será perseguido y sancionado por el respectivo titular de los Derechos de Autor.

**A mis padres, hermanos, y familia que siempre me impulsaron y me brindaron su apoyo,** 

> **A mis profesores y amigos por toda su ayuda, asesoría y motivación**

**Y a mi jefa que nunca, nunca quito el dedo del renglón y me dio todas las facilidades** 

**Muchas gracias a todos.** 

# Índice:

## Introducción.

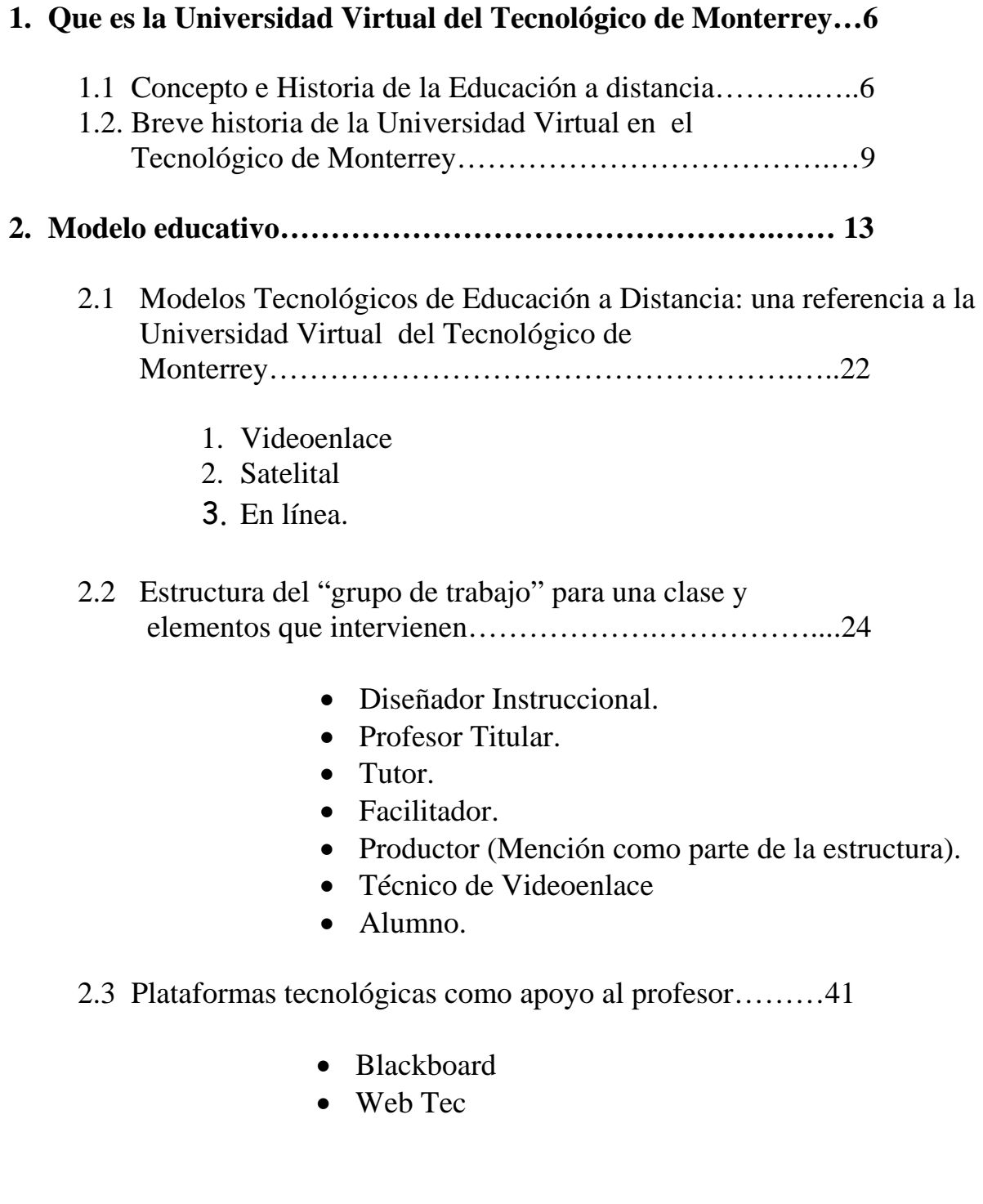

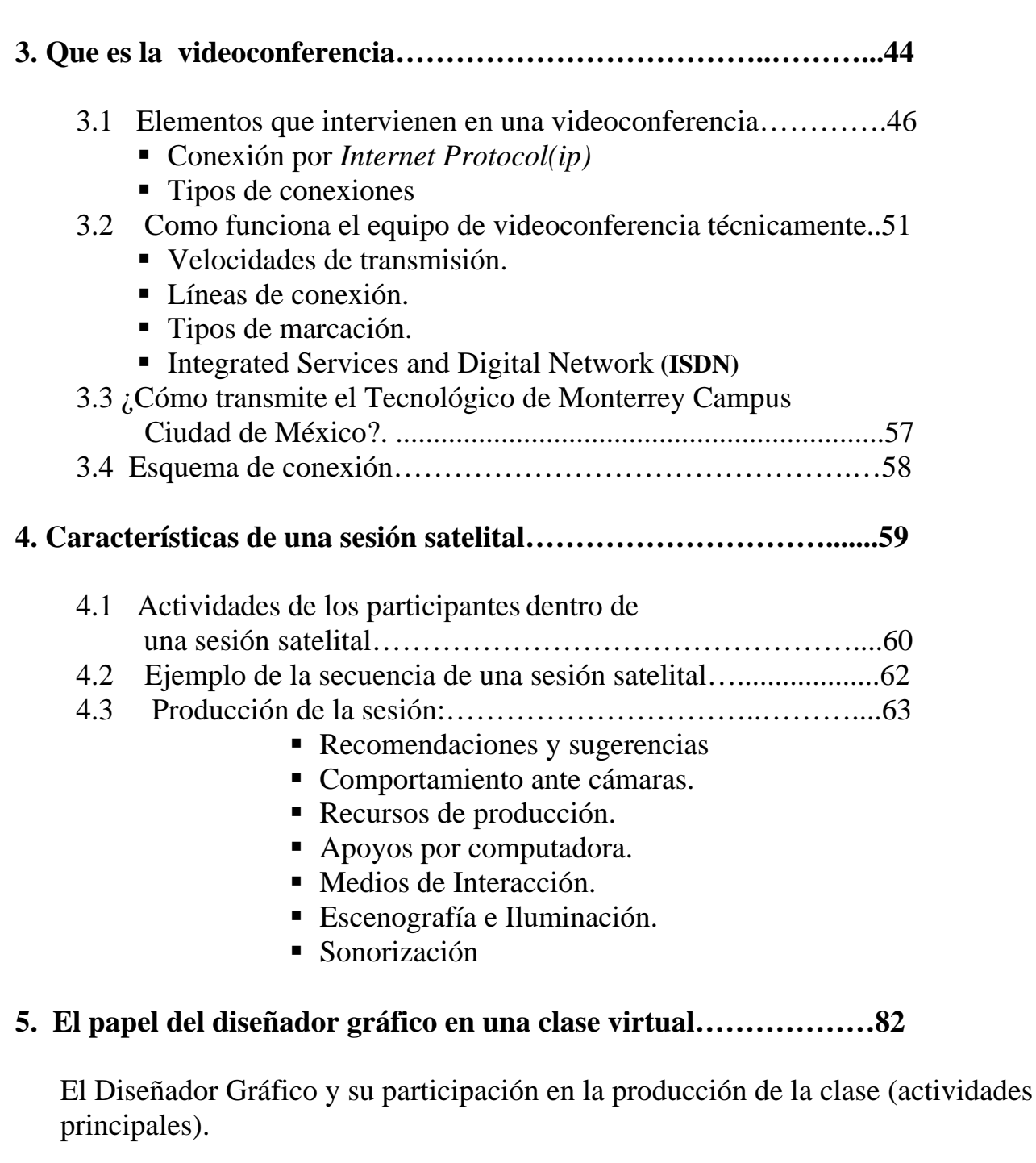

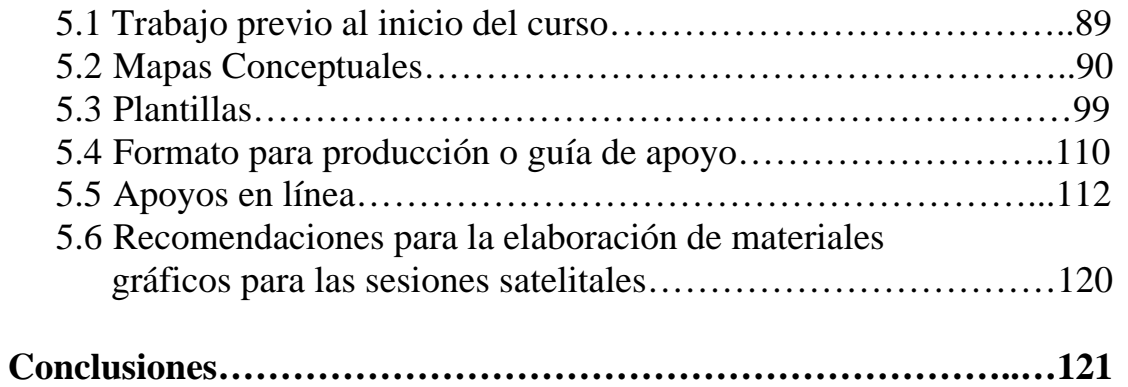

## INTRODUCCIÓN

Mucho se ha hablado o escuchado acerca de la Educación a distancia actualmente, y eso es porque en nuestra década, a partir de los años noventa esta tomando una fuerza muy importante como influencia dentro de nuestra educación contemporánea, tanto a nivel nacional como internacional, con el surgimiento de una revolución en los sectores de la comunicación y la tecnología, mucha de esa fuerza ha sido gracias a ello, al uso de las "*nuevas tecnologías<sup>1</sup> ",* al uso de las telecomunicaciones, pero también debemos agregarle a la búsqueda de nuevas y mejores formas de proveer la educación, esta combinación entre tecnología y transmisión del conocimiento han dado lugar a cambios dentro de las formas tradicionales de enseñanza como las conocemos, ha dado como consecuencia el estudio de nuevos papeles y habilidades tanto de los alumnos como de los profesores bajo estos modelos educativos de educación a distancia.

La educación se centra en la interacción entre los alumnos y los profesores, donde cada uno cumple una función diferente a la que conocemos o a la que se practica en un modelo de enseñanza-aprendizaje tradicional, donde el profesor esta frente a la clase y es la fuente de todo el conocimiento, y el alumno es solo un receptor del conocimiento. Se busca ahora prestar atención en los diferentes medios tecnológicos, electrónicos y de comunicación como es la Internet, los satélites, las videoconferencias, etc., en el papel del diseño instruccional como referente para diseñar los cursos o programas educativos y de capacitación a distancia.

Con el uso de las nuevas tecnologías se busca llevar el conocimiento a cualquier lugar y a cualquier persona, y es precisamente en esa búsqueda donde es necesaria la participación de personas que ayuden en el desarrollo de los contenidos y materiales educativos, que conozcan las diferencias entres los métodos tradicionales de enseñanza y los métodos de la educación a distancia, basados en el uso de las tecnologías y los medios de comunicación.

Actualmente muchas universidades bajo el modelo tradicionalista están adoptando estos conceptos, en la búsqueda de ofrecer más y mejores formas de educación y no quedarse atrás con respecto a la competencia, este modelo de educación a distancia nos lleva a ofrecer a los alumnos a adentrarse dentro de un ambiente internacional donde pueden desarrollar sus habilidades de razonamiento, de comprensión y creatividad a un plano internacional, así mismo valorar otras culturas e ideas, y así satisfacer un mercado laboral que demanda un nivel internacional con respecto a la competencia entre los mercados.

-

<sup>&</sup>lt;sup>1</sup> Aunque el propio término es caduco, de acuerdo a muchas definiciones podemos decir que refiere a los instrumentos técnicos que giran en torno a la comunicación y la información…difieren de las tradicionales por su posibilidad de creación de nuevos entornos comunicativos….facilitando a los receptores nuevas experiencias formativas, expresiva y educativas. Cabero, Salinas, Duarte, Domingo : Nuevas tecnologías aplicadas a la comunicación pag.16

A nivel internacional muchas instituciones se encuentran inmersas en este cambio de paradigma educativo y en la vanguardia de la educación a distancia, particularmente del continente europeo, en gran parte debido al fuerte desarrollo tecnológico que han tenido y a la gran cantidad de recursos apostados en el área educativa como punto de desarrollo y crecimiento como nación y prioridad de sus gobiernos.

Dentro del ámbito nacional cada vez más y de mejor forma diversas instituciones bajo un esquema de enseñanza tradicionalista han comenzado a estar dentro de este modelo y hay quienes fueron pioneras en este sentido en México como la UNAM, y sus redes de videoconferencias, por mencionar alguna, como objeto de estudio tenemos a una de las Instituciones Educativas Privadas de mayor prestigio a nivel nacional e internacional el Instituto Tecnológico y de Estudios Superiores de Monterrey y que siempre se ha caracterizado por estar a la vanguardia en cuanto a enseñanza se refiere, y sobre todo a tecnología aplicada a la educación a distancia, conoceremos el modelo educativo que maneja y sus inicios en este nuevo modelo, hasta el desarrollo de una materia bajo este esquema educativo, haciendo énfasis en el trabajo del diseñador gráfico y visto desde esa perspectiva.

Mencionaremos en este trabajo el desarrollo de una clase a distancia, desde la concepción hasta su aplicación y el paso a paso de cada persona que participa en su desarrollo, hablamos del profesor y el nuevo rol que debe tomar en este modelo educativo, del tutor, del alumno y la importancia que tiene, del diseñador instruccional como experto en contenidos y materiales y del diseñador gráfico en la construcción de apoyos y materiales gráficos, dentro de mi experiencia laboral en este campo.

#### **1. QUE ES LA UNIVERSIDAD VIRTUAL DEL TECNOLÓGICO DE MONTERREY.**

#### **1.1 Concepto e Historia de la Educación a Distancia.**

Existen numerosas definiciones acerca de lo que es la educación a distancia, por mencionar algunas están:

"La enseñanza/educación a distancia es un método de impartir conocimientos, habilidades y actitudes de modo racionalizado mediante la aplicación de la división del trabajo y de principios organizativos, y el uso extensivo de medios tecnológicos, lo que hace posible instruir a un gran número de estudiantes a igual tiempo y donde se quiera que ellos vivan. Es una forma industrializada de enseñar v aprender" $1$ 

"Es el sistema de enseñanza en el que el estudiante realiza la mayor parte de su aprendizaje por medio de materiales didácticos previamente preparados, con un escaso contacto directo con los profesores. Asimismo, puede tener o no un contacto ocasional con otros estudiantes."<sup>2</sup>

"Consiste en una educación que se entrega a través de un conjunto de medios didácticos que permiten prescindir de la asistencia a clases regulares y en la que el individuo se responsabiliza de su propio aprendizaje."<sup>3</sup>

 y sus raíces tienen alrededor de 150 años, desde lo que llamamos "estudios por correspondencia", en el año 1833 nos menciona Holmber<sup>4</sup>se ofrecía estudiar "redacción por medio del correo", en Alemania los estudios por correspondencia fueron establecidos por Charles Toussaint y Gustav Langenscheidt, enseñando idiomas, de ahí pasaron a Estados Unidos con la fundación Bostoniano para impulsa la educación y estudios realizados en el hogar. De 1883 a 1891, el estado de Nueva Cork autorizó varios grados académicos a través de la Universidad Chautauqua (*Chautauqua Collage*) de Artes Liberales.

Surgieron numerosas instituciones de educación por correspondencia, en Inglaterra como el Colegio Skerry en Edimburgo en 1878 y la Universidad por Correspondencia (*University Correspondence Collage*), en Londres, en 1887, en Estados Unidos un ejemplo de ellos fue el Departamento de

-

<sup>&</sup>lt;sup>1</sup> Peters, O. (1983): Distance Teaching and Industrial Production  $2^2$  Bountines. D. (1986): Proportion do guyson para estudientes.

Rowntree, D. (1986): Preparación de cursos para estudiantes.

<sup>3</sup> Escotet, M. (1980). Tendencias de la Educación superior a distancia.

<sup>4</sup> Holmberg, 1986 pg. 6, *Growth and Structure of Distance Education*, Croom Helm, Londres.

Extensión Universitaria de la Universidad de Chicago, en 1892<sup>1</sup> y fue la primera Universidad en tener un departamento de Extensión Universitaria.

Para los años 20´s la Universidad de Nebraska comenzó a experimentar con cursos por correspondencia a nivel bachillerato $<sup>1</sup>$ </sup>

Para ese momento la mayoría de los esfuerzos eran encaminados y dirigidos a un sector adulto de la población, grupos que tenían compromisos sociales o familiares, y actualmente sigue siendo el mismo grupo de orientación.

Posteriormente en los años veinte el radio fue el elemento principal en la educación a distancia, situación que cambió para los años 30´s con el desarrollo de la televisión, pero hasta los años 50´s surgieron cursos universitarios con valor curricular, ejemplo: la Western Reserve University.

Con el desarrollo de la tecnología satelital y hasta su implantación en los años ochenta se logró un rápido crecimiento y difusión de la instrucción por la vía de la televisión, tanto en Estados Unidos como en otras partes del mundo. Ejemplos de ello podemos ver que en 1962 la University of South Africa se convirtió en una Universidad de enseñanza a distancia, en 1971 la Open University del Reino Unido ofrecía grados de licenciatura<sup>1</sup> y esta aumento el prestigio de la ecuación a distancia impulsando su desarrollo a otras naciones en Asia, Japón, Canadá y ejemplo en Alemania La Fern Universität de Alemania<sup>5</sup>, en China se desarrollo un ambicioso programa educativo y que buscaba abatir los altos costos y el aumento de su población, estableció una Universidad radiofónica y televisiva, para 1985 uno de cada cinco estudiantes estaba registrado en la universidad, pero conforme ha pasado el tiempo esta tendencia ha disminuido y ahora es uno de cada trece estudiantes, mencionan que debido a factores socioeconómicos y a los rápidos cambios que demanda una sociedad tan grande y cambiante como la China. En Europa la mayoría de universidades ofrecen su programación en la modalidad de educación a distancia, La Universidad Española de Educación a Distancia es la universidad más grande de este tipo en Europa, en la Unión Europea utilizan gran variedad de medios desde los tradicionales por correspondencia hasta el uso de computadoras, uso de videoconferencias, etc.

En los Estados Unidos la educación a distancia ha sido una importante herramienta sobre todo en la milicia, uno de los factores tecnológicos que ayudaron al crecimiento tecnológico fue e lanzamiento de los satélites, en 1957 La Unión Soviética con el Sputnik I y en 1962 los Estados Unidos con el TelStar I, el cuál fue el primer satélite comercial de comunicaciones ayudando así a la comunicación a nivel nacional e internacional, paralelo a ello el desarrollo y surgimiento de dispositivos tecnológicos, de la telefonía

 5 Fundada en 1975 y con un programa más estricto que la Universidad Británica

digital, del uso de fibra óptica, la televisión por cable, la informática, los dispositivos multimedia, las redes digitales de servicios integrados (RDSI), etc.. La educación a distancia en los Estados Unidos en sus primeros momentos ayudo a dar capacitación técnica a los militares, por el desarrollo de nuevos sistemas de armas y otras tecnologías, pero es importante señalar el enfoque que le dieron a la enseñanza primaria y secundaria reflejada en el proyecto Star Schools para impulsar la mejoría en la instrucción en las áreas de Matemáticas, ciencias, idiomas extranjeros, etc. a través del uso de redes de telecomunicaciones (Simonson, 1995) $<sup>6</sup>$ </sup>

En México podemos mencionar el uso de la Telesecundaria en los años 70´s, fundado por Carlos Fuentes, cuyo propósito era ofrecer una educación secundaria en donde no la había, es decir en los lugares más pobres del país las zonas indígenas y rurales más dispersas y debido a la escasez en su momento de profesores y escuelas de nivel secundaria para satisfacer la demanda, consistía en hacer llegar la señal que se transmitía desde las instalaciones de Telesecundaria a los lugares en donde se contaba con una televisión para captar la señal y era apoyada por libros de ejercicios y de trabajo, y se tenía la participación de un facilitador en el grupo. En 1996 se realizó una prueba piloto con 86 alumnos de entre 12 y 19 años, para el año de 1968 ya eran alrededor de 6,500 alumnos, y debido a su rápido crecimiento y aceptación para el año de 1982 el Estado realiza su expansión para hacerlo en toda la República.

Para 1989 el Instituto Tecnológico y de Estudios Superiores de Monterrey, incorpora el uso de la tecnología por satélite en sus cursos permitiendo la interacción entre el alumnado y el profesorado en los distintos *campus* a lo largo de la República, naciendo el Sistema de Educación Interactiva por Satélite (SEIS).

Conforme el desarrollo tecnológico y su implementación en el ámbito educativo este ha ido creciendo y hoy en día con el uso de la Internet, de los medios electrónicos de comunicación, las telecomunicaciones, el uso de las videoconferencias, se ha dado un importante desarrollo a la educación a distancia y por consiguiente un mayor objeto de estudio, pero no por el gran desarrollo tecnológico se recurrirán a estos medios por ser moda, se deben utilizar dentro de su carácter potencialmente educativo y que su uso contribuya eficazmente al proceso de enseñanza-aprendizaje, buscar la combinación de estos medios tecnológicos a dado magníficos resultados a varias instituciones dentro de la educación a distancia. La mayoría de las definiciones que se dan de la educación a distancia coinciden en el distanciamiento o separación entre el alumno y el profesor y el uso de los

1

<sup>&</sup>lt;sup>6</sup> Simonson, M. (1995), "Overview of the Teacher Education Alliance, Iowa Distance Education Alliance Research Plan",pp 3-4

medios tecnológicos para comunicarlos de una forma interactiva, la educación a distancia es aquella que toma lugar en un tiempo diferente y en un lugar distinto pero es verdad que con el uso de las nuevas tecnologías que nos permiten mayor interacción, nos dicen que la educación toma lugar al mismo tiempo pero en diferente lugar.

La educación a distancia debe su progreso a la demanda de educación por parte de las sociedades tan cambiantes hoy en día, así como la necesidad de llevar la educación a aquellos lugares que por su marginación, pobreza o incluso situación geográfica se vean relegados por los métodos tradicionales de educación.

Es cuestionable y difícil de puntualizar si la educación a distancia (teorías) es distinta o no a la educación, si el uso de las tecnologías hace cambio alguno para diferenciarlos de los métodos tradicionales de aprendizaje, de las ventajas que ofrece la instrucción tradicional o las de un aprendizaje independiente en una educación a distancia, al parecer y como mencionan varios autores esto se ira dando conforme la sociedad vaya evolucionando y satisfaciendo sus demandas particulares en el aspecto social y educativo de su desarrollo.

## **1.2 Breve Historia de la Universidad Virtual en el Tecnológico de Monterrey.**

La Universidad Virtual es un sistema de enseñanza aprendizaje que opera a través de las más avanzadas tecnologías de telecomunicaciones y redes electrónicas, por medio de las cuales se ofrecen cursos en los niveles profesionales, de maestría, de doctorado y de educación continua con el objetivo de apoyar a los *campi* del propio tecnológico y de llevar educación a diferentes ámbitos en México, Latinoamérica, Estados Unidos y Canadá.

Podemos decir que una de las características principales de este sistema es la innovación en el diseño permanentemente, y la adquisición de infraestructura para la implantación y evaluación de modelos educativos que acordes con la tecnología generen mayor calidad y motiven el autoaprendizaje. Este modelo constituye una extensión para aprovechar a los mejores profesores del Sistema e impartir su conocimiento no solo en el *campus* donde se encuentre sino al resto de los *campi* que forman parte del sistema, e incluso traspasando las fronteras del país, un ejemplo de algo similar es conocido como "teleteaching" en Alemania.

El Sistema Tecnológico de Monterrey es una institución de educación superior privada, en el presente es un sistema nacional con gran alcance internacional, con aproximadamente 30 *campus* establecidos en la República Mexicana, comenzó en 1943 en Monterrey Nuevo León.

Los *campus* están acreditados en los Estados Unidos de América por la Comisión de Universidades de la *Southern Association of Colleges and Schools campi (SACS)*<sup>7</sup> para otorgar títulos profesionales, maestrías y doctorados. En la actualidad, los *campi* del Tecnológico de Monterrey difundidos por toda la República Mexicana pertenecen a esta *SACS* <sup>1</sup>

Esta asociación los parámetros de medición para dar la acreditación, todos los profesores de nivel profesional cuentan con el grado de maestría, y dado el momento en el cual era complicado tener la oportunidad de cursar una maestría, el sistema optó por implantar una infraestructura satelital con que contaba para poder dar a su profesorado la posibilidad de cursar maestrías y llenar la necesidad que pedía la *SACS*<sup>1</sup>

Esto originó que en el año de 1989 el Tecnológico de Monterrey incorporara el uso de la tecnología del satélite, permitiendo la interacción entre el alumnado y el profesorado en los distintos *campus* a lo largo de la República.

"Es así como nace el Sistema de Educación Interactiva por Satélite (SEIS). Este sistema se centró en impartir cursos incorporando a su proceso de enseñanza aprendizaje el uso de transmisión de imagen en video a la tecnología del satélite, permitiendo con esto, la interacción simultánea entre maestros y alumnos de sus campus".<sup>8</sup>

El proyecto inició sus transmisiones el 26 de abril de 1989 con el seminario "¿Como exportar a los Estados Unidos?" y en el verano de ese mismo año se impartió el primer curso con crédito académico de nivel posgrado.

Para agosto ya se transmitían 4 horas diarias de programación que incluían cursos de programas de maestría y profesional, así como diversos cursos del programa de capacitación de profesores.

El proyecto SEIS se conformó desde un inicio con dos campus transmisores de clases (Monterrey y Estado de México), estos transmisores hacían llegar la señal a los aproximadamente 30 *campus* receptores. La señal la reciben los *campus* a lo largo de la república mexicana, y a los *Campus* transmisores se

-

<sup>7</sup> Southern Association of Colleges and Schools

<sup>8</sup> (El modelo educativo de la Universidad Virtual, documento publicado por la Universidad Virtual, Tecnológico de Monterrey Campus Ciudad de México, 2001)

anexaron el *Campus* Ciudad de México, el cual tiene más de 5 años de transmitir clases por videoconferencia y el *Campus* Morelos (2 años aproximadamente).

En el mes de febrero de 1996 el SEIS se transforma y se constituye la Rectoría de la Universidad Virtual por la necesidad de aplicar nuevas tecnologías para el mejoramiento de la educación a distancia y la oportunidad de participar con mayor presencia en la globalización académica.

Todo esto nos lleva a una propuesta de cambio educativo, dentro de las estrategias para lograrlo el Tecnológico de Monterrey se planteó llevar a cabo una reingeniería del proceso de enseñanza aprendizaje, con el apoyo de la Universidad Virtual, apoyando la comunicación y la interacción a distancia.

Es decir pasar de un modelo educativo tradicional a un modelo que responda a las exigencias de la sociedad actual. Este modelo de enseñanza-aprendizaje ha venido evolucionando conforme pasa el tiempo, a causa de un autoaprendizaje, los resultados se ven reflejados en los parámetros de medición para el desarrollo pedagógico de las clases.

Ha cambiado el proceso convencional que aún se maneja en la mayoría de las instituciones educativas del país, las cuales no cuentan con un desarrollo tecnológico tan a fondo como en el Tecnológico de Monterrey, en donde el profesor es el eje y actor principal del proceso educativo, en donde los elementos del curso dependían en un 100% de él y del aula como medio para los procesos de interacción.

Actualmente los nuevos enfoques educativos, que para ellos se prepara día con día el instituto, demandan un cambio en los paradigmas establecidos a la fecha en nivel educativo.

Estos nuevos enfoques educativos son demandados por un papel más activo y propositivo del alumno, así como, ponerlo en contacto de los nuevos mecanismos tecnológicos de educación que permiten desarrollar sus habilidades, actitudes y valores para que sea capaz de enfrentar los retos actuales de la sociedad nacional e internacional.

Dentro de estos recursos la transmisión vía satélite juega un papel muy importante y actual, así como el correo electrónico con la introducción del Internet y otras plataformas tecnológicas desarrolladas por la Universidad Virtual.

Los medios impresos han disminuido, actualmente las lecturas, programas, actividades y la interacción entre alumno y profesor se realizan en su mayoría por espacios de aprendizaje en línea o sea por Internet.

Lo anterior generó rápidamente un cambio en el eje de los cursos, creando un aprendizaje virtual más amplio, reflejado en un mayor uso de los medios tecnológicos de educación a distancia y en general en todos los elementos que intervienen en el desarrollo del curso adaptándose y teniendo una inclinación hacia su manejo y uso en Internet o en sesiones satelitales.

Ponemos, por ejemplo, que una sesión satelital derivó en todo un proceso de producción con mayor variedad visual, tanto en la presentación de contenidos y en las posibilidades de interacción entre alumnos, profesores y los expertos invitados a las clases dependiendo el tema que se está impartiendo y analizando el momento de la transmisión de la clase.

Esto fomentó la interacción entre diferentes regiones de la República Mexicana, gracias a un nuevo enfoque de aprendizaje colaborativo con actividades que permitieran la interacción sistematizada, por ejemplo se crearon grupos de discusión y otros espacios de interacción multidireccional con las nuevas plataformas tecnológicas, permitiendo la interacción con profesores y alumnos a distancia, sin importar el tiempo y el lugar donde se encuentren.

En estos casos el profesor enriquece su exposición, ya que en el modelo convencional él cubría todos los aspectos de la clase; pero bajo este nuevo esquema requirió de un nuevo grupo de apoyo multidisciplinario para las fases de diseño del curso, su implantación, seguimiento y mejora, ya que la cantidad de alumnos en los cursos se incrementó de manera notable.

Hoy en día hay profesores que con este sistema tienen grupos de cerca de 300 alumnos en diferentes partes de la República.

### **2. MODELO EDUCATIVO.**

El Tecnológico de Monterrey definió un modelo educativo centrado en el estudiante y orientado a la formación de profesionales con capacidad de liderazgo e innovación, con capacidad para aplicar los conocimientos científicos a problemas concretos de la vida, con criterio para tomar decisiones y para llevar a cabo acciones racionales a través de su modelo educativo busca que los egresados tengan cultura de calidad y de trabajo, fomentando hábitos y actitudes éticas, que tienen impacto sobre el desarrollo del país y el bienestar de sus habitantes en el futuro, la actitud ética abarca también la investigación y documentación que los alumnos hacen. El Modelo Educativo de la Universidad Virtual concibe el aprendizaje como un proceso mediante el cual se adquieren conocimientos, actitudes, y valores mediante el cumplimiento, la presencia y exigencia en los compromisos convenidos; de habilidades y destrezas a través de los cuales incorporamos nuevas maneras de pensar y de abordar situaciones reales en el ámbito personal, social y laboral. $1$ 

Las metas del modelo educativo se llevan a cabo a través de procesos de aprendizaje activo, donde adquieren relevancia los problemas de la vida profesional y tienen cabida prácticas profesionales, toma de decisiones, solución de problemas y creación de productos. Para ello se utilizan metodologías de enseñanza y de aprendizaje más empíricas y situacionales como son el método de casos, el aprendizaje basado en problemas, el aprendizaje colaborativo y el aprendizaje orientado a proyectos y se hace uso eficiente de las nuevas tecnologías de información y comunicación que fortalecen el aprendizaje y permiten adquirir una visión de la realidad más universal. Estas metodologías integran la práctica y la teoría de forma equilibrada desarrollando hábitos y conductas racionales.

Método de casos $2$ :

-

Un caso es el registro de una situación compleja y problemática que requiere una solución, su propósito didáctico es aprender con base desarrollando en los alumnos habilidades para enfrentar y resolver problemas que ocurren en escenarios reales del campo profesional, a partir del análisis riguroso de sus elementos y de las circunstancias en que se presentan.

Se centra en la discusión en grupo y el profesor orienta la discusión hacia el logro de los objetivos.

 $<sup>1</sup>$  El modelo educativo de la Universidad Virtual, documento publicado por la Universidad Virtual, Tecnológico de Monterrey Campus</sup> Ciudad de México, 2001

 $2$  El Modelo educativo del Tecnológico de Monterrey, Vicerrectoría académica del Tecnológico de Monterrey pag. 27-29

Aprendizaje orientado a proyectos $1!$ :

Un proyecto es un trabajo que se lleva a cabo para crear un servicio o producto mediante la realización de una serie de tareas concatenadas y debidamente secuenciadas. Con esta técnica, los alumnos exploran un problema práctico, de solución desconocida, y trabajan para encontrarla aplicando conocimientos relevantes de una o varias materias de su programa curricular.

Durante el desarrollo de un proyecto, los estudiantes deciden qué conocimientos les son útiles, organizan el trabajo, seleccionan las mejores herramientas tecnológicas y científicas para llevarlo a cabo y, finalmente, presentan y defienden el resultado ante un grupo o comité evaluador.

Ofrece a los alumnos la posibilidad de desarrollar la capacidad de administrar y llevar a cabo procesos de mejora o de generar nuevos conocimientos en la búsqueda de soluciones innovadoras.

Aprendizaje basado en problemas $^{11}$ :

-

Con esta técnica se fomenta el trabajo en pequeños grupos para buscar la mejor solución a un problema presentado por el profesor del curso. Cada grupo tiene como líder de la discusión a un estudiante miembro del grupo, cuya tarea es asegurar que la discusión se oriente a los objetivos y al proceso de la técnica didáctica. Los miembros del grupo intercambian ideas, pensamientos y puntos de vista concernientes al problema, cuya solución dependerá de la ruta que los estudiantes elijan como resultado de ese intercambio de propuestas, supervisados por un tutor, cuya tarea principal es promover el proceso de aprendizaje y la cooperación entre los miembros del grupo.

Dentro del modelo educativo del Tecnológico de Monterrey, la orientación se fundamenta en dos principios de aprendizaje el constructivista y el experiencial: $3$ 

El aprendizaje constructivista se basa en la premisa de que el conocimiento no es algo que pueda transferirse de una persona a otra, sino que se construye por el propio individuo.

Como ejemplo al ser el profesor el eje de la enseñanza, el alumno no genera su propio conocimiento, el principio de aprendizaje constructivista cambia la perspectiva tradicional acerca de cómo aprende un estudiante, el objetivo esencial es la construcción de significados por parte del alumno a través de

 <sup>11</sup> El Modelo educativo del Tecnológico de Monterrey, Vicerrectoría académica del Tecnológico de Monterrey pag. 27-29

<sup>&</sup>lt;sup>3</sup> El modelo educativo del Tecnológico de Monterrey, (2002), Marisa Martín Pérez pag. 33

dos tipos de experiencias: el descubrimiento, la comprensión y la aplicación del conocimiento.

El aprendizaje experiencial nos menciona que todos aprendemos de nuestras propias experiencias y de la reflexión sobre las mismas para la mejora, influye en el estudiante de dos maneras: mejora su estructura cognitiva y modifica las actitudes, valores y percepciones y patrones de conducta.

El modelo educativo genera un cambio con respecto al modelo tradicionalista: 12

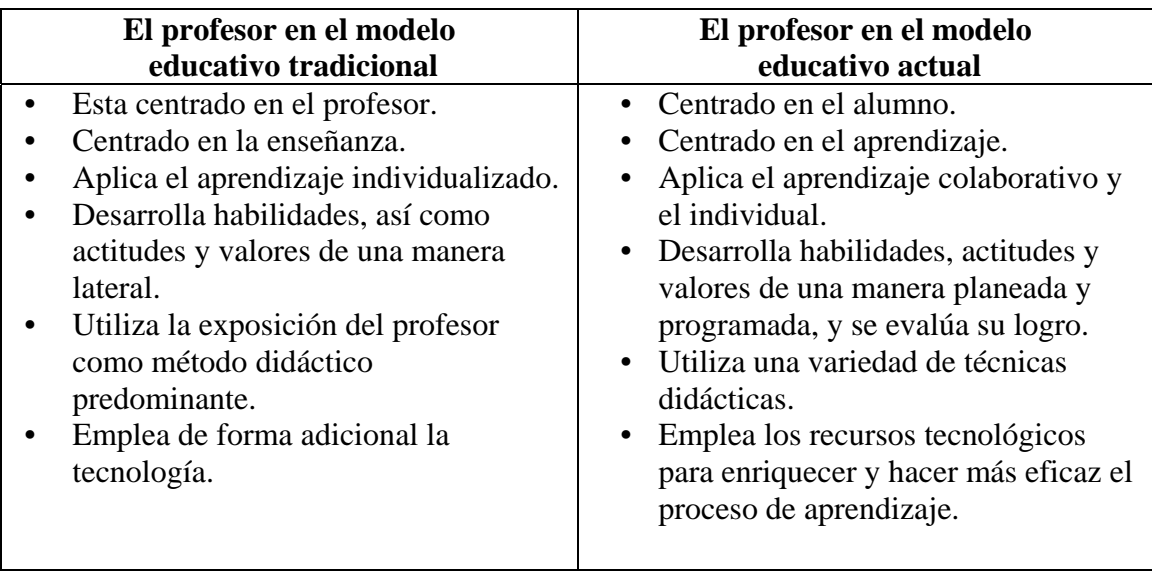

El Modelo de Aprendizaje aplicado en el curso se basa en tres principios:

- El Autoestudio
- El Aprendizaje Colaborativo
- La Instrucción y el Tutoreo.

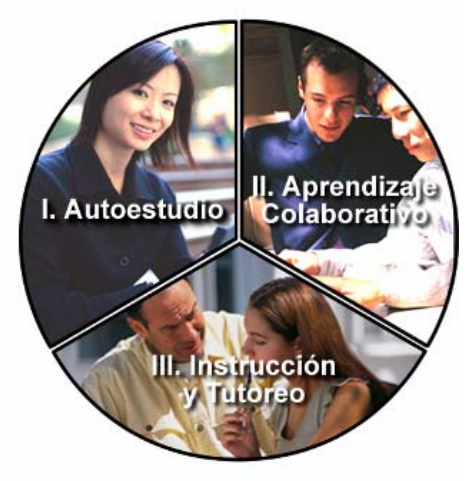

**Modelo de aprendizaje** 

## **I. Autoestudio**

-

En el proceso de autoestudio o autoaprendizaje nos referimos a la situación en la cual el alumno para trabajar, se apoya en una serie de recursos (abajo descritos) puestos a su disposición independientemente del profesor, estos recursos le permitirán llevar su propio ritmo y manera de estudiar, es una "técnica de aprendizaje" a diferencia del "aprendizaje autodirigido": "…constituye un "método de aprendizaje", "una autodidaxia", donde no se proporciona al estudiante material ni instrumentos producidos, sino que el alumno asume la responsabilidad de su propia estructuración, siendo responsable en mayor o menor grado de las decisiones acerca de la naturaleza de su aprendizaje y de cómo lo llevará a cabo."<sup>4</sup>

Asimismo el alumno se apoya en una red de recursos, los cuales maneja en tiempo de acuerdo a su decisión y como mejor le convenga excepto por la presencia en la transmisión de la clase.<sup>5</sup>

El alumno investiga, analiza y compara la información que recaba con los demás, organiza sus tiempos y presenta argumentos sólidos para defender sus posturas y comunicar sus ideas.

Una de las características dentro del aprendizaje autodirigido es la evaluación continua tanto de alumnos como del profesor, de acuerdo a como esta desarrollado el curso permite el tener elementos que van dando opción al profesor de tener un seguimiento de la evaluación de cada alumno y puede ir evaluando el desempeño tanto de manera grupal como individual.

A este proceso de evaluación le llaman evaluación formativa y es considerada como parte fundamental del proceso de aprendizaje, ya que a través de ella se busca conocer como aprende el alumno:

La evaluación formativa contiene las siguientes cualidades:<sup>6</sup>

- Convertir el proceso de enseñanza y de aprendizaje en una experiencia de innovación y de mejora continua y al grupo formado por el profesor y los estudiantes en una autentica comunidad de aprendizaje, superando así el carácter conservador que ha prevalecido en la educación tradicional durante muchos años.
- Se basa en el concepto de que se evalúa para mejorar.

<sup>&</sup>lt;sup>4</sup> Fainholc, Beatriz (1999): La Interactividad en la Educación a distancia pag. 47-48

 $<sup>5</sup>$  El modelo educativo de la Universidad Virtual, documento publicado por la Universidad Virtual, Tecnológico de Monterrey Campus</sup> Ciudad de México, 2001

<sup>6</sup> El modelo educativo del Tecnológico de Monterrey (2002), Marisa Martín Pérez, pag. 53

• Permite a los profesores llevar a cabo una investigación permanente dentro del aula, atentos siempre a la complejidad del aprendizaje y a las situaciones impredecibles de fenómeno educativo.

Este tipo de evaluación formativa contrasta con la evaluación sumativa, donde solo se comprueba el saber, independiente de cómo trabajan los alumnos, función principal acreditar o no al alumno de acuerdo a resultados alcanzados.

Dentro del modelo ambas se complementan, la sumativa avala que el egresado posee los conocimientos para ejercer, y la formativa es útil para el profesor para cumplir su misión docente.

Podemos ver la tabla 2 donde se muestra una comparación entre ambas formas de evaluación.

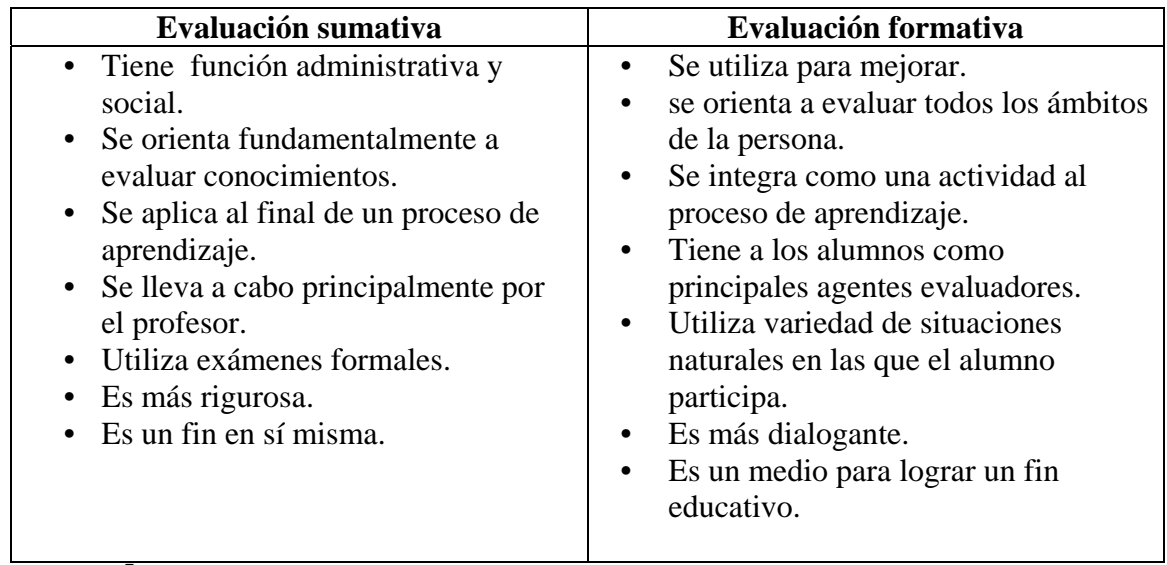

Tabla  $2^7$ 

De manera general mencionaré que para poder obtener una evaluación formativa se consideran diferentes instrumentos cada uno con una finalidad para la obtención de cierto tipo de información:

Preguntas abiertas de tipo oral, escrito o práctico y preguntas cerradas, la observación, entrevista o la evaluación de un portafolio.

Para poder expresar toda esta información en un número, se ha recurrido al uso de rúbricas que son tablas donde en la columna vertical se incorporan los criterios o categorías a evaluar, y en la horizontal los rangos que permiten ubicar el nivel de dominio del alumno en cada una de ellas.

 7 El modelo educativo del Tecnológico de Monterrey, (2002) Marisa Martín Pérez, pag. 55

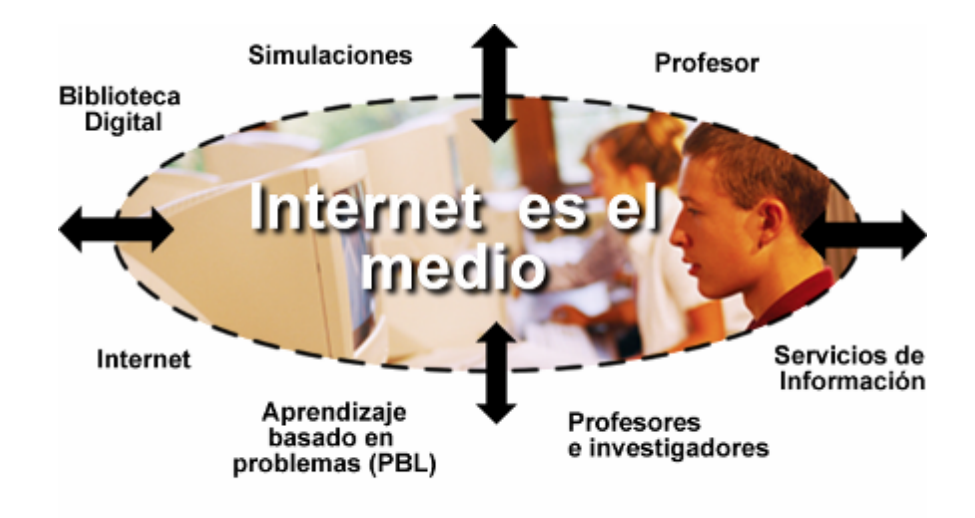

Con todo esto se logra que el alumno sea autogestor para responder a los cuestionamientos que se piden.

## **II. Aprendizaje colaborativo**

El aprendizaje colaborativo se basa principalmente en socializar, principal premisa está basada en el consenso construido en situaciones de igualdad, como lo podemos ver en el esquema, se crean redes de aprendizaje, con una simulación de un posible ambiente laboral donde se busca trabajar en equipo y establecer una sinergia entre el grupo de trabajo para resolver un problema en forma compartida.

Con los alumnos se elaboran actividades dentro del curso donde los equipos están conformados por personas en diferentes puntos geográficos, que proporciona diferentes criterios en la exposición de argumentos ante el problema y permite desarrollar habilidades de comunicación y de trabajo en los alumnos, el desarrollo de actividades colaborativas que permitirán que logre un desarrollo individual al relacionarse unos con otros y el desarrollo social en donde como individuo dispone de sus cualidades y recursos para los demás.

En estas actividades colaborativas se desarrollan habilidades, actitudes como una comunicación efectiva, tolerancia, respeto a los demás, etc.

Se considera uno de los elementos más importantes para la formación del alumno, ya que a lo largo de su vida académica se pone de manifiesto en las actividades y procesos en los que participa.

A diferencia de los equipos presenciales donde se genera una unificación de criterios al solo juntar "papeles", se busca enfatizar la unificación de citerior cuando se tienen ideas diversas.<sup>8</sup>

Como lo dice el proyecto para la Reforma de Enseñanza del Ministerio de Educación y Ciencia de España 1987:19......*los alumnos aprenderán a confrontar sus puntos de vista, a aceptar sus diferencias, a ayudarse mutuamente, a ser solidarios, a trabajar en proyectos comunes, a darse sus propias normas y a cumplir los compromisos colectivamente adoptados*

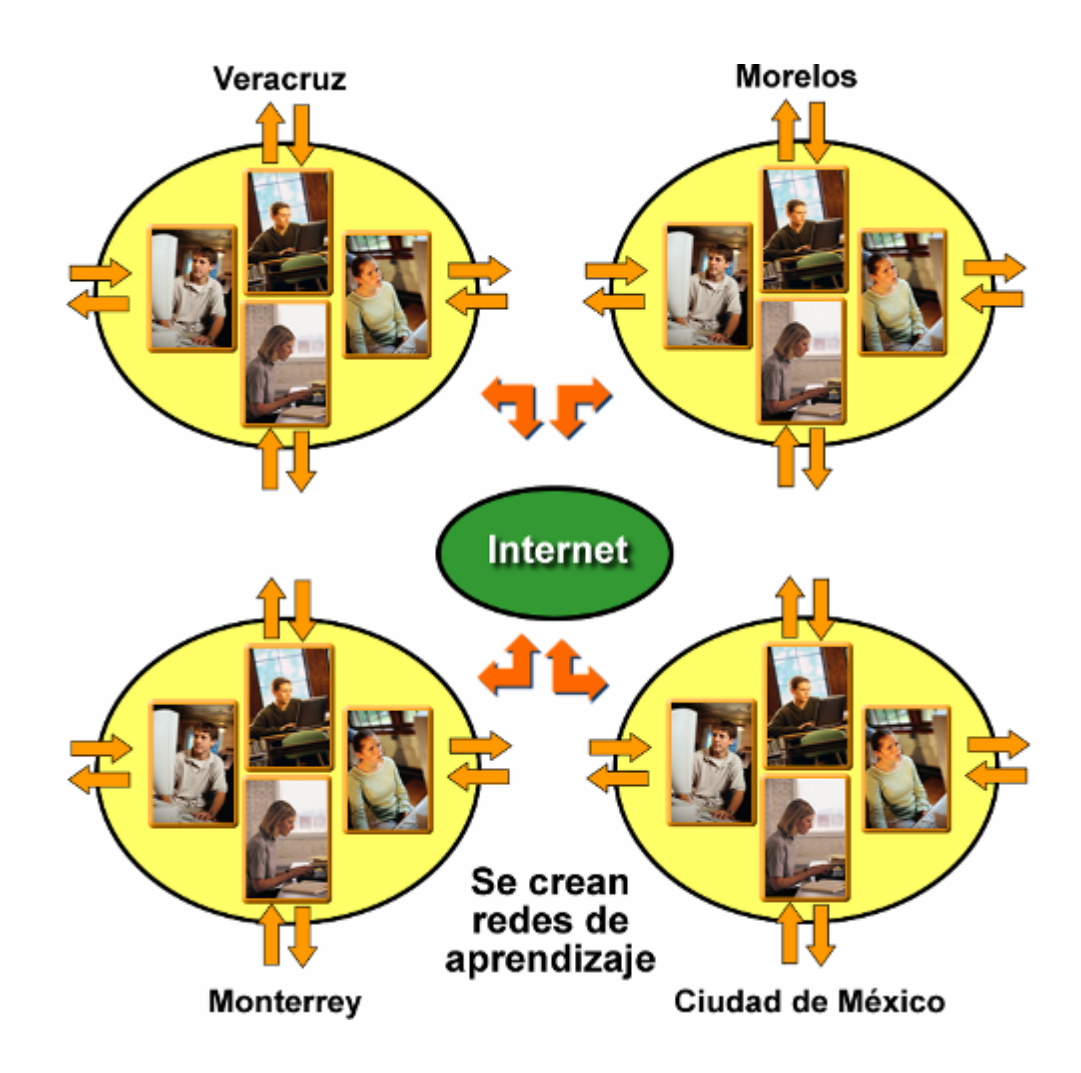

-

<sup>&</sup>lt;sup>8</sup> (El modelo educativo de la Universidad Virtual), documento publicado por la Universidad Virtual, Tecnológico de Monterrey Campus Ciudad de México, 2001

## **III. Instrucción y tutores.**

Se le llama Instrucción y Tutoreo a la acción de un profesor adjunto o auxiliar de profesor llamado "profesor tutor" que proporciona asesorías académicas adicionales a las exposiciones de clase del profesor titular.

Este en conjunto con el profesor titular y el equipo de trabajo diseñan el curso y deciden los apoyos, dinámicas, actividades, materiales, etc. que intervendrán a lo largo del curso a impartir.

Así mismo al inicio del curso y durante las clases, el tutor tiene un papel imprescindible, da asesoría a los alumnos, realiza el proceso de calificar exámenes, tareas y demás actividades establecidas en todos los campus donde se tenga un grupo, apoyado por los facilitadores.

La Universidad Virtual maneja 3 modelos tecnológicos, un modelo **satelita**l y **en línea** y otro para el **videoenlace.**

La diferencia radica en la cantidad de alumnos por modelo, en una clase satelital y en línea es mayor la cantidad de alumnos por lo tanto se asigna a un tutor por cada 100 alumnos inscritos.

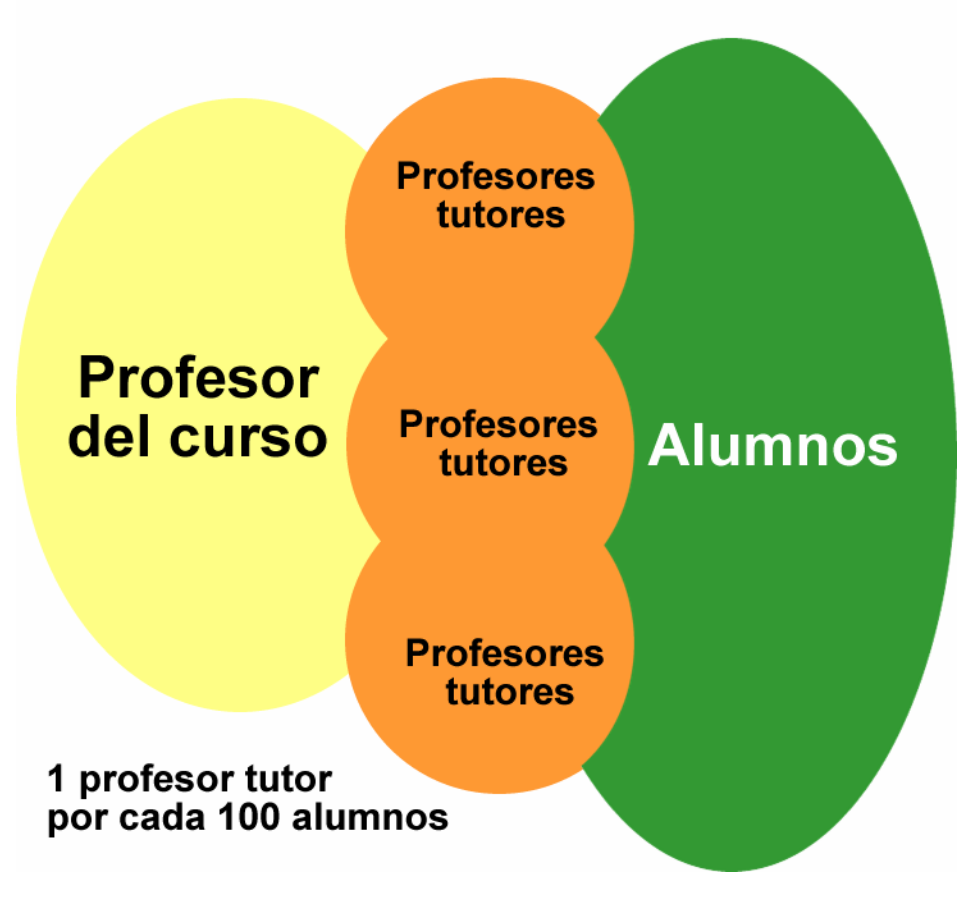

# **Modelo Satelital y en línea**

Dentro del modelo de **videoenlace**, son menos alumnos porque son menos *campus* los que se pueden enlazar o tomar la clase al mismo tiempo y para este caso solo se maneja la imagen de un facilitador (asistente logístico), el cuál se encarga de apoyar a los alumnos en los salones donde se reciba la clase con la aplicación de exámenes, dudas respecto a las actividades, apoyo en el manejo de los recursos tecnológicos empleados en la videoconferencia y además funge como intermediario entre el tutor y los alumnos, es responsable del orden del grupo y de la asistencia, también lleva una parte del peso de la calificación final tomando en cuenta la atención en la clase y la participación de los alumnos mediante los medios de comunicación, como es el sistema de interacción, o vía telefónica etc.

Una manera que facilita el proceso para poder llegar a ser un tutor dentro de una materia bajo este modelo, aparte de tener el conocimiento del curso y la preparación académica, es el haber formado parte del modelo en la figura de facilitador, ya que esto permite comprender mejor el comportamiento de los alumnos, tener la sensibilidad de lo que esperan los alumnos de la materia y darse cuenta de la respuesta que tienen los alumnos en las clases ante la presencia del profesor, las actividades, dinámicas, comentarios, cápsulas, etc. Todo aquello que se haga para la clase, pero visto desde "afuera", estando como receptor de la información, de la clase y no construyéndola, como sería el caso del profesor tutor al participar en la elaboración de la clase.

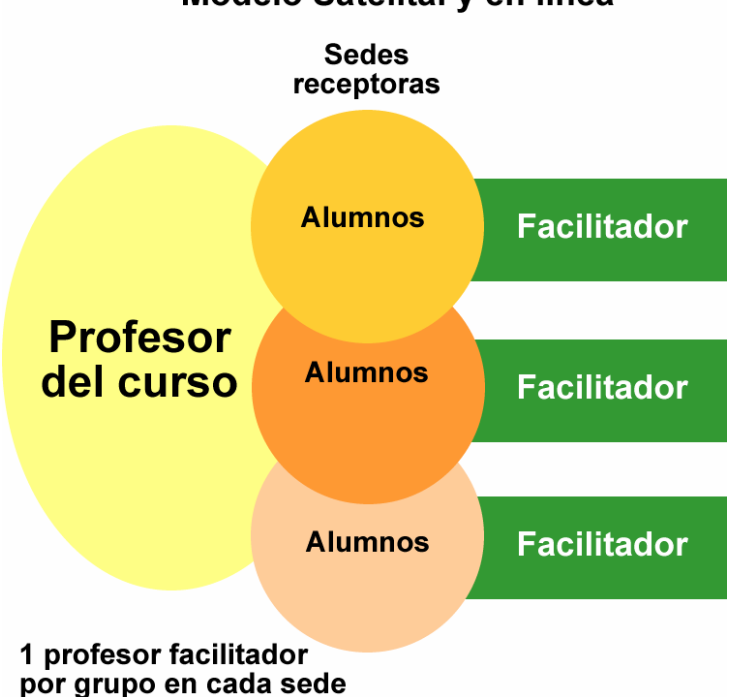

Modelo Satelital y en línea

Modelo de videoenlace del Modelo educativo de la Universidad Virtual, aplicado en la transmisión de las clases durante el periodo lectivo.

## **2. 1 Modelos Tecnológicos de Educación a Distancia: una referencia a la Universidad Virtual del Tecnológico de Monterrey.**

La Universidad Virtual cuenta con tres modelos tecnológicos en educación a distancia:

- 1. Satelital
- 2. Videoconferencia
- **3.** En línea.

## **1.-Modelo Satelital.**

Basado en la transmisión / recepción de cursos por vía satélite. Con una cobertura restringida a la captada por el Sistema Satelital. Clases síncronas a distancia pero el profesor no "ve" a los alumnos.

El modelo satelital cuenta con un profesor titular y profesor tutor, así como un facilitador por grupo en cada sede donde se reciba la clase, la asignación de facilitadores en los grupos que reciben la clase, esta relacionada con la cantidad de grupos que se tengan para recibir la transmisión de la clase. A *n* cantidad de grupos, *n* cantidad de facilitadores.

Sólo dos *campus* transmiten directamente al satélite: El tecnológico de Monterrey *campus* Monterrey y el Tecnológico de Monterrey *campus* Estado de México. **Existen otros** *campi* **que transmiten cursos por videoenlace al sistema, y el que más cursos transmite bajo este modelo es el Tecnológico de Monterrey** *campus* **Ciudad de México.** 

#### **2.-Videoconferencia.**

Basado en el uso de la videoconferencia, es un servicio multimedia que permite a varios usuarios mantener una conversación a distancia en tiempo real con interacción visual, auditiva y verbal, de un extremo se emite una señal a otro donde hay una audiencia, existen enlaces punto a punto o multipunto, ambas cuentan con imagen como interlocutor. Son clases síncronas a distancia donde el profesor y los alumnos se "ven" al mismo tiempo.

La cobertura tecnológica de esta forma esta limitada por la capacidad de los enlaces. No se cuenta con profesor tutor ya que la cantidad de alumnos no es demasiada (menos alumnos).

Casi todos los *campi* del Tecnológico de Monterrey cuentan con esta tecnología. Este modelo tecnológico puede ser considerado como el inicio para la adaptación de los alumnos en la educación a distancia.

## **3.- En línea.**

Basado exclusivamente en la web. El curso se encuentra en su totalidad alojado en una plataforma tecnológica, para el caso del Tecnológico de Monterrey, la plataforma es *Blackboard.*

El profesor y el alumno interactúan mediante correo electrónico (e-mail), Chat, utilizado en los tiempos particulares y con horarios pre-establecidos por la dinámica del curso, foros en la página, los cuáles son un espacio de intercambio de opiniones e ideas, así como para expresar comentarios y puntos de vista, etc.

El modelo tecnológico en línea tiene una cobertura geográfica restringida a las áreas que cuenten con conexión a Internet en cualquier parte del mundo.

El uso de la educación en línea es la tendencia mundial en educación escolarizada y continua.

Dentro del desarrollo de una clase intervienen varias personas que conforman el "grupo de trabajo", siendo la figura principal el profesor y de ahí parten sus brazos de apoyo.

La Universidad Virtual dentro del ámbito de trabajo desarrollado toma en cuenta como el grupo docente, al profesor titular, al profesor tutor, al diseñador gráfico y al productor.

El "grupo de trabajo" conforma un apoyo pedagógico para el desarrollo de la clase tanto en la producción audiovisual de crear material para la exposición temática, como en el aspecto técnico de emisión y recepción entre sus puntos, que en la medida de lo posible deben ser elementos de apoyo y accesibles al profesor y éstos permitan redondear una clase a distancia completa y eficiente para transmitir a los alumnos.

**2.2 Estructura del "grupo de trabajo" para una clase y elementos que intervienen.** 

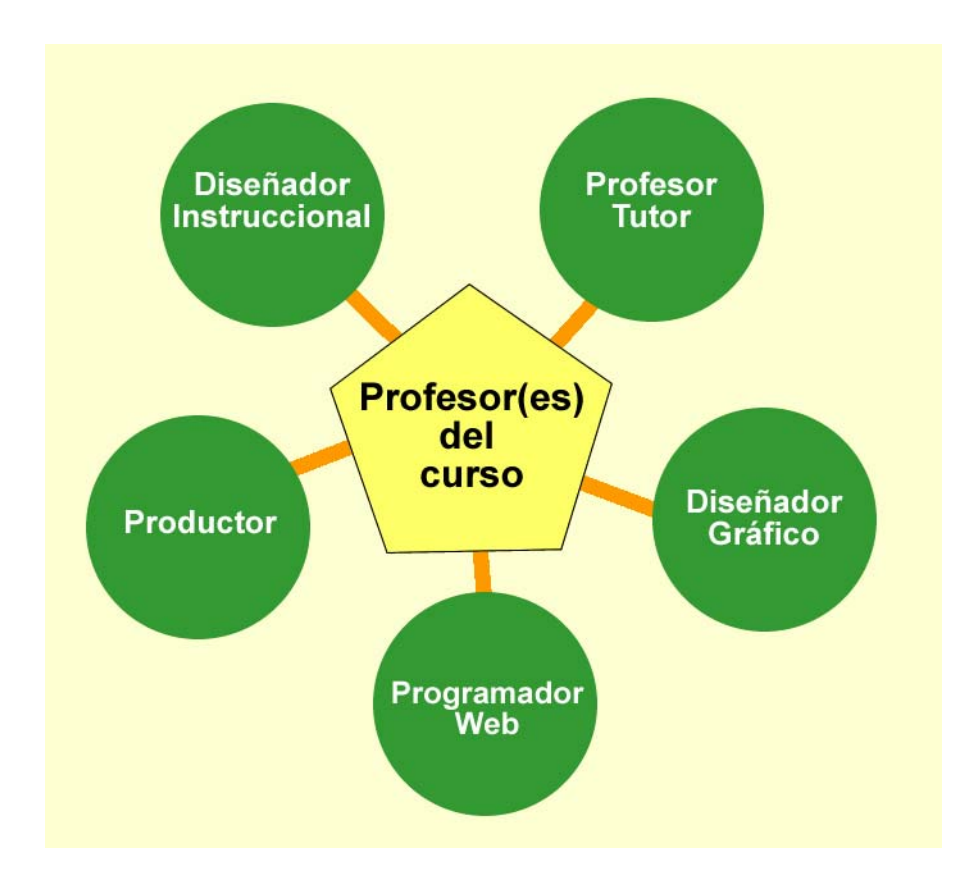

#### **Diseñador Instruccional.**

1

"Los aspectos del diseño instruccional se han desarrollado a partir de dos áreas principales: 1.-La psicología o en específico de la teoría del aprendizaje; y 2.- de la media y las comunicaciones, la mayor porción de los antecedentes del diseño instruccional vienen de la teoría del aprendizaje tradicional…"<sup>9</sup> una definición que nos dan de lo que es el diseño instruccional :

...*es una disciplina que se interesa en la comprensión y el mejoramiento de uno de los aspectos centrales de la educación: el proceso de instrucción. El propósito de cualquier actividad de diseño es aconsejar cuáles son los medios óptimos para lograr los fines deseados……está interesada primordialmente en prescribir los métodos óptimos de instrucción* 

<sup>9</sup> Pag. 107 Educación a distancia y diseño instruccional , conceptos básicos, historia y relación mutua, Fernando Mortera (Coordinador) Ediciones Taller Abierto (2002)

*al crear los cambios deseados en el conocimiento del estudiante y sus habilidades…10 ,* 

El diseño instruccional tiene que ver con el entendimiento, mejoramiento y aplicación de métodos de instrucción para lograr los cambios en el conocimiento y en las habilidades del estudiante durante un curso, es la optimización del proceso de instrucción, es la recomendación de cómo los métodos de instrucción deberían ser usados en qué tipo de contenido de un curso y para qué estudiantes.

Bajo la aplicación de modelos instruccionales que son un conjunto de componentes estratégicos, tales como: el modo de aplicación en secuencia de los temas, uso de reseñas y resúmenes, ejemplos, actividades prácticas y estrategias para motivar a los estudiantes, todo con la finalidad de obtener los mejores resultados en aprendizaje deseado bajo condiciones anticipadas.

Varios autores como Glazer, 1976, Reigeluth, Bunderson, y Cerril, 1978, nos mencionan que el diseño instruccional es una ciencia descriptiva, esto quiere decir que el principal propósito es la de dar o recomendar los métodos óptimos de instrucción, esto lo hace diferenciarse de la ciencia del aprendizaje donde el objetivo principal es la de describir los muchos procesos del aprendizaje.

 Encontramos que hay dos puntos que frecuentemente se confunden con lo que es el diseño instruccional y hablamos de teoría del aprendizaje como primer punto, y es que en esta se concentran los procesos del aprendizaje y en el diseño instruccional los métodos de instrucción, al hablar de teorías hablamos de que están dirigidas a diferentes sujetos, la teoría del aprendizaje a lo que pasa con los alumnos por lo cual es difícil de aplicar en un salón de clase debido a que no expresa métodos de instrucción a diferencia de la teoría del diseño instruccional y ésta va dirigida a lo que pasa con el maestro, ambas teorías pueden ser prescriptivas o descriptivas. El segundo punto es confundir el diseño instruccional con los modelos de desarrollo instruccional, la gran diferencia se basa en que el diseño instruccional nos indica lo que debería ser la instrucción y el desarrollo instruccional nos dice cómo hacer algo de cierta manera, es decir nos describe los pasos para realizar la instrucción.

Existen muchos y diferentes modelos de diseño instruccional en el campo de la educación y la capacitación por mencionar algunas Reigaluth(1983) nos dice que:

1

 $10$ ) Educación a distancia y diseño instruccional, conceptos basicos y relación mutua, coordinador Fernando mortera 2002 pag.71

*……un conjunto integrado de componentes estratégicos, tales como: el modo particular en que las ideas del contenido son secuenciadas; el uso de reseñas y resúmenes; el uso de ejemplos; el uso de prácticas; y el uso de estrategias diferentes para motivar al estudiante (p. 21).<sup>11</sup>*

#### Kodali (1998) nos menciona:

*Dependiendo de la orientación deseada del modelo de diseño de instrucción, éste puede ser descriptivo, prescriptivo o ambos. Los modelos prescriptivos describen un ambiente de aprendizaje específico y especulan cómo las variables de interés serán afectadas en tal ambiente. Los modelos prescriptitos delimitan cómo un ambiente de aprendizaje puede ser alterado con objeto de afectar las variables de interés de cierta manera o producir los resultados deseados.* 

Podemos decir que el modelo descriptivo nos dice lo que debería ser la instrucción mientras que el prescriptivo indica de que modo hacer las cosas en la instrucción.

Es verdad que hay una gran diversidad de modelos de diseño instruccional, pero lo más comúnmente encontrados y están relacionados con las principales perspectivas filosóficas y pedagógicas del diseño instruccional, y actualmente muy usadas en la educación a distancia son: el behaviorista (conductista), el constructivista y la perspectiva sistémica.

En la perspectiva behaviorista de acuerdo a Duffy y Jonassen,  $(1992 p.3)^{12}$ nos dicen que el objetivo es la de ayudar al estudiante a manejar los contenidos, relaciones y atributos de estos, se centra en la identificación de entidades, relaciones y atributos que el estudiante debe "conocer", el propósito de una actividad tal es causar en el estudiante que preste atención muy detallada a eventos que estimulen, sean practicados y demuestren manejo virtuoso del conocimiento.

La prespectiva constructivista o fenomenológica como también se le conoce, resalta el papel de la sociedad y de los individuos como productores de conocimiento, donde la experiencia de cada individuo toma gran significado en la estructuración y significados de las cosas, todo creado a partir de la experiencia humana. Esta perspectiva presta especial atención al papel activo del estudiante, donde se le considera como un intérprete mismo del conocimiento y de la información que va adquiriendo, construyendo

-

<sup>&</sup>lt;sup>11</sup> Reigeluth, C.M.(1983), *Instructional-Design Theories and Models: An overview of their current status*, Lawrence Erlbaum Associates, Hillsdale, NJ.

<sup>12</sup> Duffy , T. M., y Jonassen, D. (1992*)., Constructivism and the Technology of Instruction: A Conversation*, Hillsdale, NJ: Lawrence Erlbaum Associates.

significados, más que memorizando, es precisamente esta perspectiva sobre la cuál está trabajando el modelo educativo del Tecnológico de Monterrey.

La perspectiva sistémica (SDI) su principio fundamental es que todos los aspectos del aprendizaje e instrucción deberán ser definidos en términos de comportamiento, de esta manera lo que el alumno aprende puede ser medido y la enseñanza puede concentrarse en logros observables del alumno (Moore, 1996, p.  $102$ <sup>13</sup>. Consiste en un conjunto de procedimientos estándar de diseño, desarrollo, implantación, administración y entrega de la instrucción. Este conjunto de procedimientos es parte de un sistema. Como refieren Gagné, Briggs y Wager<sup>14</sup>, la instrucción es vista como un mecanismo sistémico donde cada pieza es parte de un sistema total de enseñanzaaprendizaje.

 Las clases a desarrollar por parte del grupo de trabajo en el campus son determinadas por los directores de carrera y la decisión de que se determine si una clase es satelital o por videoconferencia es de acuerdo a la demanda de la materia dentro del sistema.

Por ejemplo si se cuenta con un excelente profesor en un campus en otro estado de la república, se realizan las gestiones para llevar a cabo su clase por videoconferencia y conectarse con alguno de los campus que tienen la posibilidad de transmitir por vía satélite en su red de canales a los demás campus en la República, determinado por la demanda en los campus*.* 

Una vez que se ha determinado que la materia se transmitirá en modalidad satelital, se procede a la conformación del equipo de trabajo en la sede donde se producirá la clase, donde se localiza el profesor.

Un integrante del equipo de trabajo es el Diseñador instruccional, dentro de su papel, se encargada del desarrollo de la materia, del manejo de los contenidos y temas a tratar a lo largo del curso, a su vez, se encarga del diseño de las actividades de aprendizaje que van dirigidas a los alumnos con la finalidad de que estos adquieran los conocimientos que se les dan.

El Diseñador instruccional debe garantizar la integración de medios, técnicas y contenidos dentro del curso, debe examinar, organizar y presentar el contenido de un curso para incrementar su comprensión y retención en los alumnos.

<sup>14</sup> Gagne, R.M., Briggs, L.J., y Pager, W.W.(1992, Principles of INstruccional Design, Fort Worth, Tx: Hartcourt Brace Jovanovich College

-

 $^{13}$  Moore, M.G. (1996), Distance Education. A system View, Wadsworth Publishing Company, Albany, NY

Podemos hablar de tres fases dentro del trabajo del Diseñador instruccional a simple vista, una es la fase previa al inicio del curso, la de trabajo con el grupo en el desarrollo del curso y la realizada durante la impartición de la clase.

La fase previa de trabajo de diseño instruccional comienza con 2 meses o 2 meses y medio de antelación al inicio de las clases, con la recepción de información de parte del profesor titular.

Para ello realiza reuniones con el equipo docente y se forma un panorama general y un diagnóstico del curso.

El profesor hace entrega de un temario o de los objetivos que busca al impartir la materia, el diseñador instruccional comienza su planeación de estos objetivos y la adecuación al programa pedagógico y educativo del que formara parte, ya sea presencial, satelital, en línea, etc.

Cada uno tiene una estructura y unos lineamientos ya establecidos de acuerdo al programa al que pertenecen.

En la fase de trabajo con el grupo, durante el tiempo de desarrollo de la clase, el diseñador instruccional, mantiene una estrecha relación de trabajo formando un vínculo entre el profesor y los demás integrantes del equipo, el diseñador gráfico (quien realiza los apoyos gráficos), el programador web (quien sube todos los contenidos y actividades a la plataforma) y con el productor de la clase, para el caso de realizar transmisión a satélite o apoyos en video para un curso en línea, todo esto con la finalidad de que la clase se vea enriquecida visualmente y genere un aprendizaje mayor en los alumnos.

Junto con el profesor revisa los detalles del contenido de la materia y la información que se dará durante la clase, así como las actividades a realizar en el curso o en determinados temas tratados en clase, se basan en el análisis de documentos y de experiencias previas, estas van dirigidas a todos los alumnos con la misma finalidad educativa sin importar que estén en lugares remotos.

Junto con el productor se encarga de determinar en que momento o en que temas se pueden incluir cápsulas, entrevistas, videos, etc. para el apoyo visual y la dinámica establecida para la clase.

Participa en la planeación de las sesiones satelitales, materiales gráficos y audiovisuales de apoyo y la plataforma tecnológica que se llegue a utilizar durante el curso.

Con el diseñador gráfico revisa los apoyos que se utilizaran cada sesión a lo largo del semestre, en una reunión se estudian y se propone el mejor acomodo de los esquemas, tablas o imágenes que los conforman, así como el de la información en el caso de que sea muy extensa para mostrarse en una sola filmina o si es posible sintetizarla o dividirla en varias filminas, con el programador web se reúne para proporcionar toda la información del curso, es decir toda la parte informática referente a metodología, evaluación, actividades, etc. las cuales ya fueron previamente aprobadas y deben colocarse en la plataforma tecnológica en la internet.

Todo el trabajo de planeación debe estar terminado de 2 a 3 semanas antes del inicio de las clases, se deben tener concluidos los objetivos, las actividades y la evaluación del curso.

El trabajo intenso hasta ese momento del diseñador instruccional, pero no termina ahí, durante las clases que se llevan a cabo cada semana y dependiendo del programa, la frecuencia con que se imparten, el diseñador lleva un seguimiento de la clase, observando a los alumnos; como se desempeñan y reaccionan ante las actividades realizadas durante la clase, con base en ello se programa una reunión con el profesor para mejorar la clase; durante la marcha en la medida de lo posible, se organizan sesiones de retroalimentación con el equipo docente y hacer los ajustes necesarios al curso.

El seguimiento que se le da al curso es a través de: observar las clases, entrevistar a alumnos y analizar los reportes de la misma.

Es un proceso continuo de renovación y mejoramiento de la dinámica de la clase y actividades a realizar, buscando el estímulo del estudiante para fomentar el estudio y la buena comprensión de los temas impartidos por el maestro.

## **Profesor Titular.**

Al tener un aprendizaje que se encuentra centrado en el estudiante, invariablemente cambia la forma de la organización del proceso y sus relaciones con las personas que participan.

Dentro de este esquema de aprendizaje se considera al profesor ya no como la persona encargada de todo lo relacionado a la materia, es decir la persona que asume la planificación total del contenido de la materia hasta la calificación del alumno, ahora toma un papel de facilitador del aprendizaje, de administrador de los recursos y asesor, debe ser capaz de desarrollar diferentes destrezas y habilidades didácticas, para favorecer la participación de los estudiantes.

A diferencia de lo que sucede en un modelo educativo tradicionalista (ejemplo tabla 1) el profesor se siente confiado ya que al ser el eje del proceso de enseñanza-aprendizaje, el profesor enseña lo que domina, las preguntas o actividades van relacionadas con lo que él sabe y en consecuencia él tiene la respuesta, y aparte él es la única persona que realiza la evaluación.

En una situación como la que hablamos en donde el alumno es la figura principal del proceso educativo, todo gira en torno a las actividades y productos de los alumnos, se generan conflictos donde el profesor debe ser solo un "mediador", entre otras situaciones, evidentemente este cambio hace que al profesor le requiera tiempo el poder adaptarse, dentro de los factores que influyen en esto es la situación de sentirse con falta de autoridad al perder protagonismo en la clase, es ahora la experiencia y su conocimiento lo que le dará la posición de liderazgo, donde intervienen en mayor medida sus cualidades personales, pero esta es la figura de un profesor hoy en día que tiene un compromiso con el cambio educativo e instaurarlo en las aulas.

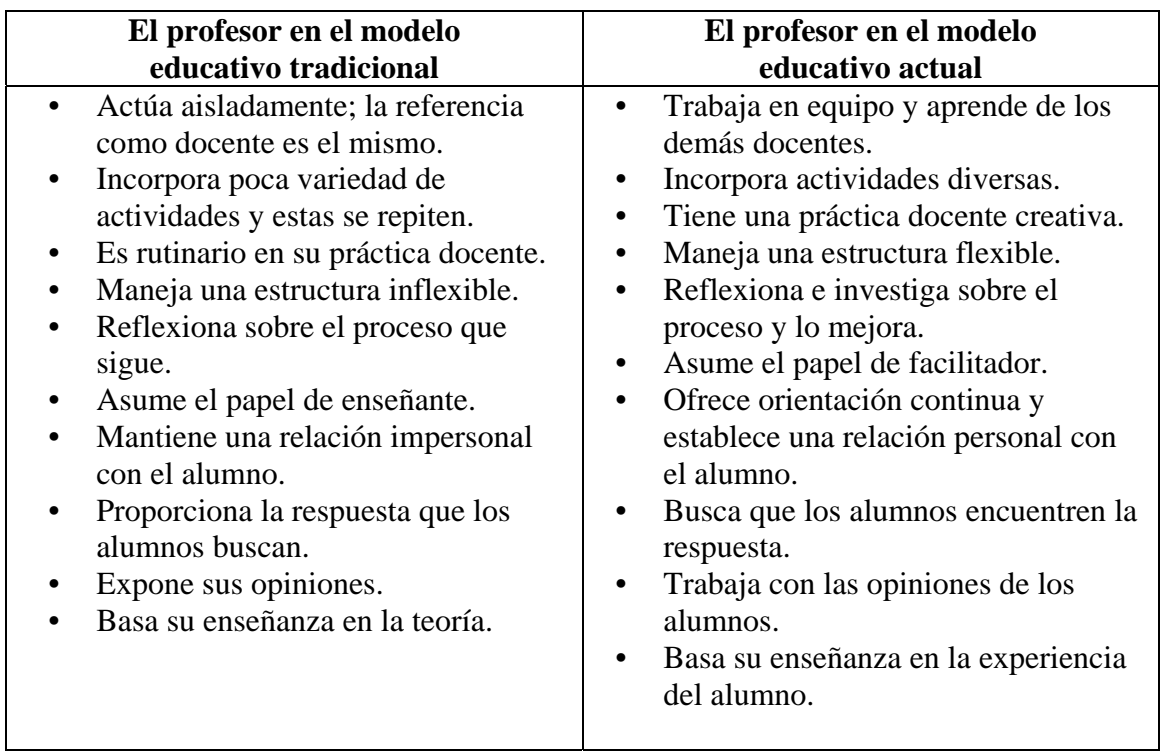

Tabla 1

Hablando en términos generales el profesor tiene un cambio fundamental en su papel, deja de ser solo un seleccionador del conocimiento a transmitir y evalúa a los alumnos mediante un proceso lineal de aprendizaje.

Dentro de su papel de profesor la relación con el alumno gira en cuanto a que ya no tiene la responsabilidad de conocer toda la información administrativa y de exponerla. Este nuevo modelo plantea la facilidad para que el profesor tenga acceso a la información por medios impresos o tecnológicos, hacer que

profundice en sus conocimientos y descubra su relevancia, e investigue situaciones de la vida real.

En una frase debe de planear, diseñar y administrar el proceso de aprendizaje.

El alumno toma un papel activo y espera que el profesor le proporcione un plan de acción y una permanente atención que lo oriente y ayude a salvar las dificultades presentadas durante el desarrollo del curso.

Este profesor debe desarrollar junto con su cuerpo docente ( integrado por el tutor y el diseñador instruccional), los temas del curso y las dinámicas más apropiadas, generando estrategias que le permitan conocer el desempeño de los alumnos y su calidad en el trabajo, esto no nos lleva a decir que el profesor deje de enseñar, cuando sea necesario el profesor debe exponer, explicar los conceptos que no se han entendido correctamente, desarrollar los puntos importantes del tema y analizar experiencias prácticas apoyándose en panelistas expertos en el tema.

Como lo mencionamos anteriormente se convierte en facilitador del aprendizaje, actualizándose y autovalorandose en cuanto a la información que debe proporcionar al alumnado, y esto requiere por parte del profesor una constante búsqueda de la mejora continua realizando investigaciones y actualizándose en su área de conocimiento, debe mantener una primera línea en el conocimiento a dar a sus alumnos y sobre todo llegar a ser un gran motivador para los alumnos en el proceso de autoaprendizaje (responsabilidad del alumno por sus propias investigaciones) como una herramienta para su desarrollo, que les permita la búsqueda del conocimiento y la constante actualización en su área en base a sus capacidades de autoaprendizaje y criterio desarrollado en el modelo para la adquisición de nuevos conocimientos y encontrarse a la vanguardia en los temas que requiera para su desarrollo profesional.

Podemos sintetizar que el profesor titular debe:

- o Seleccionar los objetivos y organizar el contenido del curso, las actividades de aprendizaje y la bibliografía básica y complementaria, sigue funcionando como experto en la materia que imparte aportando sus conocimientos.
- o Diseñar evaluaciones y mantener una comunicación efectiva con los profesores tutores, y mostrar sensibilidad respecto a los alumnos.
- o Utilizar una plataforma tecnológica adecuada para el curso teniendo en cuenta los medios electrónicos apropiados en sus sesiones (e-mail, chat, video, CD) y fomentar el uso de la Biblioteca Digital.
- o Conducir y facilitar el aprendizaje a través de las sesiones virtuales y crear sistemas de evaluación y retroalimentación del desarrollo del curso.

Como referencia un testimonio de una profesora $^{15}$ :

"El primer cambio que percibo es que el profesor desempeña un papel de mucha más responsabilidad en el proceso de aprendizaje. Detrás de sus cursos se encuentra la planeación, el diseño, la reflexión, la evaluación, la investigación y la documentación, procesos que no se daban anteriormente….

…..el maestro era un artista para expresarse y transmitir el conocimiento, y en la actualidad tiene que ser un artista para lograr que el conocimiento le llame la atención al alumno y se ale promotor y guía de todo el proceso. El profeso siempre deberá tener dominio y conocimiento profundo del tema; lo que tiene que pensar actualmente es cómo despertar la inquietud en el alumno y promover su aprendizaje…….ahora tiene que trabajar en forma más eficiente e inteligente, haciendo uso de todos los recursos que están a su alrededor, incluida la tecnología, evolucionar con los cambios y hacer una reflexión constante de estos procesos y de su papel en ellos.

Los alumnos, por su parte, han desarrollado una gran capacidad de aprender por cuenta propia, de utilizar y adaptarse rápidamente a las nuevas tecnologías, han aprendido a organizar y administrar mejor su tiempo, a trabajar en equipo, a desarrollar ciertas habilidades, a elaborar críticas en forma positiva y con base en evidencias, a investigar y buscar información, a elaborar reportes y presentaciones, a leer y escribir con un lenguaje técnico, ya que en el área de ingeniería si no leen bien no entienden los problemas y posteriormente no los podrán resolver. En términos generales, la formación del alumno es más integral y superior.

> Ing. Darinka Ramírez Depto. de Ingenieria Química Campus Monterrey

Quiero mencionar también que una parte importante que el profesor debe tomar en cuenta al estar dentro de un medio tecnológico e informático aplicado a la educación es como lo menciona Cabero, el lenguaje del medio,

<sup>&</sup>lt;sup>15</sup> El modelo educativo del Tecnológico de Monterrey, (2002), Marisa Martín Pérez, pag. 38

nos menciona que existen diferentes modalidades del lenguaje propios al medio, en función de la comunicación deseada a establecer: la comunicación común con el usuario y la que establece la máquina regida mediante sus propios códigos y programación, cada una cuenta con su sistema de símbolos, su gramática, su sintaxis y el mensaje o contenido, y como estos se representan, expresan y comunican, el cuál el profesor debe entender para poder comunicarse. Nos dice que como medio usa un lenguaje verbo-icónico, combina signos verbales (en los menús, tutoriales, textos), e imágenes, texturas, colores, barras, iconos y al ser un medio con capacidad multimedia, puede transmitir y comunicarse mediante distintos lenguajes verbal, escrito u oral, musical, sonoro, icónico o en un integrado.

En resumen el medio informático integra todos estos lenguajes básicos y los complementa unos con otros y también permite una mayor adaptación a los cambios, creando vínculos, y soportando el paso del tiempo.

#### **Facilitador.**

El facilitador alienta y fomenta la participación de los alumnos, debe conocer y utilizar las herramientas de interacción con que cuenta la Universidad Virtual para la aplicación del modelo, así como las aplicaciones que se les puede dar en el curso.

Debe realizar un análisis crítico, constante y flexible del comportamiento del grupo, para ir adaptando el programa analítico conforme las necesidades de desempeño se van presentando.

Desarrollar en los alumnos la motivación hacia la clase y la motivación por la educación a distancia. Esta persona toma un papel más que de un instructor, un facilitador de las experiencias que permitan al alumno aprender.

El facilitador es orientador del alumno o el responsable del primer contacto, debe fomentar la confianza en el alumno y responder a cualquier duda, por lo que debe adquirir el conocimiento de la página del curso, las actividades y fechas de entrega. Esto es un requisito indispensable para poder brindar el apoyo correcto a los alumnos que toman la materia. Algo que cabe aclarar es que no es necesario que el facilitador tenga un conocimiento del contenido de la materia para la que colabora, es decir, no es un problema que sea abogado de profesión y apoye en una materia de ingeniería.

De acuerdo a la experiencia podría tener problemas de disciplina al momento que los alumnos no lo visualizan como una imagen o una autoridad evaluativa, por lo tanto de acuerdo a ello, se comenzó a aplicar al facilitador un rol evaluativo donde interviniera directamente en la asignación de calificaciones de los alumnos.

Se le recomienda que para mantener el orden en el grupo se coloque en un lugar visible para todos los alumnos, y las llamadas de atención sean en voz alta y debe asistir puntualmente a todas y cada una de las sesiones del curso y permanecer en el aula hasta que la clase se de por concluida.

Debe de tener el control del grupo desde la primera sesión para evitar indisciplina y faltas de respeto, así como hacer seguir a los alumnos las políticas de la institución, debe llevar el control de la asistencia a la clase.

Debe procurar tener las condiciones necesarias en el aula para una buena recepción de la clase, como es calidad en el audio y calidad en el video, para ello puede recurrir o solicitar al departamento técnico que tome las medidas pertinentes para que estos requisitos se cumplan.

Así mismo debe comprobar que los medios de interacción de los alumnos con el profesor funcionan adecuadamente, de lo contrario levantar un reporte y confirmar que sea resuelto con el departamento correspondiente.

Debe ser motivador y pedir a los alumnos su participación durante la clase, ser imparcial y canalizar todas las dudas de los alumnos si así lo considera con el profesor tutor mediante los medios adecuados.

Debe pedir una copia de cada correo que los alumnos envíen cuando sea dirigido al profesor o al tutor, para tener una constancia del mismo y generar un archivo para darle seguimiento hasta que la duda o problema sea resuelto de manera satisfactoria para el alumno.

Esta a su cargo la aplicación de exámenes presenciales cuando se requiera o en otros casos estar presente cuando los alumnos presentan un examen en línea, en algunas ocasiones si la materia lo requiere la recepción de tareas y evaluarlas, así como el envío del material que sea requerido por el profesor a través de la coordinación de la Universidad Virtual.

Podemos decir que el facilitador debe contener las siguientes aptitudes y habilidades:

Liderazgo y Manejo de Conflictos. Facilidad de Palabra y Actitud de Servicio. Velocidad de Respuesta y Organización.
Responsabilidad y Ética.

Manejo de equipo de computo y Toma de decisiones.

Se recomienda que todo comentario que se haga respecto a la clase o sesión sea favorable ya que de lo contrario puede generar en el alumno una actitud de rechazo a la clase y al modelo.

Es importante que tome en cuenta que debe de tener el conocimiento suficiente del curso para poder generar seguridad y confianza a los alumnos cuando se acerquen con el facilitador para resolver dudas con respecto a la materia, actividades, evaluaciones, etc.

#### **Profesor Tutor.**

Este profesor debe elaborar el contenido de los apoyos didácticos y tener los datos y la información de los alumnos presenciales y virtuales inscritos en la clase y para ello se apoya en los facilitadores que se encuentran en las sedes receptoras. Apoya en la administración y logística del curso, es el vínculo entre alumnos y profesor y guía el proceso de aprendizaje de los alumnos y participa en la evaluación.

Debe conocer a fondo las actividades y las tareas que deben cumplir los alumnos durante cada sesión que se imparte y tener el conocimiento de la plataforma tecnológica que se esta utilizando durante el curso para que sea capaz de despejar cualquier duda o problema que tengan los alumnos al interactuar con la plataforma.

A su vez debe brindar apoyo en el diseño instruccional del curso y calendarizar las agendas de trabajo.

Hace las dinámicas grupales, preguntas dirigidas tanto a los alumnos presenciales como en forma grupal o individual a los alumnos remotos, especificando el nombre del campu*s* a participar; diseña actividades donde los alumnos puedan interactuar con compañeros de otros campus; realiza mesas redondas, debates, discusión de casos prácticos para propiciar la participación plenaria; y llama a los alumnos por su nombre.

El profesor titular de la clase cuenta con el tutor, quien se encarga de apoyarlo en la recepción y evaluación de tareas para el caso de los alumnos remotos, control de exámenes, seguimiento en la recepción y envío de materiales o trabajos (libros, videos, material instruccional, etc.), y ayuda a verificar que los alumnos contesten las encuestas de opinión.

También auxilia al profesor durante la clase en vivo para la recepción de aportaciones de los alumnos, realiza una moderación de las preguntas y decide cuales deben pasar con el profesor y ser contestadas al aire de acuerdo a la dinámica o ejercicio que se realice durante ese momento en la clase, muchas de las aportaciones que se reciban las archiva para una posterior evaluación en conjunto con el profesor y dar los resultados correspondientes a los diversos equipos.

Apoya la logística de los cursos y en ocasiones da asesorías con respecto al contenido y colabora en el diseño de las evaluaciones, debe revisar las actividades de aprendizaje (tareas, grupos de discusión, trabajos de investigación, etc.) y dar a los alumnos una retroalimentación en su desempeño.

#### **Coordinador Académico**

Dentro de la universidad virtual se encuentra un responsable académico en la sede y es el encargado de dar apoyo al alumno en cualquier aspecto de orden académico, todo aquello de índole administrativo lo ve el coordinador académico

Algunas de sus funciones son:

- Pronosticar clases a recibirse en el campus receptor y la cantidad de alumnos que participaran en cada una e informarlo a Servicios Escolares de la Rectoría de la Universidad Virtual.
- Llevar la relación con Servicios Escolares en cuanto a la administración académica de cada alumno y de cada grupo.
- Solicitar de materiales.
- Coordinar que se tengan los servicios e información para alumnos.
- Llevar los lineamientos académicos.
- Revisara las altas y bajas de alumnos.
- Hacer cambios de calificación y atender peticiones de revisiones de calificación.

Es responsable de la operación académica del departamento.

También de la asignación de un profesor para cada curso y supervisa las funciones de los profesores durante el desarrollo de los cursos.

Asesora a los alumnos respecto a las materias de especialidad apoyándose con los profesores de departamento.

Se encarga de estar al tanto de las necesidades académicas y logísticas de los alumnos, así como de dar seguimiento a quejas y sugerencias presentadas por los alumnos.

# **Coordinador Logístico**

Es el responsable de entregar el material necesario para el desarrollo de los cursos (libros, filminas, artículos, manuales, etc.) se encarga de verificar que el material didáctico esté disponible. En algunas sedes, puede variar el proceso para la entrega del material, en algunos campu*s* pequeños el profesor los distribuye o bien, es colocado en el área de reserva de la biblioteca del campus.

Es el responsable de dar al alumno su cuenta y *password* de correo electrónico o en su caso el "*user name y password"* para acceder a la plataforma tecnológica, actualmente estos procesos ya se han simplificado mucho, ahora el alumno accede a la plataforma (Blackboard) para consultar sus materias con su matrícula y su *password* del correo electrónico, lo que permite al alumno tener solo un nombre de usuario (matrícula) y un *password* (cuenta de correo) para cualquier acceso en línea, en el pasado esto era diferente y se tenía una llave de acceso diferente lo que ocasionaba muchos problemas u olvidos en los alumnos de datos para accesar.

En términos generales las funciones del coordinador logístico son:

- Recibir y manejar la información proveniente de la Rectoría de la Universidad Virtual.
- Ser el principal contacto del campus con las sedes transmisoras.
- Mantener informadas a las diferentes áreas académicas, directores de programa o de departamento y profesores.
- Coordinarse con las direcciones de departamento para solicitar los libros necesarios para el campus o sede a la Librería del Sistema en caso de ser necesario.
- Apoyar el sistema de evaluación de los cursos de la Universidad Virtual.
- Coordinar los recursos de infraestructura para la recepción.
- Recibir los materiales y exámenes de los cursos y monitorear las fechas para la recepción de los mismos, para el cumplimiento del proceso.
- Enviar tareas, trabajos, exámenes de los diferentes cursos a la sede emisora de la Universidad Virtual.
- Distribuir los materiales (manuales, antologías, software, libros de texto, etc.) a los directores de departamento o de programa llevando un registro de control.
- Adicionalmente se encarga de coordinar recepciones satelitales especiales:
	- o Asignar aulas receptoras.
	- o Proveer de recursos audiovisuales y de interacción.
	- o Llevar a cabo el registro de los participantes.
	- o Entregar materiales a los participantes.
	- o Aplicar las encuestas de opinión sobre el evento.
	- o Solicitar retransmisiones cuando no se recibió la señal o se observó con fallas en la transmisión.

#### **Técnico de Videoenlace**

1

El papel que desempeña el técnico de videoenlace en muy importante dentro del desarrollo de una sesión satelital, dentro del esquema operacional que se maneja dentro del Tecnológico de Monterrey Campus Ciudad de México, el técnico pertenece a un área diferente, al área de Informática y brinda su apoyo a las transmisiones.

Durante algunos años en esa labor me desempeñe, y dentro de sus responsabilidades esta la de mantener la sala de videoconferencia (donde se realizan las transmisiones) en óptimas condiciones.

Antes de iniciar la clase se debe de tener el equipo que se utilizara listo para comenzar. Debe realizar el enlace con el campus que se encarga de subir la señal de la clase, para el caso el Campus Ciudad de México se enlaza con el Campus Estado de México, ya que este campus cuenta con la infraestructura para transmitir sus clases vía satélite, el enlace se realiza a través de un enlace dedicado, con un equipo *MPEG-2* 16 de transmisión, en Ciudad de México se cuenta con un equipo que codifica la señal y es enviada al Estado de México donde se recibe en un equipo similar y es decodificada para pasarla al equipo transmisor del canal.

Teniendo el enlace listo, debe realizar pruebas de recepción de audio y de video con el técnico en el otro campus, se debe confirmar que reciben el

<sup>&</sup>lt;sup>16</sup> MPEG (Moving Picture Experts Group) es un estándar de compresión de audio, video y datos establecido por la Unión Internacional de Telecomunicaciones. Originariamente había 4 tipos diferentes MPEG-1, 2 ,3 y 4 que se diferencian en la calidad y ancho de banda usado. Establecido en 1994 para ofrecer mayor calidad con mayor ancho de banda ( típicamente de 3 a 10 Mbits ). En esa banda, proporciona 720x486 pixels de resolución, es decir, calidad TV. Ofrece compatibilidad con MPEG-1.

audio de manera clara, así como el video en los estándares que deben ser para una transmisión.

Una vez listo el enlace se realizan pruebas en conjunto con el productor de la cantidad de micrófonos a utilizar en la clase, normalmente son 4 para alumnos y 2 para profesor e invitado en el caso de que se requiera, acordar con el productor si utilizara audio adicional como es la utilización de música, video u otro medio de audio durante la clase.

Debe tener listo y conectado el Sistema de Interacción, el cuál permite una comunicación en tiempo real en una computadora con todas las sedes que reciben la clase.

Durante la clase es quien se encarga de manejar principalmente el audio y monitorear el enlace y tener el contacto directo con el técnico de la otra sede para cualquier eventualidad.

Debe disponer de los recursos tecnológicos de acuerdo a como los vaya requiriendo el productor de la clase durante el desarrollo de la misma.

Como responsable de la sala, esta obligado a conocer el funcionamiento de todo el equipo que se maneja en la sala y preparado para cualquier eventualidad, dentro del conocimiento del equipo debe saber operar un *switcher* de video, consola de audio, equipo de videoconferencia, manejo de cámaras robóticas, equipo de televisión, como lo es una reproductora Betacam, reproductora digital DVCAM, VHS, reproductor de CD, manejo de luces, etc.

Conocimientos básicos de electrónica y cómputo, y contar con una buena actitud de servicio y disponibilidad para manejar una sesión satelital.

Es responsable de que la grabación de la clase quede lo mejor posible, esto como respaldo para cualquier eventualidad en el caso de que el videoenlace se pueda perder y la clase continúe y se tenga la grabación de la misma para una posible retransmisión.

En términos generales un conocimiento a fondo de cada equipo con que se cuenta en la sala, de cada conexión, donde se encuentra y poder localizar y solucionar con rapidez cualquier falla en el equipo y dar soluciones alternas para que la clase continúe, lograr que cualquier falla sea transparente para el receptor de la clase y para el profesor.

# **El alumno.**

Dentro del modelo educativo que maneja el instituto se busca que el alumno sea un elemento receptor del modelo y generador de cambio en sus modelos de aprendizaje, participar activamente en la búsqueda del conocimiento y no fungir solamente como una etapa final del proceso, sino cerrar un círculo de estímulos que le permiten enfrentar los retos hacia el nuevo mundo tan competitivo hoy en día.

El alumno debe ser capaz de seleccionar la fuente de información que se nos presenta actualmente y tomar el conocimiento que le ayude a formarse y tomar un lugar decisivo en el desarrollo de una sociedad con un deficiente sistema educativo, debe adquirir mayor responsabilidad en el modelo de aprendizaje y en los procesos , dejar de ser un sujeto pasivo y pasar a uno totalmente activo, lo cual se verá reflejado en un beneficio personal y posteriormente en lo social al aplicarse en el campo socialmente activo.

Es complicado para un alumno entrar de lleno a un modelo educativo a distancia y tener una excelente recepción del modelo y aprovechamiento, sobre todo considerando que dentro de nuestra cultura educativa predomina la presencia física del profesor para el proceso de enseñanza aprendizaje, la institución pide que los alumnos cursen al menos una materia bajo este modelo a distancia durante la carrera, como una forma de introducir al alumno al modelo. Si esta materia la toman en un inicio de su formación, se vuelven más receptivos al aprendizaje de esta forma, a manejar los recursos tecnológicos de comunicación a distancia y al trabajo en equipo, incrementando su habilidad de investigación y de búsqueda de información.

Se busca también que fortalezca su autonomía y su capacidad de toma de decisiones y de asumir las responsabilidades de las consecuencias de sus actos, que sea capaz de desarrollar un pensamiento altamente crítico y que tenga la capacidad de analizar y resolver cualquier problema que se le presente con respecto al aprendizaje, todo basado en una autoevaluación y una búsqueda consciente de la mejora continua.

Para ayudar en esto dentro de la evaluación del curso se deben especificar claramente los aspectos a evaluar y que permitan conducir al estudiante a definirse dentro de estos aspectos y que sea capaz de realizar un análisis de comparación entre los logros obtenidos y lo que se espera de él, esto le llevara a tener un panorama bastante amplio de conocimiento de la situación donde se encuentra y ayudar en su desarrollo como persona y como portador del conocimiento.

Mencionaré algunos comentarios de los alumnos tomados durante un estudio del impacto educativo en el Tecnológico de Monterrey en  $2001$ :<sup>17</sup>

…..en el curso rediseñado aprendes a ser más responsable, a investigar y a trabajar por ti mismo; en otras materias el profesor explica todo y lo registras todo como una grabadora…….

…..en otros cursos nunca hay tanta apertura, tanto del maestro hacia los alumnos, como en el aspecto académico; aquí aprendes mucho más que en un grupo normal donde todo se resume a ir a clase y escuchar al maestro, tomar notas y ponerte nervioso para el examen.....

El Tecnológico de Monterrey mediante un proceso de aprendizaje de acuerdo a años de estudio y de monitoreo del comportamiento de las clases ha decidido los roles que cumplen todas las personas que forman parte del proceso para la realización de una clase a distancia.

# **2. 3 Plataformas tecnológicas como apoyo al profesor.**

Blackboard.

*Blackboard Learning System* es un paquete comercial que esta basado en arquitectura cliente-servidor, donde el servidor es accesado a través del cliente vía web. Esta diseñado para instituciones dedicadas a la enseñanza y aprendizaje, es una plataforma que los instructores pueden utilizar sobre cualquier teoría o modelo por su flexibilidad y nos proporciona una gran cantidad de herramientas basadas en web, contiene herramientas muy similares a otros sistemas comunes como *Learning Space*, el cuál se utilizó en el pasado, ahora *blackboard* permite un fácil acceso y puede ser modificado por el instructor del curso con facilidad.

El paquete nos permite:

- La comunicación e interacción entre el profesor y sus alumnos,
- Hace disponibles los materiales y recursos educativos en áreas de contenido específicas,
- Facilita la colaboración y el trabajo en equipo, permitiendo una comunicación sincrónica y asincrónica,

<sup>-</sup> $17$  El modelo educativo del Tecnológico de Monterrey, (2002), Marisa Martín Pérez, pag. 35

- Ofrece herramientas de evaluación, como quizzes, exámenes y encuestas,
- Permite organizar foros de discusión de una manera clara,
- Genera un espacio único donde el alumno mediante una cuenta única tiene acceso a todas sus materias o cursos.

Actualmente se cuenta con una versión en español, sus herramientas son: avisos, información del curso, programa, calificaciones, recursos de apoyo, comunicación, herramientas y equipo docente. El apartado de comunicación incluye elementos asíncronos de discusión como el correo electrónico y los síncronos como el chat, o foros de discusión y una carpeta donde enviar los trabajos.

#### Web Tec

Es una herramienta desarrollada por el Tecnológico de Monterrey, la cual tiene la finalidad de adaptarse de mejor manea a los requerimientos que tiene el instituto y al trabajo de los profesores, contiene una infraestructura muy similar a la de Blackboard y comparte muchas características, a esta herramienta se busca enriquecerla entre muchas otras cosas con:

- Ofrecer diferentes modelos de diseño de un curso, más adecuados al modelo educativo y la metodología de cada técnica didáctica,
- Dar a los alumnos cursos con espacios virtuales de interacción síncrona y asíncrona,
- Fortalecer el proceso de evaluación, permitiendo que el alumno conozca su situación en cada momento, y poder asesorarlo de mejor manera.

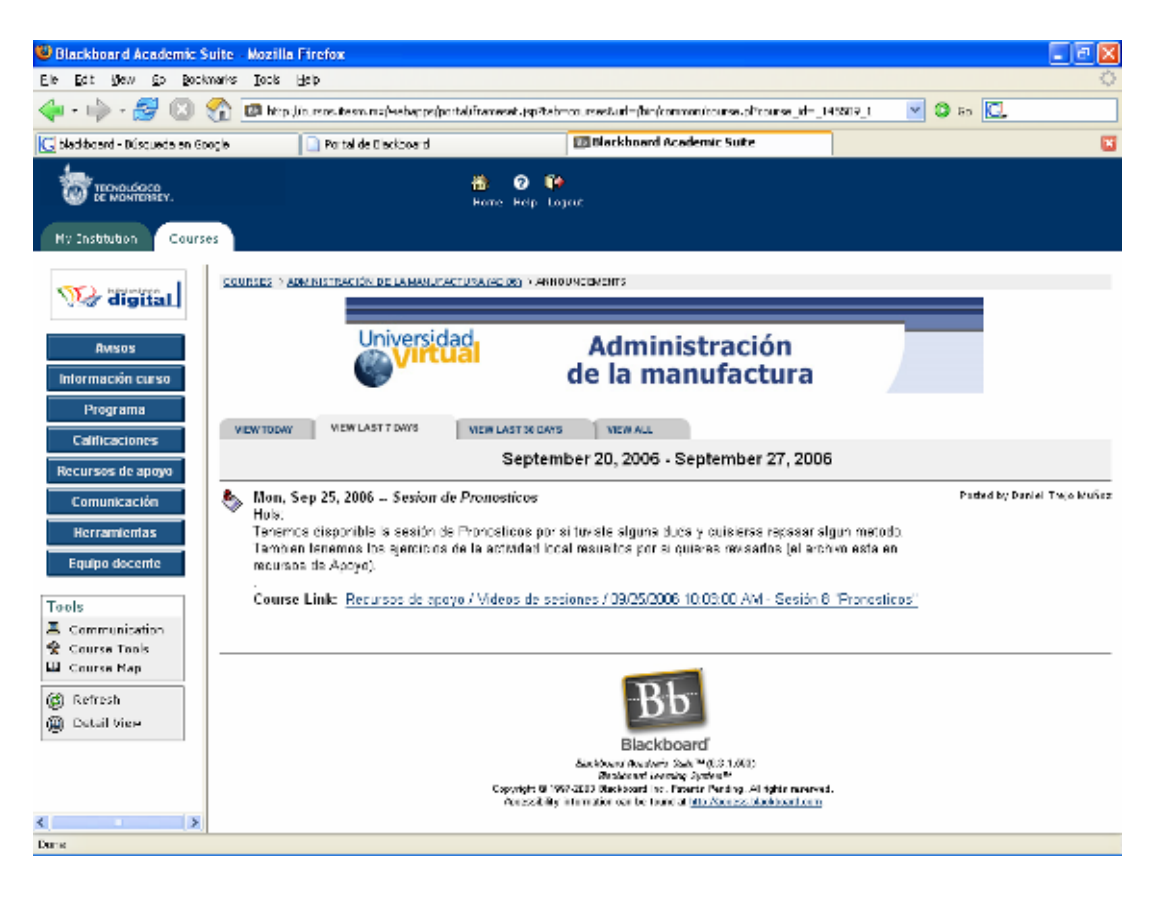

#### **Ejemplo de una página de un curso en Blackboard**

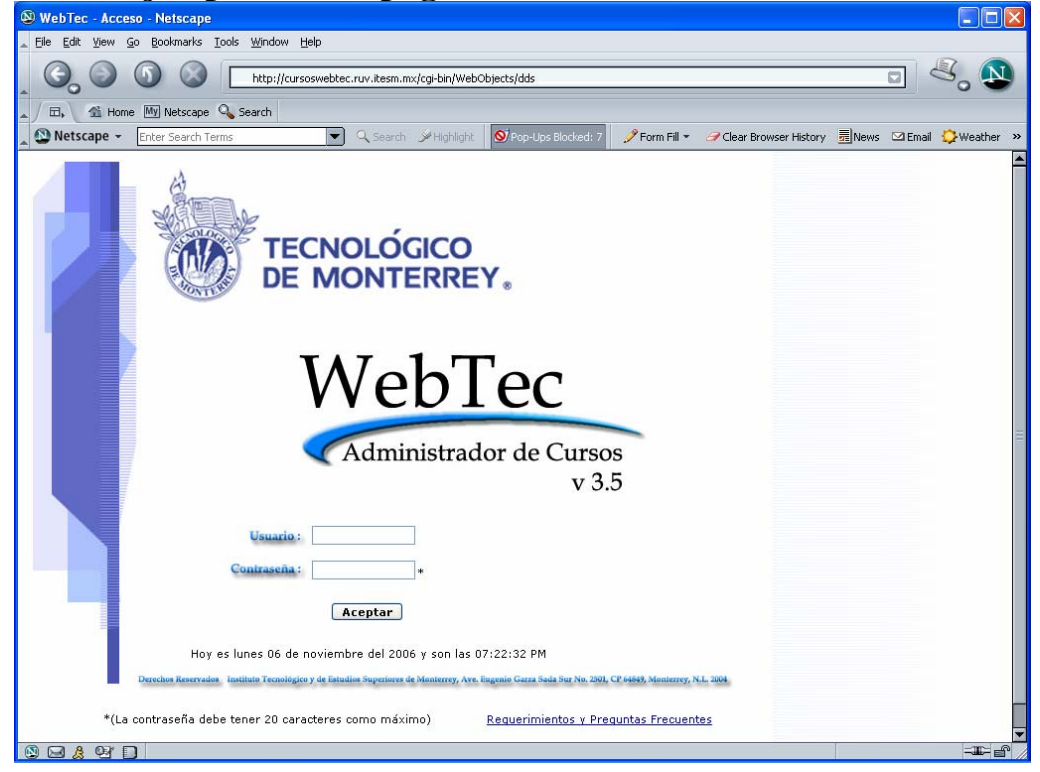

# **Ejemplo de acceso a Web Tec**

# **3. QUE ES LA VIDEOCONFERENCIA.**

La evolución tecnológica ha permitido un crecimiento impresionante en el área electrónica e informática lo que ha dado por consiguiente mayor capacidad en cuanto a nuevas aplicaciones.

A lo largo de los años las telecomunicaciones han experimentado un gran avance y cada día es más difícil imaginar un mundo en el cual no hagamos uso de ellas.

Ahora ya no es nada nuevo, pero un ejemplo del desarrollo rápido y progresivo es la *Internet.* 

La videoconferencia se ha convertido en uno de los elementos tecnológicos de mayor crecimiento en los últimos años y su valor en el área educativa también ha sido bastante, permitiendo la comunicación entre personas en diferentes zonas geográficas y dando mayor flexibilidad a la educación, y su mayor despegue se puede ver con el surgimiento de las líneas telefónicas conmutadas RDSI(Red de servicios integrados) las cuales analizaremos a detalle más adelante, pero mencionaremos que permiten la transmisión de audio, voz y datos de manera simultánea.

Podemos definir a la videoconferencia como un sistema de comunicación (conjunto de hardware y software) bidireccional entre dos personas a distancia con la ventaja de que permite una interacción visual en tiempo real, auditivo y verbal y el intercambio de diversos tipos de información (audio, video, imágenes fijas, textos, gráficos, etc.) incluso, encontramos equipos que nos permiten ahora la transmisión de datos durante una videoconferencia.

En un principio se dieron las audioconferencias donde solo se transmitía voz y fueron evolucionando, pasando por el videoteléfono donde se unía la imagen y la voz, a lo que ahora conocemos en donde se pueden transmitir voz, audio y datos de manera simultánea, apoyados en dos medios como son las RDSI y la Internet a través de computadoras personales.

Analizando un poco estos elementos nos damos cuenta de las ventajas que nos ofrecen las videoconferencias, ya que con ellas ya no es necesario trasladarse hasta otros países para poder llevar a cabo juntas de negocios, consultas técnicas, saludar a un familiar, tomar clases, etc. Permite la interacción de uno o varios puntos conectados al mismo tiempo dependiendo el sistema y la necesidad. Los costos son variables de acuerdo a las necesidades de cada persona y de cada empresa, en el mercado hay un amplio margen de posibilidades para realizar videoconferencias.

De manera más clara podemos ver en la siguiente tabla:<sup>1</sup>

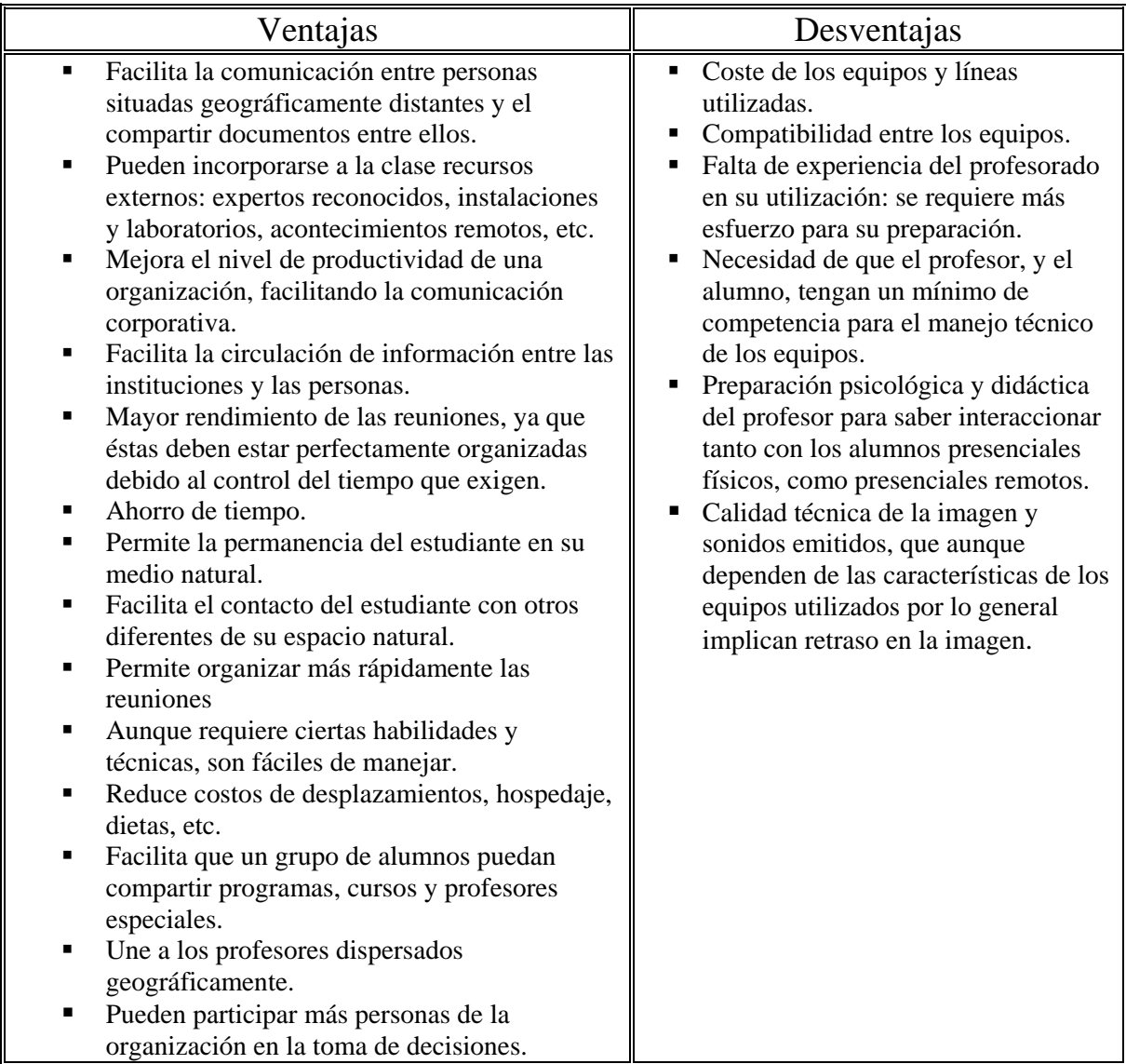

Podemos ver que la videoconferencia tiene relación con la televisión, bajo el término de que ambas transmiten sonidos e imágenes, pero una diferencia básica es su direccionalidad, es decir, la videoconferencia no actúa como un emisor y receptor fijo, sino que permite una bidireccionalidad de la información y una capacidad de respuesta en el momento.

Su uso ya no es tan reducido como hace algunos años pero conforme se dan los avances tecnológicos y sobre todo el aumento de la infraestructura que

 1 Cabero, Salinas, Duarte, Domingo: Nuevas Tecnologías aplicadas a la Educación pag. 103.

permite la utilización de este medio se comienza a utilizar cada vez más, actualmente muchas empresas privadas llevan a cabo sus reuniones de trabajo (juntas, ponencias, capacitación) mediante equipos con esta capacidad y diversas instituciones educativas ya cuenta con este recurso para apoyar la labor educativa en sus instituciones (impartir seminarios, clases, especialidades, etc.) y mantenerlas a la vanguardia, conforme pasa el tiempo los costos que implica el tener esta tecnología al alcance se reducirán más y permitirán su mayor utilización.

#### **3.1 Elementos que intervienen en una videoconferencia.**

Estos sistemas están instalados y trabajan dentro de una computadora personal y son utilizadas por una sola persona en lo general, son equipos que día a día se desarrollan para tener una presentación más amigable al usuario y puedan ser utilizados muy fácilmente, los equipos permiten el intercambio de documentos y la conexión se hace principalmente por medio de *Internet* o por medio de líneas telefónicas *Integrated Services and Digital Network*  $(ISDN)<sup>2</sup>$ 

Los equipos en un principio operaban en su mayoría bajo líneas ISDN eran equipos bastante costosos de adquirir y complicados en su operación y en su conexión, requerían de una instalación profesional y una capacitación para poder operarlos correctamente, conforme la tecnología se desarrolló y nuevas marcas comenzaron a introducirse al mercado de la venta de equipos de videoconferencia, las opciones en cuanto a equipos fueron variadas y mejores tanto en *hardware* como en *software* y, los costos bajaron, comenzaron a surgir los equipos que trabajaban bajo una conexión por Internet lo que implicaba una reducción en los costos por llamada en un porcentaje altísimo y a manejarse un estatus de imagen, de diseño en el producto, equipos más elegantes a la vista con formas más agradables y vanguardistas.

Actualmente la opción de trabajar un videoenlace mediante una conexión a *Internet* es mucho más barato que el tener una infraestructura que te permita manejar una conexión bajo ISDN y la mayoría de los equipos en el mercado ofrece estas dos opciones en un mismo equipo.

-

<sup>2</sup> Según la UIT-T podemos definir la **Red Digital de Servicios Integrados** (**RDSI** o **ISDN** en inglés) como: *una red que procede por evolución de la Red Digital Integrada (RDI) y que facilita conexiones digitales extremo a extremo para proporcionar una amplia gama de servicios, tanto de voz como de otros tipos, y a la que los usuarios acceden a través de un conjunto de interfaces normalizados*.

En el Tecnológico de Monterrey se cuenta con estas dos opciones para llevar a cabo videoconferencias, tanto a nivel nacional como extranjero.

### **Equipo de videoconferencia, conexión por** *internet protocol* **(ip)**

El protocolo de conexión IP (Internet Protocol) es un estándar de comunicación bajo este medio y consiste en establecer a la computadora una dirección única, lo que permite ubicarla dentro de la red para poder conectarse con ella, es como si tuviera un número al cual marcar y comunicarse directamente con él.

Equipos personales

Llamaremos "equipos personales" a aquellos equipos que cuentan con capacidades mínimas para realizar una videoconferencia mediante el uso de una conexión estándar a Internet (módem) y una cámara de video comercialmente llamada "webcam". Una conexión por módem a través de las líneas telefónicas como las que comúnmente se tienen en casa nos da una calidad baja de acuerdo al ancho de banda con que se cuenta, en cambio si se cuenta con una conexión con un ancho de banda mayor como los que ofrecen varias compañías en la actualidad, se puede conseguir una mejor calidad en la videoconferencia, entre mayor sea el ancho de banda de la conexión mejor será la calidad en la transmisión y contara con mayor estabilidad, lo que evitara que el enlace se desconecte continuamente.

Adicionalmente se puede reforzar el equipo con la integración de micrófonos, bocinas, y una "*webcam*" de mejor calidad, en el mercado se encuentran diferentes tipos, modelos y costos de estos productos.

Debemos de tomar en consideración que hay factores que determinan este proceso y que hacen que la videoconferencia por PC no sea tan ventajosa en cuanto a calidad de transmisión y recepción, sobre todo para el caso de estudio, ya que no sería conveniente utilizar este medio de conexión por videoconferencia en una transmisión de clase, por lo que se requiere de mayor calidad, uno de ellos es la limitación en el ancho de banda de las líneas telefónicas y el primer problema y principal es la calidad de la imagen y del sonido, al tener un ancho de banda insuficiente, nos causa automáticamente una reducción en los valores de calidad en el video y en el audio.

Otros de los factores es la saturación en la conexión con la red que realiza el enlace, ya sea x Internet o una red local, la pérdida de datos, etc.

Obviamente debido a los avances logrados y al rápido desarrollo tecnológico pronto podremos hablar de una videoconferencia por *Internet* con calidades superiores a las actuales.

Para algunas empresas o universidades como el Tecnológico de Monterrey es posible el poder reducir estos problemas a un mínimo porcentaje con la instalación de sus propias redes y sistemas de control de tráfico para uso exclusivo de los enlaces, y se valen de equipo adicional como es un *Gatekeeper<sup>3</sup> .*

Actualmente el Tecnológico de Monterrey cuenta con una la *VPN***<sup>4</sup>** es un concepto de red privada utilizando la infraestructura de Internet. En este caso, se utilizan los enlaces de *Internet* que tiene con TELMEX o ALESTRA para su acceso*.* La red privada virtual o VPN (Virtual Private Network) se logra utilizando unas etiquetas que se adicionan a cada paquete en el "ruteador" de salida a la entrada de *Internet.* Con esta etiqueta, ningún usuario excepto los configurados para la ruta de la VPN recibe la información. Con esto se da seguridad al enlace de tal forma que parece o simula un enlace exclusivo, "privado" de lado a lado. De hecho es considerado un enlace lógico entre los dos puntos. Ahora bien, eso es solo una parte, una vez que se separó un enlace entre los puntos, los datos que van en el enlace pueden ser de voz, datos o video. Cada tipo de información tiene requerimientos diferentes. Así como en el caso de los datos no puede haber errores ya que con un error toda la información puede no entenderse, en el caso de voz y video es más importante que la tasa de datos sea constante para que la calidad sea buena. Para asegurar estas características en la transmisión de los paquetes de diferentes tipos de información se tiene un concepto llamado Calidad de Servicio o QoS.

Existen diferentes esquemas para asegurar la calidad de servicio en el caso

<sup>-</sup><sup>3</sup> *¿Qué es un Gatekeeper?*

Es un equipo que registra a los usuarios de una videoconferencia por su nombre de usuario, teléfono e IP de tal forma de poder administrar el directorio de los usuarios de las videoconferencias facilitando la comunicación entre ellos.

Los Gatekeepers proporcionan la inteligencia de red, incluyendo servicios de resolución de direcciones, autorización, autenticación, registro de los detalles de las llamadas para tarificar y comunicación con el sistema de gestión de la red.

<sup>4</sup> *VPN* en informática, a las *Virtual Private Networks*, en castellano **red privada virtual**, una tecnología de red que permite una extensión de la red local sobre una red pública o no controlada, como por ejemplo Internet;,

de una VPN, la etiqueta que se menciono antes puede tener 2 funciones de tal forma que además de identificar la VPN a la que pertenece también puede darle un tratamiento específico para asegurar la calidad del servicio que transporta.

La comunicación entre equipos de este tipo esta regulada por protocolos establecidos internacionalmente, estos protocolos permiten el "entendimiento" entre los equipos sin importar marcas o modelos, algunos de los más importantes son  $H$ .  $323<sup>5</sup>$  y la  $T$   $120<sup>6</sup>$ . Actualmente es de lo más popular utilizar las videoconferencias por este medio (internet) ya que su costo es mucho menor, aunque se sacrifica calidad, pero esto responde a las necesidades que se tengan y los recursos tanto para una empresa o universidad de prestigio como para un particular.

Equipos grupales

-

Al referirme a equipos grupales, hablaremos de equipos establecidos comercialmente, equipos que cuentan con capacidades mayores a los de una computadora personal común, dentro de algunas de sus características permiten la conexión de uno o más puntos a la vez, tienen software que permite el monitoreo y realización de la conexión, cuenta con tarjetas de video más poderosas, tarjetas que permiten la salida de audio y de video, la posibilidad de agregarles periféricos adicionales como una cámara adicional, una reproductora digital, etc. Estos equipos van principalmente dirigidos a empresas nacionales o internacionales que requieren de mantener un contacto con sucursales en otras partes de la república o en otros países,

Tienen un costo elevado en comparación a una computadora personal, y aparte requiere el contar con un servicio de banda ancha, o la renta de líneas telefónicas privadas ISDN. Dentro del mercado actual se cuenta con una gran variedad de marcas y modelos entre los cuales podemos citar (VTEL, PictureTel, Polycom,etc.) Tienen la particularidad dependiendo del modelo de realizar enlaces por líneas ISDN o por *Internet.* 

 $<sup>5</sup>$  H.323 es una recomendación del  $ITU-T$  (International Telecommunication Union), que define los</sup> protocolos para proveer sesiones de comunicación audiovisual sobre paquetes de red. A partir del año 2000 se encuentra implementada por varias aplicaciones de internet que funcionan en tiempo real como NetMeeting.Es una parte de la serie de protocolos H.32x, los cuales también dirigen las comunicaciones sobre RDSI, RTC o SS7.

H.323 es utilizado comúnmente para Voz sobre IP (VoIP, Telefonía de internet o Telefonía IP) y para videoconferencia basada en IP.

<sup>6</sup> El protocolo T.120 se utiliza en aplicaciones de telefonía IP para transferir datos de pizarra, transferencia de archivos o escritorio remoto.

El equipo grupal esta conformado por los siguientes elementos:

Codec (Codificador/Decodificador)

Este dispositivo es el que permite la conversión de la señal analógica a digital y viceversa. Es fundamental para la realización de un enlace. Entradas y salidas de audio y de video.

Dispositivo de control.

Este puede ser un dispositivo de entrada como un teclado, un mouse, una pantalla digital, etc. el cual controla la computadora, y por lo tanto permite operar el software que realiza la conexión y monitorearlo.

A estos equipos se les puede agregar como periféricos un switcher de video, una consola de audio donde se manejen N cantidad de Micrófonos, entre otros elementos como los que menciono a continuación:

Cámara de documentos, donde se proyectan:

- Textos en papel
- Acetatos
- Láminas
- Libros y revistas
- Fotografías
- Radiografías
- Objetos 3D, etc.

Reproductora de video VHS, Betacam o DVCam con la finalidad de pasar material de apoyo que aporte a la clase.

Una cámara de televisión es requerida, en cualquier formato, me atrevería a decir que cualquier cámara de video, esto con la ayuda de un switcher de video, depende de la calidad que se quiera obtener y de la calidad con que se logre transmitir, de nada nos serviría tener una cámara profesional si nuestra calidad en la transmisión es muy baja, daría lo mismo tener una cámara comercial V8, incluso se pueden agregar cámaras de video profesionales, depende los recursos con los que se cuenten.

De la misma manera se requiere de una computadora personal, se puede incluso utilizar una computadora que permita transmitir y compartir cualquier información o realizar algunas proyecciones de archivos o videos que se cuenten dentro de esta computadora para ser mostradas o explicadas, por ejemplo un video o un archivo de una presentación en *powerpoint.*

Los equipos de videoconferencia con que cuenta el Tecnológico de Monterrey son marca VICON, y están conformados por una computadora personal, la cual cuenta con el software necesario para realizar los videoenlaces, tienen una tarjeta de video que permite tanto la entrada como la salida de audio y video y cuentan con todos los periféricos anteriormente mencionados.

# **Tipos de conexiones.**

Se mencionan dos tipos de conexiones en una videoconferencia:

# PUNTO A PUNTO.

Una conexión básica y consiste en establecer contacto entre dos puntos remotos.

# MULTIPUNTO.

Una Conexión multipunto es la que se realiza entre más de dos sitios conectados al mismo tiempo para ello se requiere del uso de un equipo que tenga la capacidad de soportar más de dos usuarios, este equipo es conocido como MCU (Unidad de conexión multipunto), el cuál tiene la función de enlazar a tres o más equipos al mismo tiempo (dependiendo de su capacidad) para hacerlos interactuar ya sea por *Continuos Presence(* (todos a la vez dividiendo la pantalla según los sitios conectados) o con *Vox Activation* (apareciendo en pantalla el sitio del cuál se genere audio).

# **3.2 Como funciona el equipo de videoconferencia técnicamente.**

Todos los dispositivos periféricos que intervienen y proporcionan una señal, en este caso la señal de video que se recibe desde el switcher de video, y la señal de audio que se recibe desde la consola de audio, son enviados al *Codec*, el cual se encarga de convertir estas señales a digital, es decir codificarlas dentro de un código binario (0 y 1), posteriormente la señal ya codificada es enviada a través de un canal de transmisión al sitio remoto por medio de un cable coaxial, fibra óptica, microondas o por satélite.

El equipo receptor recibe la señal por este medio y es recibida en un *Codec,* la señal recibida es decodificada y enviada a los dispositivos periféricos (televisión, bocinas) para que puedan ser vistos y escuchados por los asistentes.

Este proceso se repite de un punto a otro de manera simultánea.

#### **Velocidades de transmisión**

Al realizar videoconferencias es inevitable referirse a las velocidades de transmisión.

La velocidad se mide en *Kilobits* por segundo (*Kbps*), y se determina previamente por los operadores de los equipos al realizar la conexión o en otra situación por los mismos equipos en caso de que sean automáticos o tengan un límite de capacidad en cuanto a transmisión.

La velocidad a usarse en un enlace es determinada por las líneas (cableado), por los protocolos de comunicación de cada región, en México por ejemplo la más común y la más optima es 384 kbps, en E.U. el estándar es 336 Kbps.

Esto no quiere decir que sea la única velocidad posible de conexión, se le puede pedir a los equipos establecer conexiones a menores pares de líneas según sea el caso:

Algunos tipos de velocidad a considerar son:

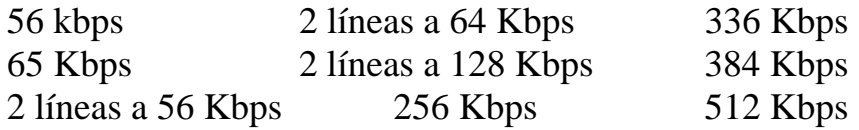

Como diseñador gráfico considero que es importante el tener en consideración y el conocimiento técnico sobre las velocidades de transmisión y conexión para los enlaces, uno de los problemas a los que se enfrentan los alumnos al tener una clase bajo este medio tecnológico es que la calidad en video y audio no sea muy buena, es decir, con estos medios no logramos tener una calidad aceptable y de gran nitidez para que todos los colores sean apreciados correctamente, influye también la distancia que se tenga entre el alumno o la persona receptora y el monitor donde observamos los apoyos de la clase.

A una menor velocidad en la conexión lo que se obtiene es una imagen borrosa algo similar a una fotografía de un objeto en movimiento, por lo tanto si colocamos una combinación entre letras y fondo que no sea demasiado contrastante y de buen tamaño en el caso de la tipografía, en las cuales se considera un tamaño mínimo de 28 puntos pero de acuerdo a mi experiencia ese tamaño no es suficiente, yo sería de la opinión de usar al menos 30 puntos y sintetizar la suficiente la información para que sea mostrada en una sola lámina.

Para el caso de los esquemas, gráficas, cuadros sinópticos también es importante elaborarlos de manera que tengan gran tamaño y para el caso de que no se consiga poner toda la información visible en una sola lámina, se logre una continuidad en las mismas y no parezca que la siguiente lámina nada tiene que ver con la anterior.

La calidad en las imágenes o el tamaño que llegan a tener en los archivos no es factor, entre mejor calidad de imágenes mejor, solo hay que considerar que la computadora que se utilice para correr la presentación tenga la capacidad suficiente para correr el archivo y no cause un movimiento demasiado lento, lo cual ocasionaría la distracción del alumno y el no entendimiento de la información.

 Recomiendo que las presentaciones no tengan efectos de movimiento o que estos sean mínimos ya que estos se ven bastante mal en una presentación por este medio de acuerdo a la velocidad de transmisión que se tiene.

Actualmente se trabaja con una conexión con un ancho de banda que solo es ocupado por la información de la transmisión en donde no interviene ninguna transmisión alterna que ocasione una saturación en la información. Para ejemplificar, supongamos que es un tubo por donde corre el agua, en este tubo solo estamos enviando agua de color rojo, no estamos mandando agua de otro conducto alterno que sea de color azul y se mezcle, lo que ocasiona una saturación del tubo y una llegada de la información mas lenta, es un canal exclusivo de transmisión de la información.

Es importante mencionar que los equipos deben estar conectados a una misma velocidad, de lo contrario los equipos se desfasarán y el enlace se caerá o cortará.

Estas velocidades de transmisión aplican tanto para conexión por ISDN como para una conexión por Internet Protocol (Ip) (red).

#### **Líneas de conexión.**

Las líneas de conexión son una parte esencial de la Videoconferencia ya que son el medio físico de conexión entre los equipos, es el medio por el cual se envían las señales digitalizadas de audio y video de un sitio a otro.

Para no entrar en aspectos demasiado técnico podemos dar como ejemplos la transmisión de *Internet* y una de los mejores medios actuales es por líneas ISDN o RDSI aunque su costo es alto.

Actualmente existen medios como el sistema de transmisión MPEG-2 que da una calidad aceptable, incluso llega a compararse con un nivel *broadcast*<sup>7</sup> si se cubren los requerimientos necesarios para que estosuceda.

# **Tipos de marcación.**

Cuando se realiza una marcación a un equipo con líneas ISDN, cada línea tiene asignado un número por ejemplo, si nos queremos conectar a un equipo en Monterrey y yo me encuentro en el Distrito Federal, debo establecer a que cantidad de canales me quiero conectar ya que cada canal o línea tiene un numero, y dependiendo de ello marco los números de las líneas a las que yo quiera marcar, agregándoles la clave en este caso para marcado a Monterrey, recordemos que estos enlaces son telefónicos.

Un ejemplo de marcado a 4 canales sería:

(Clave telefónica) 8120 + (Número de la línea 1) 6758 (Clave telefónica) 8120 + (Número de la línea 1) 6759 (Clave telefónica) 8120 + (Número de la línea 1) 6760 (Clave telefónica) 8120 + (Número de la línea 1) 6761

*Los números dados son solo para ejemplificar*

Los números a marcar pueden o no ser consecutivos.

Y para un marcado mediante una conexión por *Internet* solo se necesita estar conectado a la misma y marcar la dirección IP de la máquina con quien se quiere realizar el contacto.

Ejemplo: Una dirección IP normal de un equipo sería 177.45.67.24

# **Integrated Services and Digital Network (ISDN)**

ISDN (*Integrated services and digital network)* o Red Digital de Servicios Integrados, lleva esta denominación debido a que se busca con esta tecnología un medio que ofrezca diferentes servicios de comunicación sobre la misma interfase física en compañías telefónicas.

Como sabemos con la tecnología análoga que utilizamos día a día necesitamos diferentes pares de cables (líneas) para cada servicio (fax,

<sup>-</sup><sup>7</sup> **Broadcast**, en castellano **difusión**, es un modo de transmisión de información donde un nodo emisor envía información a una multitud de nodos receptores de manera simultánea, sin necesidad de reproducir la misma transmisión nodo por nodo.

teléfono, modem, etc.) con esta tecnología podemos obtener los mismos servicios con un solo par de cables de cobre.

La información es transferida en bits y bytes como las computadoras, de ahí el término digital. ISDN permite el incremento en calidad y velocidad de transmisión y es compatible con los medios análogos ya existentes.

Debido a las ventajas que ofrece en los últimos años han surgido diferentes dispositivos para ella como son teléfonos, sistemas de videoconferencias, ruteadores, *bridges,* tarjetas de computadoras y terminales (modems).

¿Pero por que es tan rápido ISDN?, para ejemplificar los modems análogos tienen una velocidad de 28.8 Kbps (Kilobits x segundo), ISDN equivale al menos 2 veces más rápido y hasta 5 o 10 veces más utilizando algoritmos de compresión.

Por lo que ISDN permite la transmisión de voz, video y datos sobre un mismo par de cables de cobre.

El costo de esta tecnología, es sin duda, mas cara que el medio análogo que utilizamos, y los cargos por su uso por consiguiente aumentan, debe tomarse en cuenta el valor que nos da en cuanto a velocidad de comunicación y la versatilidad para aprovechar las múltiples aplicaciones que nos ofrece, hacer un balance y ver el índice costo-beneficio que nos da.

### **¿Pero cómo funciona esta tecnología?**

Hay dos diferentes niveles de servicios de ISDN, el *Basic Rate Interfase*  (BRI) y el *Primary Rate Interfase* (PRI).

BRI es diseñada para proveer servicio digital telefónico a nivel individual, trabaja sobre el mismo par de cables de cobre que utilizamos para el servicio análogo, por lo que no requiere de recablear nuestras instalaciones para usarlo, existen 3 canales digitales dentro de una BRI, dos de ellos son utilizados para transportar voz y datos y son llamados canales B o *B channels* y tienen una velocidad de 64 Kbps cada uno, el tercer canal lleva los comandos de control de y hacia el switch de control, este canal es llamado canal D o *D channel,* en ocasiones también conocido como *Delta channel*, tiene una velocidad de 16 Kbps, al tener dos canales B podemos tener dos llamadas de voz y datos simultaneas en una BRI.

La PRI es diseñada para grandes instalaciones, para los proveedores del servicio, tienen un total de 24 canales digitales en Norteamérica y 31 en Europa.

23 canales son utilizados o 30 en el caso de Europa como canales B a 64 Kbps cada uno, trabajando de la misma forma que se mencionaba en la *BRI*, y un solo canal para el canal D a 64 Kbps.

Un ejemplo es en un proveedor de servicio de Internet, con una *PRI* ofrece servicio a 20 o más usuarios.

#### **Protocolos.**

Los protocolos son los que permiten la comunicación entre el punto emisor y receptor, y funcionan tanto para los canales B y los canales D, estos permiten el entendimiento entre los dos puntos.

El protocolo entre el *switch* ISDN y el canal D es diseñado para controlar el origen y el término de las llamadas, permite el monitoreo de la conexión y provee los diagnósticos de la misma. Hay más de 10 variantes de este protocolo en el mundo. En los Estados Unidos se utiliza el *National* ISDN-1, el segundo más popular es el *AT&T.* El estándar en Europa es el *EURO.*  Si no se utiliza el mismo protocolo en la conexión, no se podrá establecer, es como hablar dos lenguas diferentes.

El protocolo para el canal B trabaja a 64 Kbps sobre cada canal y permite la transferencia de datos a través de los canales.

Los más populares son V.110 (Europa), V.120, PPP (*Point to Point Protocol),* estos tres dan conexión a 64 Kbps y el MLP-PPP*( Multilink-PPP)*  el cuál nos da conexión a 128 Kbps.

# **Inicios de ISDN.**

La organización que se encargaba del estándar internacional de los servicios integrados en red digital fue la *International Telegraph and Telephone Consultative Committe (CCITT),* un grupo de trabajo bajo la *International Telecommunications Union (ITU)* supervisada por la ONU.

En 1968 dio los estándares que fueron diseñados para el uso de las técnicas de codificación digital para el uso de voz y sobre aspectos de tecnología digital.

El grupo ahora llamado *Study Group XVIII,* prepara las "recomendaciones" para el uso de los estándares en los diferentes países en el desarrollo del ISDN.

Estas recomendaciones permiten el uso de las redes existentes en una red global de servicios integrados.

Inicialmente las recomendaciones eran dadas cada 4 años, estos fueron en 1968,72, 76, 80, 84 y 88 (por votación).

Posterior a este año debido a la necesidad de recomendaciones más específicas por la velocidad de su desarrollo, estas aparecían cuando estuvieran listas.

Los volúmenes publicados del 68-88 eran de diferente color, los del 84 en color rojo y estas recomendaciones permitieron el desarrollo de los nuevos productos y redes creadas para el desarrollo del ISDN.

En 1988 se publicaron en azul los detalles básicos suficientes para iniciar un proceso de estándar internacional.

La introducción de esta tecnología llega a México hace un par de años, por medio de Telmex (*Prodigy Turbo*), sin embargo Europa cuenta con la mayor participación de mercado de ISDN, entre el 60 y 70 %, mientras Japón y Estados Unidos cuentan con un 20 % aproximadamente.

# **3.3 ¿Como transmite el Tecnológico de Monterrey Campus Ciudad de México?**

El Sistema Tecnológico de Monterrey cuenta con un sistema de sedes transmisoras y receptoras a lo largo de la República Mexicana y en América Latina, Están enlazadas a través de 6 canales de transmisión satelital por el satélite SATMEX 5 que cubren el continente americano, las dos sedes transmisoras a nivel satelital actualmente son el Campus Monterrey, el cuál cuenta con 4 canales de transmisión y el Campus Estado de México que cuenta con 2 canales.

El Campus Ciudad de México para transmitir realiza un enlace a alguna de estas dos sedes mediante una videoconferencia o mediante un enlace mpeg2 dedicado y así la señal es enviada al satélite con lo que se consigue su recepción en todo el país y sedes en el extranjero.

Actualmente debido a decisiones del sistema Tecnológico de Monterrey, la transmisión de clases a nivel satelital ha disminuido, para el caso de las transmisiones de posgrado, han sido eliminadas, y ahora todo es en línea, y se busca en un futuro no muy lejano que las clases de profesional tengan la misma tendencia.

# **3.4 ESQUEMA DE CONEXIÓN**.

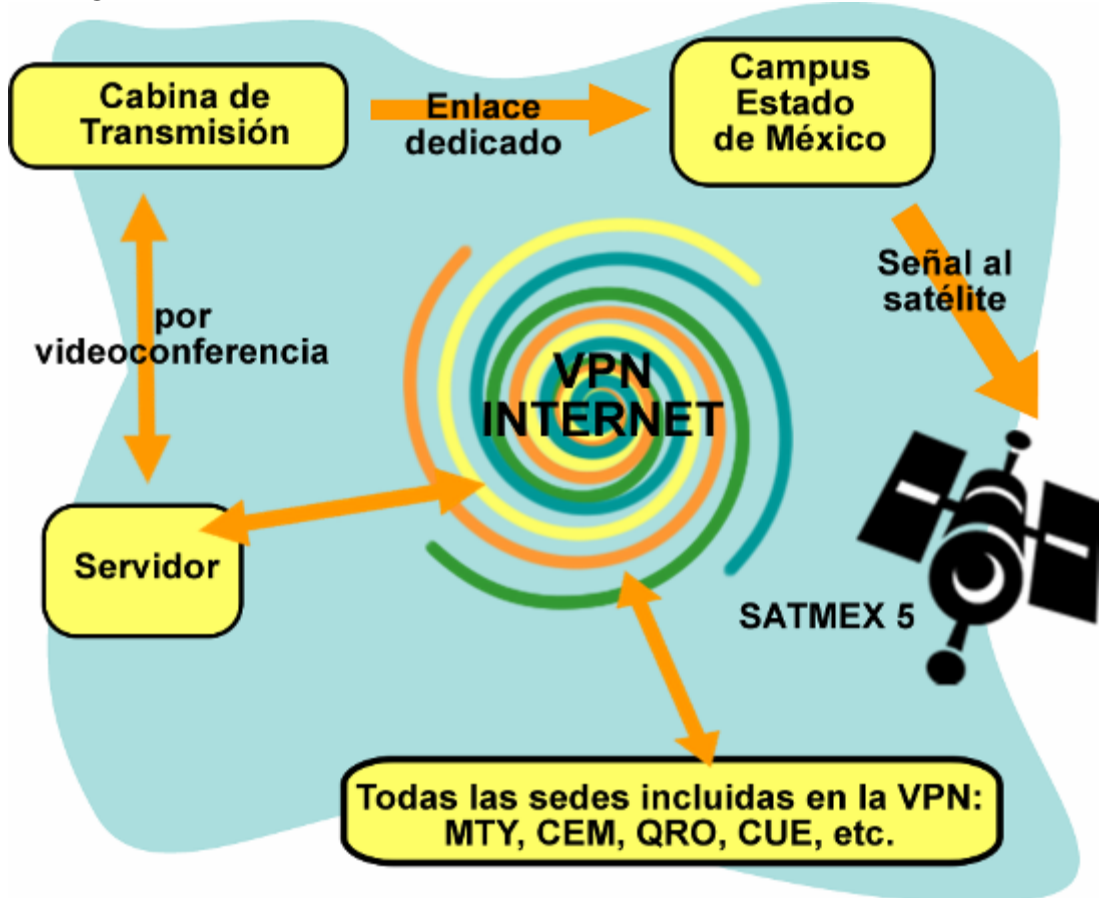

# **4. CARACTERÍSTICAS DE UNA SESIÓN SATELITAL**

 Al igual que los elementos que se mencionan en y que integran el diseño de un curso bajo una sesión satelital, estos deben promover un contacto permanente entre el alumno y el contenido del curso, el profesor sólo funciona como un mediador en momentos específicos del curso.

Por lo anterior es conveniente crear un espacio que permita la interacción de los alumnos, la puesta de debates, de un foro donde se permita la expresión de opiniones expertas y de esclarecimiento de dudas que orienten al alumno para su desarrollo colaborativo y autónomo.

El diseño de la sesión debe estar perfectamente articulado con el uso de las plataformas tecnológicas de manera que no derive en una distorsión del conocimiento por no provocar interacción con los elementos participantes y sin esto crear una dificultad en el aprendizaje y obtención del conocimiento por parte del alumno, provocando un rechazo en el mismo a la sesión satelital, por ejemplo a tomar en cuenta en el desarrollo de una clase donde se tengan videoconferencias el profesor debe saber que una clase bajo esta modalidad cansa más que una normal al tener que fijar su atención en mayor grado a una pantalla.

Se debe lograr que la sesión no sea la única fuente de obtención de información, es decir que el profesor no debe ser el único medio de comunicación, por que no fomentaría el desarrollo de las habilidades de los alumnos; las sesiones satelitales son un elemento importante de los cursos a distancia pero no son la parte medular de los mismos.

La televisión abierta es un medio de amplia cobertura y puede dar presencia de expertos en el tema a discutir y propiciar un profundo análisis de los temas, a los cuales el alumno no tendría si no fuera por este medio.

La sesión debe de ser planeada como una parte integral del curso y no ser vista como una "clase" tradicional unidireccional, sino un espacio de orientación por parte de los expertos, con discusiones sobre los casos analizados y cuestionamientos que sean planteados expresamente por los alumnos, no convertir al profesor en una sola figura que simplemente nos da la información y esta ahí parada o sentada, como si fuera una imagen parlante, el profesor debe tener una actitud positiva hacia el medio.

Es conveniente generar la participación de los alumnos para enriquecer los puntos de vista y el tema en sí mismo, puesto que los alumnos requieren de un mayor grado o nivel de concentración al no contar con la presencia física del profesor en el aula, dando un mayor tiempo a la actividad o tema principal de la sesión y el resto del tiempo a actividades que generen mayor interacción

Todo esto apoyado por videos, animaciones y gráficas, a través de los cuales permiten esclarecer los aspectos de interés y generando información al día de los acontecimientos diarios en la sociedad.

Se busca que todas las sesiones tengan un proceso que permita formar un círculo con todos los elementos que intervienen en el curso y las plataformas tecnológicas que se utilizan.

# **4.1 Actividades de los participantes dentro de una sesión satelital**

Dentro de una sesión satelital el profesor dispone de varias opciones para la exposición de sus temas, según se toma del documento:

"El diseño de las sesiones satelitales Centro de apoyo al rediseño Dirección de Desarrollo Académico de la Universidad Virtual". De lo anterior tomaremos en cuenta algunas de estas opciones, las analizaremos y daremos nuestra opinión al respecto, basados en un papel de observación dentro del desarrollo de las sesiones satelitales.

En una sesión satelital se desarrollan actividades de inicio, las cuales permiten crear un contexto de ubicación de los alumnos, tomaremos como ejemplo:

Descripción de la agenda de la sesión o una explicación de los objetivos del curso o tema a tratar durante la sesión de día, mediante:

- Exposición oral con apoyos visuales.
- Presentación pregrabada
- Cápsula informativa.

Posterior a una introducción al tema, comenzamos con una introducción de los contenidos del tema, para ello podemos apoyarnos en:

- Mapas conceptuales
- Representación de un noticiero
- Presentación de datos con apoyo de gráficas y animaciones.

En una parte intermedia que podríamos llamarle así, donde se dan las actividades de desarrollo las cuáles tienen como función profundizar en los contenidos y ejemplificarlos con otros temas o prácticas, por ejemplo:

Integración de contenidos:

- Exposición oral con empleo de esquemas o mapas conceptuales.
- Análisis de casos con videograbaciones.
- Entrevista en vivo o pregrabada.

En este punto de la sesión resulta conveniente realizar una participación dirigida de los alumnos, mediante los medios de interacción, ya sea por el SI o de distintos campus:

- Presentación breve por parte de alumnos vía telefónica o videoenlace.
- Recepción de mensajes a través SI.

Presentación de puntos de vista de expertos:

- Panel, en vivo o pregrabado
- Videoconferencia
- Debate, en vivo o pregrabado

Y dentro de las actividades de cierre de la sesión, donde se tratan los aspectos claves del tema se muestra la siguiente estructura:

Presentación de avisos:

- Apoyados en la página electrónica del curso con indicaciones respecto a tareas, etc.
- Anuncios de cambios de fecha en tareas o trabajos a entregar, fechas de examen, o recordar que la información para la siguiente clase se encuentre en la página del curso lista para ser consultada.

Cierre de la sesión:

- Síntesis de contenidos
- Planteamiento de problemas o líneas de discusión

Despedida

- Mensaje del profesor.
- Videograbación de salida.

# **4.2 Ejemplo de la secuencia de una sesión satelital.**

(Guión de continuidad) Materia: Profesor Titular: Tema del día: Horario:

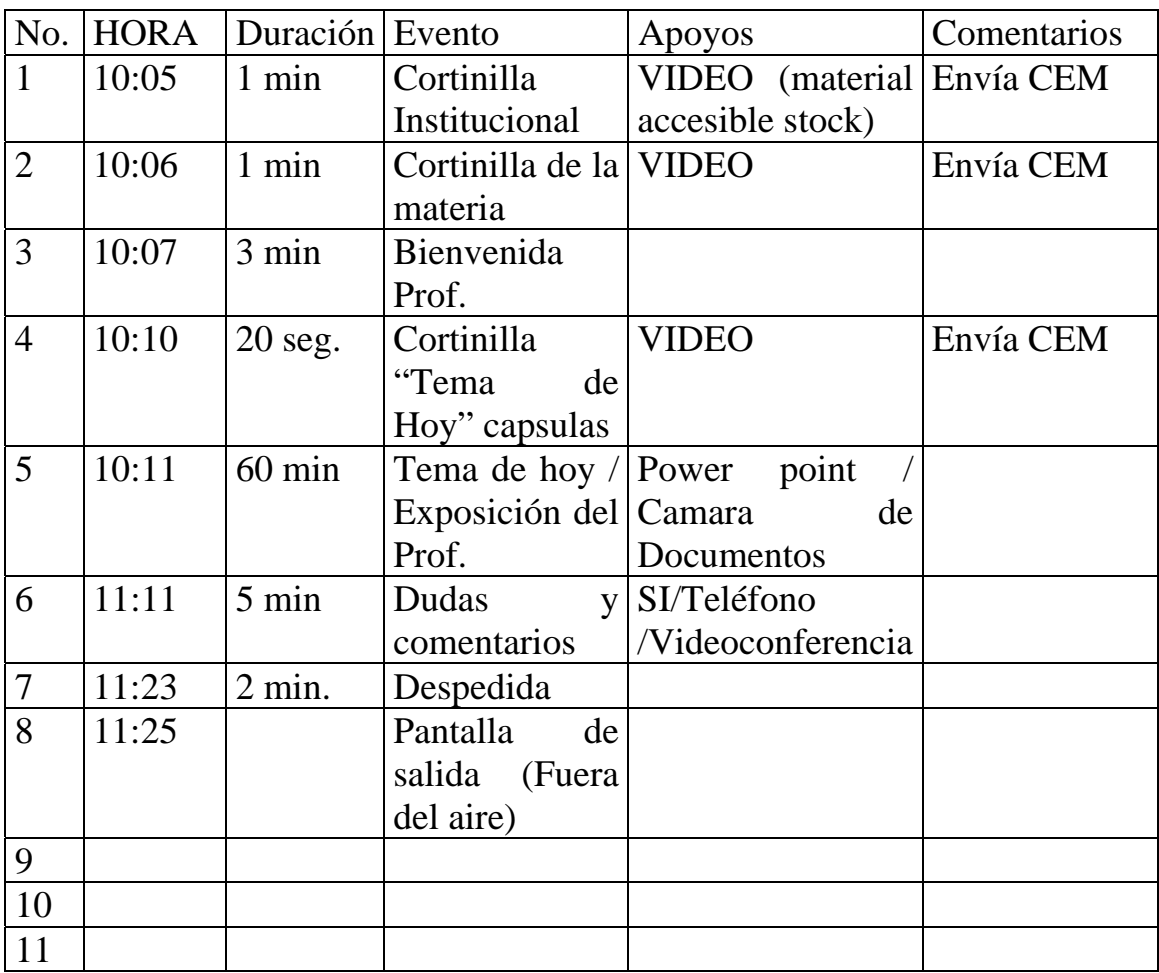

# **4.3 Producción de una sesión satelital**.

Para lograr una sesión satelital de buena calidad, no solo se requiere de un buen proceso de diseño instruccional, sino que requiere una producción que apoye al curso de gran calidad.

De acuerdo a los conocimientos obtenidos en la carrera y lo mencionado en diversos libros respecto al tema de producción, podemos decir que la producción es el área que se encarga de congeniar los diversos elementos que intervienen; como son los actores, conductores, maquillaje, la escenografía, vestuario, etc., esto con la finalidad de obtener un producto de calidad el cuál es la meta en sí, es el proceso de materializar una idea en términos reales de sonidos e imágenes.

Dentro del área de producción de las clases satelitales se encuentra una persona que asume un rol muy importante para el desarrollo de las clases, esta persona es el productor.

El productor dentro de su función básica y general es responsable de todo el aspecto audiovisual que se transmite al aire con la finalidad de enriquecer la transmisión, en pocas palabras la organización de todo el proceso, es el factor central del grupo en cuanto a transmisión se refiere

Es decir, el productor se responsabiliza por lo que se dice mediante apoyos visuales y auditivos dentro del tiempo de transmisión y también sobre las imágenes que salen a cuadro, éste debe tener conocimientos generales de todos los aspectos que rodean al proceso de desarrollo de material, uno de ellos es el aspecto tecnológico, aunque no este especializado en ello, debe conocer las limitaciones y los alcances del equipo que se utiliza para llevar a cabo la transmisión.

El tener un acercamiento con las personas que intervienen dentro de la transmisión como es el profesor, el diseñador instruccional y las gentes del área tecnológica como es el operador del *switcher de video*, el encargado de audio, el responsable de la transmisión, le da una integración del staff en los contenidos y sus estrategias de transmisión, por mencionar algunos.

También el productor es responsable de asumir el papel de guionista para el caso que estudiamos bajo este modelo, él debe elaborar el guión o en su defecto una pauta de continuidad del programa que quiere llevar a cabo.

El proceso de desarrollo de la clase desde una fase inicial, desde su preparación y organización con un conocimiento de lo que resulta eficiente, debe incluir como puntos más importantes para captar la atención de los alumnos y saber dar las responsabilidades a cada miembro que interviene durante la transmisión

Podría decirse que entonces el productor se encarga también o es responsable del contenido de la misma, pero en este caso es falso, el contenido de la clase es responsabilidad del profesor y del diseñador instruccional para este modelo educativo.

Dentro de este espacio el productor debe participar en reuniones de diagnóstico con el equipo docente y proponer y promover recursos audiovisuales y multimedia para el curso como pueden ser los videos, documentales, entrevistas, etc., teniendo especial cuidado en los derechos de autor.

También el productor debe procurar que el profesor cuente con las filminas o apoyos que correspondan a la sesión del día y proveer al profesor los recursos necesarios para su sesión.

La dirección del programa la lleva el productor, dirigiendo las cámaras y decidiendo lo que va al aire, y en ocasiones cuando no se cuenta con una persona que opera el switcher, el toma el control del equipo, para ello como ya mencionamos éste debe conocer el equipo con el que cuenta para poder explotar sus posibilidades. También el material gráfico que se ocupa durante la clase, es decir los apoyos que utiliza en este caso el profesor para dar su clase, estos apoyos son proporcionados con tiempo de anticipación por el profesor.

El productor no cuenta con un asistente de producción propiamente, como sabemos es la persona que funciona de enlace con los demás miembros de la producción, para el caso de este modelo las clases las realizamos dos personas por lo general, por lo tanto asumimos diversos roles durante la producción teniendo una excelente comunicación y un amplio conocimiento de todos los recursos, esto nos permite tener mayor libertad de movimiento y de decisión y evitar triangular información en el caso de que intervengan más personas.

El productor decide el manejo ante cámaras del profesor o de las personas que intervienen durante la transmisión de la clase, indica los movimientos y las entradas y salidas del profesor a cuadro: un ejemplo es cuando se utiliza el recurso de *chroma key,* le señala donde debe colocarse, delimita el área de movimiento que puede tener y en que momento entrar a cuadro indicándole la cámara que lo esta tomando.

No se cuenta con camarógrafos ya que manejamos cámaras robóticas controladas desde la cabina de transmisión, así que la manipulación y operación de las cámaras y los encuadres que se llevaran a cabo los define el productor. Para el caso debemos ajustarnos a las limitaciones que nos dan estas cámaras ya que no cuentan con un movimiento suave para realizar cualquier movimiento como los paneos o un *tilt down* y *un tilt up <sup>1</sup> ,* en las transmisiones o cortes también se tienen limitaciones en el match, por ejemplo y tienen foco automático, lo que en ocasiones causa problemas cuando se tienen dos o tres elementos en diferentes planos a tomar, esto debe tomarse en cuenta ya que puede suceder que durante la transmisión las imágenes se salgan de foco y se vean borrosas.

Dentro del papel que desempeñe como asesor técnico fue garantizar el correcto funcionamiento del equipo técnico (aparatos) que interviene durante la transmisión del programa y también mantener los enlaces estables para la transmisión de la clase y aconsejar al productor sobre las posibilidades del equipo y dar las recomendaciones necesarias sobre lo que se puede y no hacer tecnológicamente hablando, asimismo mantener al productor al tanto de lo que ocurre con el equipo que se utiliza y proponer recursos que sobre la transmisión en vivo de la clase se pueden utilizar.

Desde un punto de vista personal que coincide con otros productores se considera primordial para la clase el tener un acercamiento entre el productor y la asignatura con sus contenidos, de una manera general, esto puede ayudar al productor para saber que puede proponer en cuanto recursos de video o sugerir sobre los temas que se pueden realizar en cápsulas que apoyen la materia. En ocasiones el nombre de la materia no refleja en esencia lo que se maneja en los contenidos del curso y eso limita al productor para poder aportar ideas en un tiempo razonable para su realización.

El inicio del proceso de producción o mejor dicho el primer acercamiento a este proceso es con una primera entrevista entre el productor designado para la clase y el profesor titular.

Dentro de este primer acercamiento el productor debe sacar los puntos más interesantes a explotar dentro de la clase en conjunto con el profesor. Si es un productor con experiencia se puede dar cuenta si el profesor tiene experiencia en el área, si tiene facilidad para el modelo educativo, etc.

-

<sup>1</sup> (C) Son movimientos de que se hacen girando el cuello del trípode sin desplazar la cámara. El Tilt es un movimiento hacia arriba o hacia abajo que equivale al que se realiza con la cabeza al afirmar algo. Cuando el movimiento es hacia arriba se llama Tilt-up, y cuando es hacia abajo Tilt-down. Son planos que persigen la descripción le la toma.

En síntesis, ayuda a romper un poco el hielo y poder estrechar la relación de trabajo que se desarrollara a lo largo de todo el semestre.

La parte fuerte de producción inicia cuando el productor tiene en sus manos el temario de la clase o las clases a producir, en ese momento es cuando comienza a generar ideas y a poder construir una visión del tipo de producción que quiere lograr en la clase, en base al temario el productor sostiene conversaciones a lo largo del semestre con el profesor titular y da opciones al profesor para dar dinamismo a los temas, sugiriendo videos, animaciones o entrevistas que puedan aportar un extra al contenido del tema. Proponiendo dar mayor ligereza y riqueza visual a la información que será transmitida al alumnado.

Dentro de la producción existen diferentes métodos ya establecidos o procesos de producción que se siguen, es decir las reglas o conocimientos adquiridos dentro del aprendizaje escolar por parte del productor.

Pero la realidad es que se conjugan varios aspectos dentro de una producción y no solamente para este modelo sino en general, uno es como lo mencionaba, las reglas o conocimientos adquiridos durante el periodo de escuela, la formación profesional del productor, segundo es la experiencia obtenida a lo largo de experiencias profesionales, de trabajos previos y basados en la experimentación de ideas que en su debido momento funcionaron y que pueden ser aplicadas en futuras producciones de acuerdo a las características que se presenten y por decisión del productor.

 Y pondría también a consideración, el sentido común del diseñador y su capacidad para responder ante situaciones no contempladas en el momento, es a mi definición como un sexto sentido que te dice cómo debes hacer las cosas en ese momento, donde se conjugan diversos factores que te permiten tomar esa determinación de hacer las cosas.

De acuerdo a mi experiencia personal, puedo constatar que como recién egresado de la escuela, y al participar dentro del equipo de producción de la institución que nos lleva al estudio aporté algunas ideas que modificaron o ajustaron los diseños de los programas de los profesores y a los productores en el sentido de dar mayores posibilidades a los recursos utilizados para dar una explicación de un tema en particular o algún ejercicio a explicar, todo ello durante la transmisión de la clase.

Aunque es verdad que la experiencia es muy importante en estos casos, sobre todo para una producción educativa a un nivel superior, también es cierto que una persona con los conocimientos básicos, mas claramente, una persona recién egresada que haya adquirido los conocimientos necesarios puede tomar la responsabilidad sin mayor problema de un reto como este, poder conjugar sus ideas frescas con los conocimientos recién adquiridos y generar un producto educativo de buena calidad, y si a eso se le agrega una buena mancuerna con el profesor titular podemos hablar de que ese producto educativo puede generarse subsecuentemente y mantener el mismo nivel de calidad pero con dinámicas educativas nuevas, recursos visuales y auditivos nuevos, es decir mantener un estándar.

Dentro de los recursos que más se utilizan o se llevan a cabo para la producción de una clase o durante el desarrollo de la misma se encuentran:

- Reportajes.
- Capsulas de audio o video pregrabadas.
- Entrevistas en vivo o pregrabadas.
- Grupos de discusión.
- Aprovechar el uso de la videoconferencia para tener una interacción en tiempo real con un aula remota.
- Animaciones.
- Uso de Láminas (PowerPoint).
- Dramatización.

#### **Recomendaciones y sugerencias.**

Aprovechando todos los recursos que ofrecen los medios televisivos aplicados a las sesiones, surgen varias recomendaciones:

- Mantener una unidad visual dentro de la clase, es decir el conjugar todos los elementos visuales participantes, la escenografía, identidad de imágenes, diseño de los apoyos, etc.

- Dentro de las sesiones incorporar recursos visuales como son los reportajes, paneles, entrevistas, noticias y dramatizaciones, Aunque cabe recalcar que para el uso de las dramatizaciones se requiere de una buena inversión, ya que conlleva el tener gente que sepa expresarse ante cámaras tanto visual como verbalmente, esto para generar un producto de calidad, y aparte los recursos tecnológicos como iluminación, cámara, etc.

- Incluir dentro de las sesiones escenarios virtuales y reales que pueden enriquecer las sesiones visualmente y variar los estímulos.
- Crear propuestas visuales con mayor dinamismo y alternancia en las imágenes.
- Generar un ritmo a la clase, manteniendo una línea de atención continua, y evitar bajas de atención en las clases.
- Combinar elementos como es la musicalización, imágenes de video, apoyos de cine, de computadora, etc. apegados a las normativas de los derechos de autor (crestomatía).
- Utilización de los medios que permiten la interacción remota bajo una planeación específica (SI, Teléfono, fax, correo electrónico, videoconferencia).
- Utilizar recursos gráficos como animaciones, filminas, ilustraciones y páginas web.
- Se recomienda que los segmentos de cápsulas, entrevistas, reportajes, noticias, sean de corta duración para no perder el interés del alumno.
- Se recomienda al productor dar indicaciones a los alumnos, sobre todo cuando requieran participar, esto permitirá un buen desarrollo de la clase, las recomendaciones que se les hacen, es que tomen un micrófono al hacer una participación y levantar la mano para identificarlos con las cámaras y identificados por los alumnos vía remota.
- Podemos mencionar que cualquier recurso puede ser utilizado durante las clases, solo se tiene que estudiar bien en que momento. Y contar con los recursos tecnológicos y humanos para la realización.

# **Comportamiento ante cámaras.**

El productor da una serie de recomendaciones a los profesores de cómo comportarse durante las sesiones de transmisión y esto tiene que ver con el manejo ante las cámaras, su postura, su imagen, etc.

Se le pide al profesor, que se sienta confiado en su manejo, no verse nervioso ni fingido, que preste atención a todos sus alumnos, puede realizar algunos comentarios fuera de contexto para romper un poco la tensión, busca el interactuar inmediatamente con los alumnos remotos por videoenlace o por los medios de interacción destinados para ello o vía telefónica.

Evitar en lo posible tics o manías, como jalarse la ropa, o situaciones similares, hablar fuerte buena dicción y fluidez, evitar dar el perfil y estar atento a donde se encuentra la cámara, sin descuidar a los alumnos presenciales dirigiéndose a ellos, buscar la alternancia entre los alumnos presenciales y aquellos que lo ven por medios remotos y no permitir la desatención; generar dinámicas que hagan participar a los alumnos por medio de preguntas, debates o discusiones y a los alumnos remotos pedirles su aportación por vía telefónicas, por el SI (Sistema de Interacción) o por vía videoconferencia según sea el caso.

Con respecto al comportamiento del profesor a cuadro, se ha establecido, que el se encuentre sentado frente a un escritorio, donde se le recomienda mantener una postura con la espalda recta generando dominio de la escena, en el vestir usar colores neutrales, sin azules, ni rayados o cuadriculados. Debe considerarse que las tomas predominantes son para el inicio *full shot*, para apreciar el set institucional y *médium shot* a *médium close up* para todo el desarrollo de la clase; para el caso de tener un invitado o un acompañante de la clase se utilizara *two shot* y el recurso del ping-pong.

Se le recomienda mantener cierta postura recta, lo cuál inspira una buena imagen del profesor, genera confianza y dominio de la escena, así como el vestir determinados colores en particular, los cuáles son ideales en cámara. Sintetizando podemos mencionar que el profesor debe:

- Cuidar el lenguaje corporal y evitar movimientos bruscos y amplios con los brazos que hagan salir de cuadro.
- Dirigir la mirada a la cámara y a los alumnos presenciales, de lo contrario se perdería el contacto visual o de referencia tanto al público presente físicamente como al público vía remota.
- Conocer básicamente que el manejo de cámaras cambia y pueda identificar a cuál de ellas dirigirse.
- Identificar la dirección escénica televisiva que realiza el productor, para llegar a una comunicación efectiva entre el profesor y el productor, en los avisos de inicio, cápsula, pausa, actividad, indicación de tiempo, etc.
- Control de los niveles de voz, tonos y ritmo para lograr una comunicación efectiva.
- Dirigir o preparar las dinámicas previamente acordadas para cada sesión para los alumnos presenciales y remotos.
- Elección de vestuario que favorezca la imagen, vestir saco y camisa evitando el uso de rayas que provoquen efecto de *moiré(tejido)* en la cámara que se ve como error. Y evitar el uso de color azul en la vestimenta cuando se acuerde con el productor que se va a usar el recorte de "*chroma key".*
- Utilizar el maquillaje o cosméticos para quitar los brillos en el rostro a cuadro.
- Un punto importante a considerar es la empatía que debe generar el profesor con sus alumnos y generar una comunicación efectiva entre alumno y profesor.
- Hacer sentir a los alumnos remotos como si estuvieran en presencia física con el profesor.

En muchas ocasiones, los profesores no están preparados para enfrentarse a este modelo educativo de primera instancia, es decir no están acostumbrados a dirigirse ante las cámaras con naturalidad, y muchas veces son traicionados por los nervios y por no estar acostumbrados a este modelo, ya que vienen de un estilo presencial donde todos sus alumnos se encuentran en el aula. En este caso se realiza una serie de sesiones, podríamos llamarlas de ensayo o práctica, una introducción al lenguaje y producción televisiva para familiarizar al profesor con los recursos que cuenta y cómo se deben utilizar. Se realiza una simulación de una clase satelital, con esto se le brinda apoyo al profesor y se le pone al tanto de las situaciones más comunes dentro de una sesión en vivo y cómo manejarse y señalarle los puntos más importantes a considerar cuando se encuentre en vivo en la clase. Uno de estos puntos importantes es que principalmente se dirija a las cámaras ya que "detrás de ellas" se encuentra su mayor auditorio, que son los alumnos en las sedes receptoras y debe hacerlos sentir que está con ellos.

Hablemos ahora de las tomas más utilizadas dentro de la transmisión de este tipo de clases, como sabemos existe una amplia variedad de tomas ya establecidas que son utilizadas para determinadas situaciones y que garantizan una correcta impresión de lo que se quiere sugerir dentro de la transmisión.

- Toma cerrada o *close up*: Esta toma abarca desde los hombros de una persona hasta la cabeza dejando un espacio de unos 11 centímetros por arriba de la cabeza dando un espacio libre llamado "aire" entre el marco de la pantalla y su cabeza hasta. Esta se utiliza para enfatizar la expresión del profesor, para un acercamiento o *close shot* de un objeto este llena toda la pantalla y enfatiza su significado.
- Toma cerrada media o *medium close up*: Esta toma abarca desde el tórax hasta la cabeza con su "aire" respectivo. Con este encuadre obtenemos detalles, y fondos de ubicación.
- Toma media o *medium shot*: Con esta toma que abarca de la cintura a la cabeza, permite utilizar el recurso de pantalla para *chroma* key y el profesor puede moverse dentro de ese espacio para hacer una explicación o apoyarse con alguna lámina o ilustración.
- Toma de dos o two shot: Como el nombre lo indica es la toma de dos personas, utilizada cuando tenemos algún participante o expositor invitado a la clase para apoyarla de acuerdo a su experiencia laboral o al tema tratado durante la clase, la toma puede abrirse mayormente de acuerdo a los requerimientos de la expresión y movimientos escénicos.
- Toma de tres o three shot: La toma abarca tres personas, de cualquier abertura tomando en cuenta la disposición de los participantes en el panel de discusión y los elementos que se quieran resaltar.

Debido a las condiciones de producción, nunca se han requerido mas de tres participantes, aunado a esto debido a las dimensiones con que se cuenta en la sala, el espacio no nos permite tener un buen encuadre de 4 o más elementos a no ser que sean colocados en diferentes posiciones, y esto nos quita el sentido de ubicación de los participantes al ser tomados en la participación.

# **La producción de programas y sus recursos.**

Ahora se identificarán algunos de los recursos con los que cuenta el productor, estos pueden variar de acuerdo a la imaginación del productor y a las ideas que quiere llevar a cabo, y determinado por los recursos tecnológicos con que se cuenten para la producción.

Apoyos en video.

Cápsulas.

Son videos breves, con duración aproximada de uno a tres minutos.

Existen diferentes tipos de ellas, dependiendo el propósito:

Introductorias: Estas cápsulas nos permiten informar a los alumnos de lo que se va a realizar durante la sesión, una especie de agenda del día, o a su vez para iniciar un nuevo tema u objetivo de la clase.

Informativas: Generalmente para explicar, escribir o definir conceptos o procesos que forman parte del tema a discusión en clase.

De cierre: Sirven para resumir o recapitular algún tema o módulo visto en clase.

Estas cápsulas pueden ser producidas de diversas formas, dando como resultado un énfasis al objetivo buscado con ellas.

Pueden ser:

- Imágenes con voz en off.
- Con un conductor a cuadro.
- Animaciones por computadora.
- Una combinación de todas las anteriores.

Casos.

Son narraciones de una situación real de un individuo, grupo social u organización, presentada en contexto y analizada con objetivos didácticos para la formación de los alumnos.

Estos pueden realizarse mediante la combinación de los siguientes elementos:

- Videos ya existentes de la instancia en estudio.
- Voz en off con imágenes relacionadas al tema que se este dando, ejemplo si se habla de procesos de producción, editar un video del interior de las empresas en el proceso de producción de algún producto, etc.
- Con un conductor a cuadro.

Entrevista.

Esta es una técnica que permite mostrar las ideas, conceptos, opiniones de una persona o grupo de personas. Se puede entrevistar a expertos, colegas, alumnos o personas seleccionadas al azar, en su lugar de trabajo, una locación previamente escogida por el productor en exterior o en interior, en un estudio o en vivo durante una sesión satelital.

Noticiero.

Es un recurso para la presentación de información, similar a la que se realiza en la televisión comercial. Permite presentar noticias de interés para el curso. También se emplea como medio para comunicar avisos a los alumnos.

El noticiero puede realizarse utilizando diversos elementos:

- Conductor a cuadro.
- Animaciones por computadora.
- Filminas.
- Una combinación de las anteriores.

#### Dramatización.

Es un medio para ilustrar hechos, situaciones problemáticas, conceptos, etc. a través de una actuación. Se basan en los diferentes géneros existentes en el cine, televisión y teatro.

Las dramatizaciones pueden representar una historia utilizando personajes y situaciones apegados a la realidad, con el empleo de metáforas o a través del humor.

#### Panel.

Es un recurso mediante el cuál un grupo de expertos se reúnen para discutir o intercambiar puntos de vista acerca de un tema o asunto.

Se utiliza para ofrecer a los alumnos diferentes perspectivas dentro de una misma disciplina o desde un enfoque multidisciplinario. Puede realizarse en vivo, pregrabarse o emplear la videoconferencia para presentar especialistas ubicados en instituciones nacionales o extranjeras.

# **Apoyos de computadora.**

# **Filminas.**

Son apoyos visuales realizados en paquetes como *Power Point*, siendo el paquete más popular que muestra la información clave en la sesión satelital. Esta información puede desplegarse en un plano o paulatinamente, en "capas". Se dan diferentes tipos:

Con texto: Son las más sencillas. En este tipo de filminas se muestra información en forma de texto. La información debe ser breve, y debe incluir los puntos más importantes.

Con gráficos: Aquí se pueden incluir imágenes de todo tipo, como histogramas, diagramas de barras, etc., además de diagramas de flujo, organigramas, etc.

En ocasiones, el maestro explica el funcionamiento de algunos programas computacionales durante la sesión satelital, por ejemplo: puede explicar cómo se utiliza un programa estadístico o de simulación para lo cuál el programa se instala en una computadora y conforme la explicación va utilizando el programa, se recomiendo hacer pruebas con anterioridad, para verificar que su funcionamiento y su presentación sean los adecuados.

#### **Dibujos animados.**

Son la recreación computarizada de una situación específica por medio de un sujeto u objeto animado. Se pueden hacer las animaciones con figura humana o no para definir un concepto, un proceso, demostrar el funcionamiento de una maquinaria, a través del movimiento de figuras en un fondo.

#### **Escenarios o sets.**

Los escenarios o sets sirven para dar un ambiente en contexto determinado para la sesión. Se pueden utilizar diversos tipos de escenarios.

En la sala el set institucional es utilizado para la conducción del curso con un solo ponente, en este caso el profesor, habrá otro set de entrevistas y/o para panel donde de acuerdo al caso se ponen los elementos necesarios para cubrir la disposición de los integrantes.

Los elementos mas recurridos son dos sillones tipo lubseat, una mesa redonda, cuadros decorativos, etc.

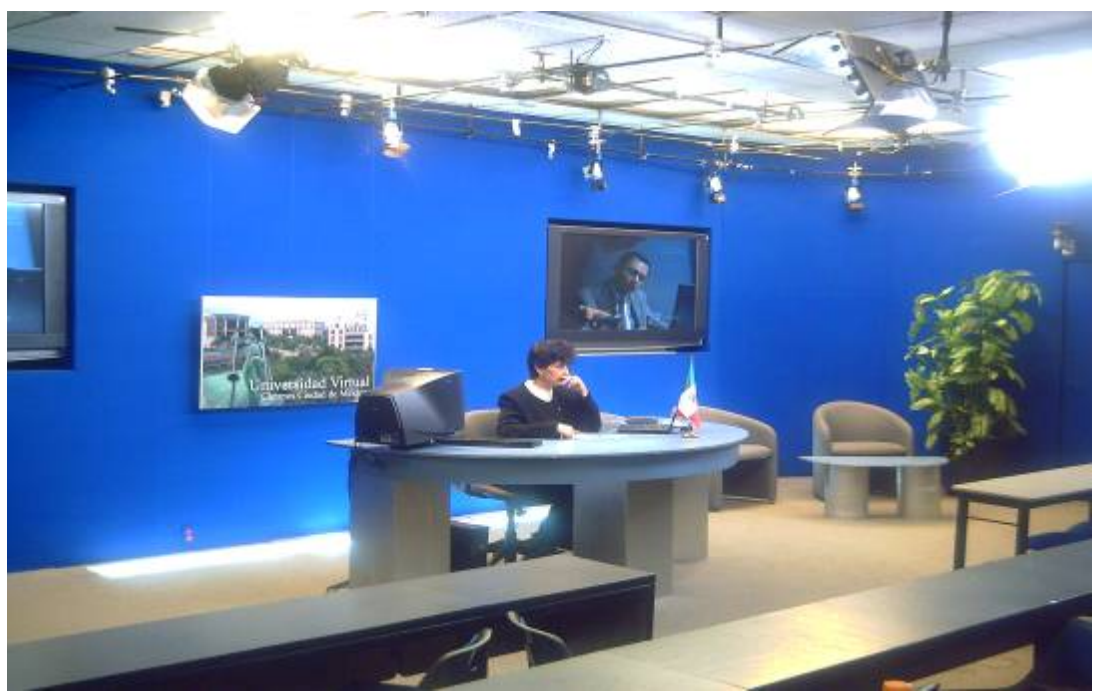

Ejemplo de la escenografía de una sala de videoconferencia.

# **Sets en estudio:**

Éste se monta en el estudio o en alguna de las salas de transmisión utilizando elementos reales, como sillones, mesas, cuadros, etc.

La iluminación puede servir para caracterizar la escenografía. Se puede utilizar iluminación de diferentes tipos para "dramatizar" una escena.

# **Locación:**

Contextos tomados de la realidad, pudiendo ser en exteriores e interiores, en los exteriores puede ser en la calle, en una oficina, en un parque, en una empresa, un paisaje, etc. o locaciones para reportaje.

En una locación en interior es el contexto de un lugar interior como sala, biblioteca, oficina, según el tema que se vaya a tratar es la locación a elegir. Si se va a hablar de desarrollo sostenible se puede escoger un lugar con mucha vegetación, como un parque o un bosque, si el tema es administrativo, se puede grabar en una empresa u oficina. Al hablar de arte, la locación podría ser un museo, etc. Según los contextos a tratar.

# **Escenario Virtual.**

Los escenarios virtuales se realizan a través de una computadora. Una vez que está listo el escenario, se monta un fondo azul rey, este color será sustituido, a través de un efecto visual llamado *chroma key* <sup>2</sup> y consiste en la sustitución de un color (generalmente azul o verde, aunque también podría

 2 También llamado "color keying", "colour-separation overlay" ("CSO"),"greenscreen" and "bluescreen"

ser rojo) por una imagen. Es la cancelación de un color básico de la cámara para recortar toda la imagen que contenga ese color cancelado, y sustituida por otra imagen en el mismo momento de la grabación, esta imagen puede ser una fotografía, una ilustración, una animación, un escenario, un video, etc.

Existen dos tipos de escenarios virtuales:

Escenario virtual real: En el cuál, la imagen se basa en la realidad. Por ejemplo, la cabina de un avión, una oficina, o una maquinaria,

Escenario virtual ficticio: Se basa en un mundo imaginario o lugares que son inalcanzables para ser un ser humano. Puede ser una nave espacial, el interior de las arterias del corazón, etc., imágenes creadas en su mayoría por computadora.

En ocasiones el recurso que utilizamos actualmente cuando no tenemos una imagen de este tipo, colocamos una cámara en lo alto del edificio que nos permita tener una panorámica de la actividad del campus y esta toma la insertamos como fondo con un efecto de *chroma key.* 

Lo conocemos o hemos visto comúnmente en las cápsulas informativas del estado del tiempo en los noticiarios, donde el presentador aparece de pie frente a un mapa, pero en el estudio solo hay un fondo azul o verde.

Para nuestro caso, se puede utilizar de fondo un apoyo o un esquema de la sesión y permitir que el maestro pueda señalar cosas importantes de esta imagen durante la explicación.

Se recomienda que al usar este recurso una sesión de ensayo, sobre todo con la finalidad de entender los movimientos que tenga que hacer el profesor, la posición en el escenario cuando utilice el recurso y la iluminación, ya que al usar este efecto sino se tiene una buena iluminación se proyectan sombras y puede ocasionar problemas al realizar la perforación del color.

Otra manera de utilizar este recurso en la clase es con una cámara *overhead* (cámara colocada en el techo) o cenital y colocar una hoja azul sobre el escritorio, un pequeño recuadro del tamaño de una hoja carta, esto permite que el maestro pueda también señalar elementos en una imagen o apoyo de la sesión mientras explica sin necesidad de levantarse del escritorio, puede incluso dibujar sobre ella.

# **Medios de Interacción.**

Estos medios son los que permiten la interacción del alumno con su profesor, con los expertos que trabajan en los temas, la información contenida en los cursos que se desarrollaron y con otros alumnos, proporcionan el acceso a los medios de aprendizaje.

Existen diferentes medios de interacción a utilizar durante la sesión satelital.

ICQ era un sistema popular que se descarga gratis en Internet, este programa permitía la conexión entre una persona y otra en prácticamente tiempo real, al igual que el Messenger.

Es algo muy parecido a un Chat, pero a su vez tiene otras funciones adicionales como es la posibilidad de transmitir datos o archivos de manera rápida. En su momento fue un recurso valioso como medio de interacción, pero con el crecimiento y avance tecnológico y de desarrollo de software, fue sustituido por otro programa, y ya no se utiliza más para la interacción en las sesiones satelitales.

El programa que se utiliza ahora es el Sistema de Interacción.

Este sistema trabaja bajo cualquier navegador que cumpla los requerimientos mínimos como es Netscape 6.0 o posterior.

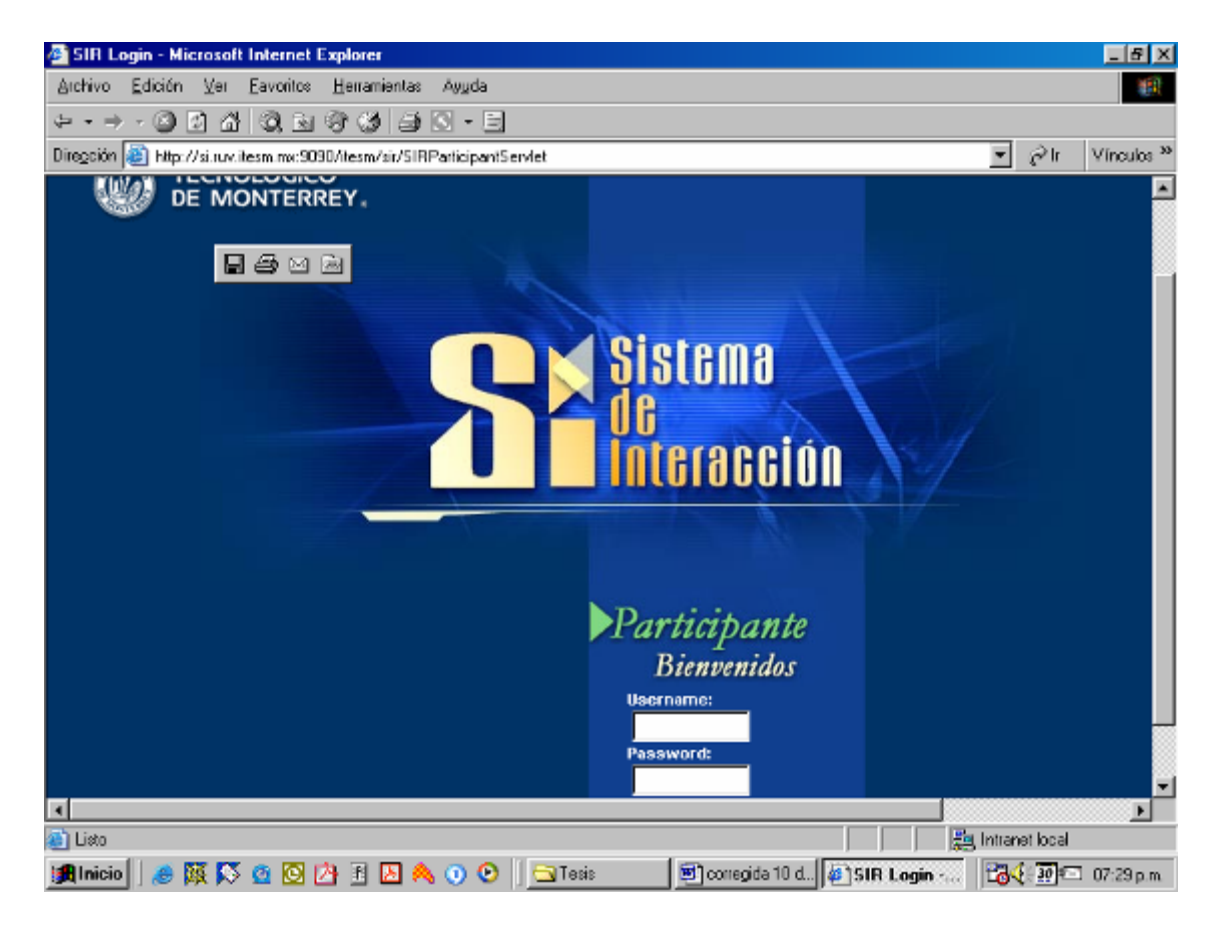

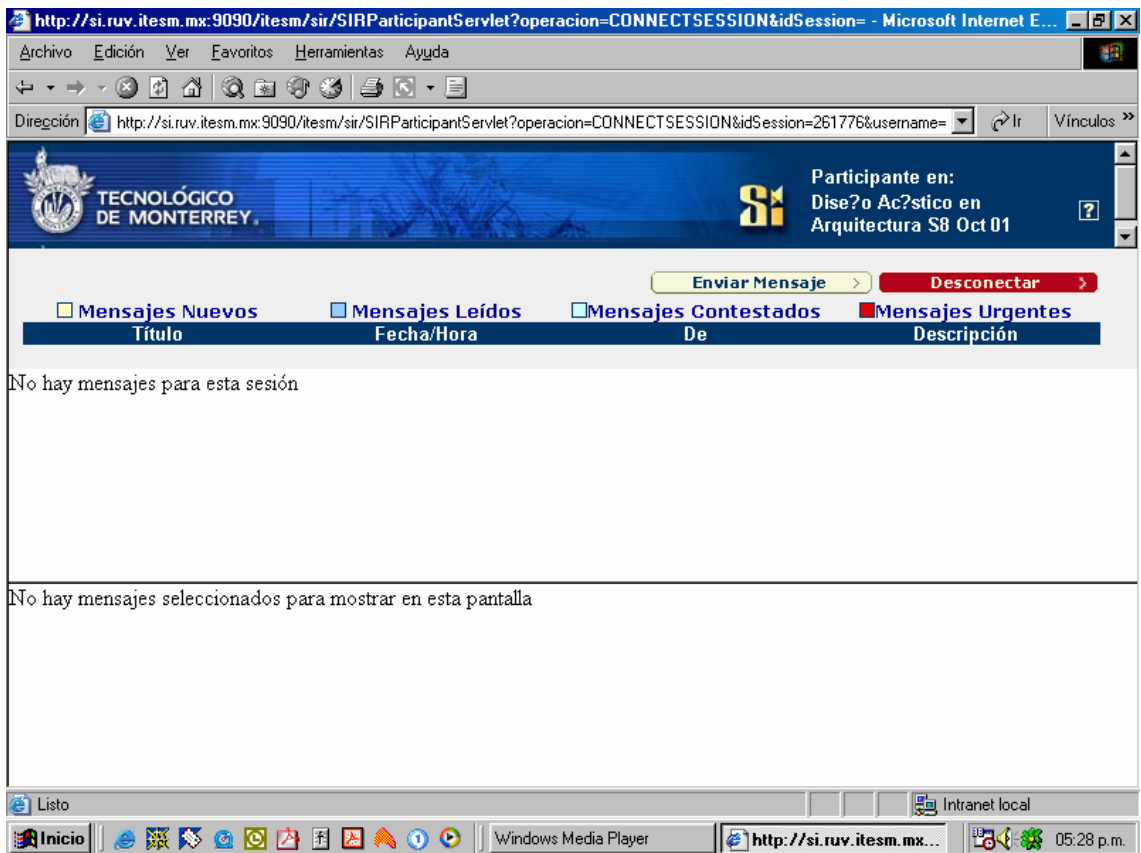

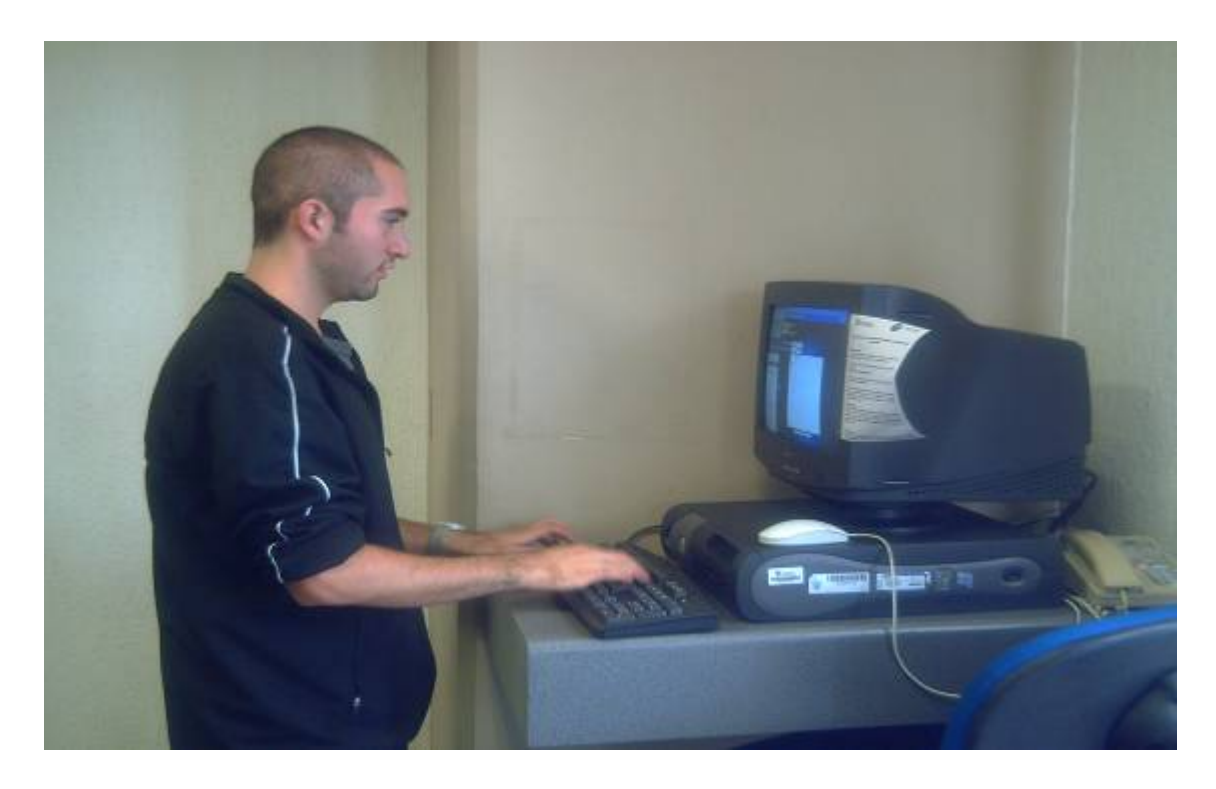

**Imagenes de ejemplo del sistema de interacción** 

# **Teléfono.**

Mediante una llamada telefónica a un número 01800 sin costo o por una marcación intracampus, los alumnos pueden realizar sus aportaciones.

El alumno se comunica a la extensión telefónica que dan a conocer durante la transmisión, y su aportación es lanzada al aire y tiene una respuesta inmediata del profesor, es un medio muy socorrido y de mucha garantía para poder interactuar con el profesor u obtener una respuesta rápida a cualquier duda generada.

# **Correo Electrónico.**

El correo electrónico es el medio más popular de interacción y de comunicación entre los alumnos y el profesor hoy en día.

Sirve este medio para que los alumnos envíen sus tareas a la cuenta designada para tal motivo durante el curso.

Puede el alumno escribir directamente al profesor y esperar una respuesta rápida acerca de los diversos problemas generados o las dudas que tenga el alumno con respecto a la parte logística de la clase o sobre los temas que se tocan durante el curso.

Otros Medios de interacción utilizados sobre todo para la consulta de datos y manejo de información sobre los temas dados en clase y programados para el curso son:

- Grupos de discusión (*Hypernews, Netscape news,* etcétera)
- Conferencias en línea (*chat)*
- Blackboard
- CD-ROMS
- Sesiones satelitales
- Videos
- Videoconferencias.

Para la buena realización de una clase o producción de la misma se considera que se deben tener tres aspectos:

- Guión del producto educativo.
- Recursos tecnológicos.
- Recursos Humanos.

#### **Escenografía, iluminación y sonorización.**

"En la actualidad se entiende por escenografía todos los elementos visuales que conforman una escenificación. Sean estos corpóreos (decorado, accesorios), la iluminación o la caracterización de los personajes (vestuario, maquillaje, peluquería); ya sea la escenificación destinada a representación en vivo (teatro, danza), cinematográfica, audiovisual, expositiva o destinada a otros acontecimientos...."<sup>3</sup> La escenografía es el elemento que nos proporciona una delimitación de espacio-tiempo dentro de una transmisión y nos permite desenvolvernos bajo diferentes épocas o lugares según sea la intención, o como lo define Alejandro Luna uno de los más importantes escenógrafos de la actualidad en México:

 ….."La escenografía es un arte cinético, su materia es el espacio y el tiempo, es un arte del movimiento; se mueve, actúa. El diseño de una escenografía podría ser el de una partitura que registra en una sucesión de minutos o de segundos la integración del espacio con el texto, con la música y con los actores. La escenografía está más cerca de la música y de la danza que de las artes plásticas"……<sup>4</sup>

Dentro de área de trabajo con que contamos buscamos que su construcción esté hecha de manera que sea posible manipularla por una sola persona, por ello se recomienda que sean ligeros y fáciles de transportar en el menor tiempo posible, utilizamos paneles intercambiables hechos de bastidores de madera trabajados para dar diversas intenciones, algunos están cubiertos con triplay dándoles el acabado necesario, a veces con pintura, tapiz o materiales que simulen diferentes texturas como roca, ladrillo, fachadas, etc. y demás elementos de utilería que se utilizan como son escritorios, sillas, esculturas, pinturas, y accesorios en general que enriquecen el escenario.

Dentro del manejo del color de la escenografía se recomienda tener la suficiente brillantez y contraste en los colores utilizados y sus combinaciones para que el color pueda ser reproducido claramente.

 Se recomienda no pintar de gris la escenografía ya que de acuerdo a estudios el gris no reproduce los mejores grises en pantalla, se menciona que el verde reproduce mejor el gris.

La iluminación corre a cargo de las dos personas que intervenimos en el proceso (el productor y el encargado técnico) para ello trabajamos bajo el triángulo básico de iluminación que como sabemos es la disposición de una *key light* o luz base utilizando unas luces marca *Kinoflo* de 3000 grados

 3 Información tomada de la Wikipedia.

<sup>4</sup> Información tomada de la página de CONACULTA artículo de Roberto Perea: LA ESCENOGRAFÍA: ENTE VIVO, CINÉTICO; ES EL HABITAT DE UNA OBRA

Kelvin de luz fría y contamos con fresneles de 150 watts de luz fría los cuales utilizamos como relleno (*fill)* para evitar sombras causadas por la key light y del mismo modo utilizamos estos fresneles como back light para despegar a la persona del fondo y acentuar cabello y hombros.

Los fresneles (nombre que toma por el lente frente al foco) que utilizamos en la sala de transmisión están sujetos a una araña de iluminación desde el techo y controlados por dimmers de resistencia que bajan gradualmente la intensidad y permiten un mejor manejo de la luz al crecer o disminuir el voltaje que los alimenta.

La principal función de iluminar es lograr la separación de las personas y objetos y escenografía que intervienen en la transmisión, darles su volumen natural y tridimensionalidad y lograr que las cámaras capten lo más claro y nítido posible las imágenes.

La musicalización es un elemento importante en cualquier transmisión, ayuda a dar una mayor riqueza a las transmisiones y debe cuidarse de que no sea estridente y opaque la voz del profesor o los sonidos que deben ir en primer plano y saber en que momento recurrir a ello para que no provoque una distracción y entorpezca la labor comunicativa, en la cabina utilizamos un sencillo reproductor de CD y una casetera en contadas ocasiones, también nos valemos de sonidos realizados en computadora de acuerdo a los contenidos del material que sustente la clase, como puede ser una animación. Generalmente se musicaliza cuando se esta realizando una dinámica grupal dentro de la clase donde los alumnos trabajan por 5 o 10 minutos en una actividad.

# **Sonorización.**

Dentro de la sonorización, forma parte importante el utilizar los micrófonos adecuados para cada ocasión, en la sala utilizamos tres tipos de micrófono los cuales cumplen con los requerimientos necesarios para la transmisión exitosa de este tipo de clases.

Micrófono lavaliere o pectoral: Estos son micrófonos inalámbricos que son colocados generalmente en el cuello o en la corbata del profesor, permiten las manos libres del expositor, y, desplazamientos en escena y por el tamaño nos permite que sean ocultos en la ropa, son unidireccionales.

Micrófono de escritorio: El micrófono descansa en una pequeña base la cuál es colocada en el escritorio o cerca del expositor, son útiles para los paneles aunque de acuerdo a la experiencia no muy recomendables ya que por ser

ambientales captan mucho aire o sea omnidireccionales y, cualquier sonido exterior lo que puede ocasionar una mala calidad de audio o que intervengan sonidos no planeados.

Micrófonos manuales o de puño: son semiunidireccionales para ejemplificar son los que normalmente utilizan los cantantes, en la sala son utilizados por los alumnos cuando requieren de participar para que sean escuchados por los participantes remotos, son sencillos de operar.

# **5. EL PAPEL DEL DISEÑADOR GRÁFICO EN UNA CLASE**

#### **El Diseñador Gráfico y su participación en la producción de la clase.**

El diseñador gráfico tiene como misión en mi experiencia y opinión, dar una imagen a todo apoyo gráfico dentro de la materia o asignatura, desde los apoyos utilizados durante una transmisión en vivo, hasta los que se acercan al alumno dentro de una página web consultada por ellos. Es muy importante la manera en que serán estructurados y presentados los contenidos en la educación a distancia en la medida de que generen un claro sentido de motivación y de interacción, buscando transmitir los contenidos en una totalidad de idea y estableciendo relaciones de correspondencia.

Como nos menciona Fainholc<sup>1</sup>: "uno de los desafíos más importantes de la educación a distancia es la elaboración de entornos (proyectos) y materiales (impresos, audiovisuales e informático-telemáticos) que sean realmente de aprendizaje interactivo y nos menciona varios puntos:

- Brindar contenidos significativos, motivantes, pertinentes y actualizados dentro de una estructura didáctica.
- Provocar, prever y proveer estrategias cognitivas que sean para el sujeto factor de desarrollo posterior por sí mismo.
- Fortalecer el diálogo, a través de diversas actividades didácticas inteligentes capaces de desafiarlo, con el tutor, con otros estudiantes, usando tecnología apropiada que lo facilite.
- Seleccionar códigos adecuados en coherencia con los objetos didácticos y el contenido, a fin de brindar las condiciones óptimas para su codificación y descodificación.
- Elegir y combinar canales que ofrezcan más garantías de fidelidad y comunicación del mensaje.
- Incitar al compromiso y al desarrollo ético-participativo.

Y nos habla de que la interactividad en la educación a distancia se alimenta de tres fuentes esenciales:

1. Con el contenido de textos procesados didácticamente (la elaboración de materiales).

 1 Fainholc, Beatriz (1999): La Interactividad en la Educación a distancia pag. 82-83

- 2. Con las acciones tutoriales que motivan y ayudan al estudiante a mantenerse y fortificar su autodirección.
- 3. Con el trabajo didáctico personal y colaborativo con otros estudiantes, que en equipos de presencia real (con tutor o no) o en aulas virtuales unidas sincrónicamente a través de la tecnología amplifican el compromiso pedagógico.

Y nos menciona diferentes vías para provocar esa interactividad, como es la "conversación didáctica guiada" propuesta por Holmberg y basada entre otras cosas en promover el placer y motivación al estudiante en una comunicación doble vía; favorecer el cumplimiento de los objetivos didácticos, comprensión y retención del contenido brindado.

Hace énfasis en desarrollar y diseñar "…..materiales inteligentes que potencien la inteligencia"….., "…..la inteligencia debe ser nutrida por sucesos ricos y sugerentes y automantenerse en la ejercitación perpetua, ya que la educación es permanente y por ello debe inscribir a la ecuación a distancia a través de materiales mediáticos altamente provocadores"<sup>2</sup>

Cabero <sup>3</sup>nos dice que a pesar de que no hay muchos estudios al respecto en el área de diseño didáctico de materiales multimedia es posible extrapolar mucho de lo contemplado para otro tipo de medios audiovisuales, como la redundancia en la información, mapas conceptuales, etc. nos da un resumen de 10 puntos de cuestiones que los diseñadores deben plantearse a la hora de realizar multimedias interactivos para su uso como recursos educativos:

- 1. Tener una imagen clara del contenido, naturaleza, relevancia e utilidad, así como saber estructurarlo y cómo presentarlo de forma que ofrezca diferentes alternativas al usuario para construir por sí mismo su propio esquema de conocimiento.
- 2. Conocer la audiencia planteándonos cuestiones tales como quiénes van a ser los usuarios, qué es lo más importante para ellos, cuáles son sus expectativas, qué nivel de conocimiento tanto del contenido como del soporte tienen, etc.
- 3. Mantener el interés del usuario.
- 4. Comunicar visualmente. Es decir, utilizar imágenes y sonidos aprovechando los diferentes códigos para presentar la información de modo diversificado (redundancia), de la misma forma que la realidad que nos rodea, en la cual sólo una pequeña parte es totalmente verbal.

<sup>&</sup>lt;sup>2</sup> Fainholc, Beatriz (1999): La Interactividad en la Educación a distancia pag. 87<sup>3</sup><br><sup>3</sup> Cebero, Selines, Duerte, Domingo : Nueves tecnelogías enligadas e la comunic

Cabero, Salinas, Duarte, Domingo : Nuevas tecnologías aplicadas a la comunicación pag.156

- 5. Visualizar la comunicación. Es importante tener claro antes de comenzar la fase de producción, una imagen clara del producto que se desea producir, de cómo va a comunicarse con el usuario y qué va a permitir a éste hacer, siendo conscientes de cómo lo señalan las teorías constructivistas del aprendizaje, se debe tener en cuenta que la imagen que importa no es tanto la que se muestra en las pantallas, como aquella que se crea en la mente del usuario.
- 6. Facilitar modos de elaborar el conocimiento de forma individualizada y crítica presentando diferentes grados de abstracción y complejidad del conocimiento que permitan la progresión de lo más simple a lo más complejo. A la vez se ha de alentar a los alumnos y usuarios a articular estrategias previas, simultáneas y posteriores a la interacción con el medio. También se debe facilitar las oportunidades para elaborar el conocimiento y crear asociaciones entre el conocimiento existente y el nuevo. Para ello se pueden incluir actividades que ayuden a organizar el conocimiento poniendo en relación la información ya revisada y aquello que se desea aprender a continuación. Además pueden ser muy útiles los mapas conceptuales y esquemas gráficos por su pregnancia visual y su potencial para facilitar la comprensión.
- 7. Ofrecer el control al usuario , teniendo siempre en cuenta que el grado de libertad que se le permita debe estar adaptado a su nivel u necesidades………….el ofrecer el control al alumno entraña riesgos y es un desafío desde el momento que es necesario prepararlo para buscar y encontrar información conectada de forma no lineal, frente a la forma tradicional de transmisión lineal, en la que el profesor o el libro de texto son los que tienen el control sobre lo qué hay que aprender y en qué orden.
- 8. Ayudar al alumno a reconocer qué es lo que quería hacer, o qué es lo que puede hacer el programa, más que obligarlo a memorizar comandos.
- 9. No centrar su atención en los mecanismos de navegación internos del programa y orientar al usuario con métodos flexibles de organizar los contenidos que se acomoden a las diferencias individuales de los sujetos.
- 10.En definitiva, hacer un diseño simple….pero no simplista. Es decir, se trata de utilizar los diversos recursos de diseño gráfico puestos a nuestra disposición para realizar un producto motivador, comprensible, sugerente y atractivo, que ayude a mantener la atención, retener y comprender la información, si bien el diseño gráfico no debe añadir complejidad; ha de exigir el menor esfuerzo cognitivo posible, por lo que ha de primar la sencillez y funcionalidad sobre la estética.

Dentro de una sesión satelital los elementos que pueden ser considerados a ejecutarse y diseñarse por el diseñador son las cortinillas de entrada y salida, la elaboración de una imagen para la clase, la cortinilla de anuncio de la clase, los fondos que se colocan a los apoyos gráficos del profesor, desde el tamaño de la tipografía, el color, la posición y la forma de acuerdo a los mensajes.

Puede participar en la propuesta de escenografía de acuerdo a sus conocimientos y su formación profesional, el manejo de la iluminación y generar propuestas de tomas.

No importa el producto o el material en donde tenga intervención el diseñador gráfico de los muchos que mencione en los cuales tiene participación, en algunos tendrá mayor libertad de creación y construcción que en otros, debido en parte al proceso de trabajo bajo el cuál se maneja el

Tecnológico de Monterrey en este modelo educativo, lo importante es no perder de vista que cada elemento que elegimos tiene un potencial significativo desde el punto de vista visual y manejados adecuadamente llegan a constituir una sólida base de comunicación de nuestro mensaje en función de la forma, tamaño, ubicación, etc. que como diseñadores le damos a cada elemento de la composición, en función de la ubicación, dimensión, etc. Debemos elegir y seleccionar la información que nos da cada uno de los elementos gráficos, en muchas de las ocasiones se presentan cargados de excesos de significación gráfica, o a veces tenemos que potenciar su significado visual.

En nuestras composiciones gráficas, procuraremos siempre encontrar un equilibrio formal entre todos los elementos que las constituyen, para hallar un adecuado sentido gráfico y lograr una comunicación eficaz. Hay que buscar y evitar el exceso de elementos gráficos lo que ocasionaría "ruidos" que, nos provocarían un problema en el sentido de dar a conocer o hacer llegar nuestro mensaje principal, para nuestro caso el conocimiento. Debemos hacer un balance entre los diversos elementos, donde el título no debe captar más atención de la necesaria que el cuerpo del texto o que la imagen provoque más peso visual que la información que se presenta.

El diseñador debe encontrar el equilibrio en los elementos, por mucho que en este caso no tengamos mucha libertad de movimiento de elementos o de espacio en los apoyos a elaborar, hay que tomar en cuenta el peso de los elementos, en función de su ubicación dentro de la composición, no "pesa" lo mismo una imagen que un título o un encabezado, por ejemplo, leemos de izquierda a derecha y de arriba hacia abajo, por lo tanto aquello que encontremos situado a nuestra derecha y en la parte superior capta en primera instancia nuestra atención o es lo primero que leemos, tiene más peso y

conforme se va recorriendo el campo visual hacia la izquierda se vuelve más "ligero". O al momento de colocar objetos en una esquina, en un borde, generamos tensión al no tener un espacio que les de su equilibrio.

Primero debemos tomar en cuenta el espacio donde nos vamos a mover o donde vamos a diseñar, su forma, su tamaño, su dimensión, todo esto nos dará el espacio del que disponemos para nuestra composición, como veremos un poco más adelante en la sección de plantillas, los apoyos están determinados por una plantilla previamente establecida para ello, para colocar la información, el contenido y los elementos, y para el caso de los esquemas o mapas, el tamaño del espacio donde trabajaremos y el contenido son los factores que nos limitaran para su formación, sobre todo el contenido.

Sabemos que los elementos visuales que constituyen un diseño son: punto, línea, contorno, dirección, tono, color, textura, dimensión, escala y movimiento. Mucho sobre la percepción lo podemos ver en la *Gestalt<sup>4</sup>*, que nos dice que el todo es más que la suma de sus partes, y son precisamente los elementos visuales que mencione los que podemos utilizar en miles de combinaciones para crear un todo, y de los cuales esta constituido cualquier trabajo de diseño la elección que hagamos, su manipulación para lograr un determinado efecto, está en nosotros como visualizadores. Es verdad que nosotros tenemos la decisión de que elementos debemos colocar en nuestra composición, para el caso de las plantillas que elaboramos para las clases, podemos manipular el tamaño del texto, el color del texto, y la imagen que acompaña a nuestro texto, y dónde los colocaremos, hay que buscar la mejor

-

 $4$  La Gestalt aparece en Alemania a principios de siglo como una reacción a las teorías reduccionistas y atomistas que empezaban a imperar en el ámbito psicológico. Max Wertheimer (quien publicó su "manifiesto" gestaltista en la misma época que Watson hizo lo propio respecto al conductismo), Wolfgang Köhler y Kurt Koffka son sus principales representantes.

La Gestalt estudia la incidencia en los sistemas totales, en las estructuras en las que las partes están interrelacionadas dinámicamente de manera que el todo no puede ser inferido de las partes consideradas separadamente. Los primeros estudios sobre el movimiento aparente de la luz (el fenómeno phi) o el análisis de la percepción de las películas cinematográficas muestran como, por ejemplo, si analizamos una película fotograma a fotograma tendremos una idea muy diferente e imprecisa que si vemos la secuencia en conjunto, es decir, si miramos la película como una totalidad. Estas totalidades se llaman, precisamente, gestalts (forma, pauta, configuración o conjunto total). De aquí se desprende el principio general de esta corriente: "el todo es más que la suma de las partes".

Fue un movimiento de gran amplitud, con gran incidencia en la arquitectura. Corrientes artísticas como la Bauhaus y arquitectos como Venturi utilizaron, de una u otra forma, los principios gestálticos para sus construcciones (si queréis saber algo más sobre este movimiento arquitectónico y artístico, resulta muy aconsejable visitar la página Web de *The Bauhaus School*). http://www.ub.es/dppss/psicamb/2222.htm

planificación de los elementos para poder lograr como resultado final una efectividad en la comunicación. La transmisión efectiva del mensaje esta por sobre cualquier situación estética. Hay que buscar mediante el equilibrio y armonía de los elementos la transmisión de la información.

El diseñador dentro del proceso se encuentra en una posición que a mi parecer no es del todo adecuada, o no se le esta tomando la relevancia necesaria al momento de tomar decisiones que tengan mayor peso en el desarrollo y creación de una imagen más completa, pareciera en la opinión generalizada que el diseñador solo se limita a lograr que se "vean bonitos" los apoyos gráficos y no se le brinda la oportunidad de proponer cosas nuevas, es como si estuviera sometido a un esquema tradicionalista de manejo de imagen, ya que recibe la información ya definida y seleccionada para el curso a veces con poco tiempo para trabajarla y no se le permite intervención alguna en el contenido ni en el manejo de la información, lo cuál pienso que no es algo que ayude a poder generar una mejor propuesta de apoyos gráficos, ya que al no tener conocimiento o injerencia en el momento en que la información no ha sido trabajada con ese fin, no se puede estructurar la información de manera que facilite el trabajo gráfico y genere una propuesta visual acorde a la información, y que sea clara y concisa. Al tener la información después, es decir una vez que el profesor ya diseñó las tablas, temas, imágenes que llevarán los apoyos gráficos, el diseñador se vuelve solo un maquilador para "embellecerlos", no hay un acercamiento directo entre el profesor que es quien genera la información y el diseñador, un acercamiento en donde se decida en conjunto, ¿que tipo de imágenes se van a utilizar para ejemplificar tal tema?, ¿a color o blanco y negro?, ¿Cuáles son las frases que deben llevar mayor énfasis para hacerlas sobresalir con un color diferente?, ¿de que tamaño o cuanta información debe tener una tabla, o un texto para poder leerse bien a cuadro?, ¿de que manera se puede presentar el texto para generar tensión, equilibrio, captar su atención, etc.

Mi opinión es que el diseñador puede participar desde la concepción de la clase y en el momento en que se realiza un primer acercamiento entre el profesor y el diseñador instruccional para definir las dinámicas durante la materia, puede definirse como una asesoría, conjuntar entre las entidades una imagen uniforme, donde quizá no se pueda cambiar ciertas cosas como lo es trabajar con una imagen institucional, pero si creo que se puede buscar un estilo en la imagen, una formación de la presentación de la información con tamaño, color y tipografía, utilizar fotografías o imágenes a color o blanco y negro, creo que puede haber varias vertientes en las que uno como diseñador gráfico puede sugerir, incluso ahora con la nueva tecnología y con el cambio en el uso de mayores y mejores recursos que generen interacción dentro de las plataformas educativas, se puede sugerir una mayor riqueza en producto educativo con interacción, creando estímulo en el estudiante, se puede crear una asesoría entre profesor y diseñador donde el primero expone el "problema", el conocimiento y el diseñador gráfico asesora en la mejor manera de cómo mostrar esa información.

En ese momento el diseñador gráfico puede sugerir apoyado en sus conocimientos y desde el mismo conocimiento del tema que le expuso el profesor de la materia una imagen, un estilo y un color de acuerdo al nombre de la materia o a las dinámicas llevadas a cabo durante las clases, por ejemplo si es una clase de Historia buscará elementos relacionados con los temas o los años tratados durante el curso y generará una imagen que ejemplifique a la materia y el nombre de la misma, los apoyos estarán basados de igual manera bajo una misma línea de manejo del color, tamaño y tipografía utilizados desde un inicio, y establecer un estándar de los elementos visuales para poder tener una mejor percepción de la materia por parte de los receptores.

De la misma manera puede proponer en conjunto con el productor de la clase la generación de animaciones, entrevistas, cápsulas o reportajes que trabajen bajo el esquema propuesto por el diseñador y no tener ámbitos diferentes en cada uno de los elementos que intervienen durante las clases, un ejemplo es mantener una misma escenografía, con algunas pequeñas variantes para generar unas entrevistas, dramatizaciones, etc. sin generar una "distancia visual" entre los elementos que participan dentro de una misma clase.

# **5.1 Trabajo previo al inicio de un curso.**

El diseñador gráfico, como ya lo mencioné lleva la responsabilidad de la imagen y apoyos utilizados durante todas las materias que se impartan en la sede, desde materias con transmisión en vivo mediante el satélite, las materias que se imparten por videoenlace, esto es mediante una videoconferencia a otros campus que requieran cursar la materia y las materias que se imparten en línea, que actualmente solo son para posgrados, es decir las materias que forman parte de una maestría.

Aunque mi opinión sería que el diseñador gráfico debiera ser el diseñador de toda la estrategia de comunicación visual.

Al inicio de un curso se asigna al equipo participante de acuerdo a la carga de trabajo, se cuenta con el profesor titular, en ocasiones uno o dos profesores co-titulares, el tutor del curso, el diseñador instruccional, el programador web y el diseñador gráfico de quien mas adelante me extenderé.

Este grupo de trabajo mantiene reuniones constantes para tratar todo lo concerniente al curso, desde la elaboración de la bibliografía sobre la que se basara todo el curso y los textos de apoyo, el temario, las dinámicas de trabajo si el curso lo requiere y los apoyos gráficos.

Para trascender en la comunicación es importante que haya un acercamiento con el profesor, un conocimiento físico del grupo de trabajo y saber donde se localizan, hay ocasiones en que los tutores del curso no se encuentran en el campus sede y hay que mantener un contacto por medios electrónicos, para tal caso, actualmente la mayoría del grupo de trabajo se localiza en la misma sede, y eso permite un manejo más rápido de la información y poder aclarar cualquier duda que surja durante el desarrollo del curso en persona, el diseñador gráfico se encuentra en permanente colaboración y comunicación en primera instancia con el diseñador instruccional, de quien recibe los materiales de apoyo para las clases, y con el programador web, a quien le enviara todos los materiales que realice para que se coloquen en la plataforma del curso.

En las juntas de trabajo entre las personas involucradas en el desarrollo del curso, considero por mi experiencia que solo la primera de ellas, donde el grupo de trabajo se conoce es primordial que el diseñador gráfico esté presente, ya que se maneja una idea general del curso y hacia dónde quiere llegar el profesor al impartir la materia y sus objetivos, escuchando las ideas del profesor y dándole a él un panorama de lo que es posible hacer en cuanto a recursos gráficos para apoyar su curso, así como lo que no es posible, pienso que en esta parte del proceso donde el diseñador gráfico tiene el primer contacto con el profesor, debería crearse una dinámica para que entre ambos generen desde un principio la información y como presentarla, siendo el diseñador gráfico un formador de la imagen y no solamente como un receptor de la información para darle un formato de acuerdo a los parámetros que maneja la institución.

En las juntas subsecuentes es el diseñador instruccional el que toma el papel principal para detallar cada tema con los respectivos apoyos que se utilizarán y decidir en donde va cada parte del curso, los temas, el día de exámenes, generar un calendario del curso, etc.

Una vez que el diseñador instruccional termina los tres primeros temas y recibe del profesor los apoyos a utilizar durante estas sesiones los envía al diseñador gráfico para darle formato, y colocarle las plantillas y el estilo que se maneja a nivel institucional, dentro del Tecnológico de Monterrey, en Monterrey se encuentra la Rectoría de la Universidad Virtual, así como los coordinadores del área de diseño en donde una de las trabajos a realizar es la de elaborar estas plantillas que se utilizaran para cada curso, por lo tanto dependiendo la materia y el modo de transmisión se utilizará la plantilla adecuada, por ejemplo hay materias que pertenecen a PACSI (Programa de Apoyo a los Campus del Sistema), etc. Son diferentes áreas a las que pertenecen las materias, de administración, humanidades, etc. Y cada una lleva su plantilla que se utilizara durante el curso.

# **5.2 MAPAS CONCEPTUALES**

Como parte de las actividades del diseñador gráfico, se encuentra el elaborar los mapas conceptuales.

Estos mapas tienen la finalidad de ofrecer al alumno un panorama general del contenido del curso.

No tienen ninguna otra finalidad salvo la ya mencionada.

La elaboración de los mapas esta a cargo del profesor titular y él es el que da el visto bueno o tiene la última palabra en cuanto a la aceptación del mapa conceptual, es por ello que el diseñador debe consultar con el profesor y tener su aprobación para poder transmitirlo al programador del curso y que sea incorporado en la página. Pero de manera particular pienso que sería de gran ayuda y pondría al diseñador gráfico en un papel más activo, sería que el profesor realizara un borrador del mapa o del esquema y en una junta o reunión puedan discutir y elaborar una propuesta final del esquema, tomando en cuenta que el diseñador puede proponer una idea de cómo mostrar esta información de mejor manera, dar una asesoría, decidir si se utiliza una imagen sin movimiento, o en una imagen animada, el uso de ciertos colores, el uso de una fotografía, o una caricatura, o utilizar elementos geométricos, en dos o tres dimensiones, que tipo de recursos gráficos se pueden utilizar, como respetar los derechos de autor en el caso de fotografías, si la información es demasiada como para mostrarla en una sola imagen y se tenga que dividir o resumir, si la información se ajusta al tamaño de tipografía que se maneja para asegurar una óptima lectura, etc.

#### ¿Pero cuál es el proceso?

El diseñador gráfico recibe ya sea en formato electrónico o impreso, el esquema que enfatiza el tema a tratar ya elaborado, puede ser desde lo mapas conceptuales ya detallados hasta un panorama muy general, cabe señalar que el diseñador no tendrá ningún derecho a modificar la información o a agregar información, si existe algún cambio en ello, el profesor debe hacer el señalamiento pertinente y solo con su autorización el diseñador gráfico podrá realizar algún cambio en el texto, o agregar cualquier información extra, no contemplada en la idea inicial.

En otras ocasiones estos esquemas pertenecen a cursos que ya han sido impartidos en semestres anteriores, por lo tanto ya existe un mapa conceptual elaborado en la plataforma educativa, en este caso *Blackboard*. Lo que se debe hacer es utilizar ese mapa conceptual y hacerle los cambios o ajustes actualizados que considere el profesor deben hacerse para este nuevo curso. Para ello le pedimos al programador web lo obtenga de la anterior de la página creada, es decir la página que se utilizó para el curso anterior o el vigente, ha sucedido que en algunas materias no se realiza cambio alguno al mapa conceptual o sigue siendo exactamente el mismo que el curso anterior, en esa situación no hay nada que hacerle, porque el mapa a decisión del profesor sigue cumpliendo con los requisitos que él busca, es decir sigue vigente en su contenido para el curso actual.

Como Diseñador Gráfico, estos mapas conceptuales se elaboraron por lo general utilizando la herramienta *Photoshop* para trabajar con los fondos que requieren los esquemas o mapas conceptuales, dentro de las características de estos fondos esta el que sean fondos claros, con la combinación de hasta 4 colores como máximo, con difuminados o gradientes y con pocos elementos fotográficos en el caso de hacer uso de

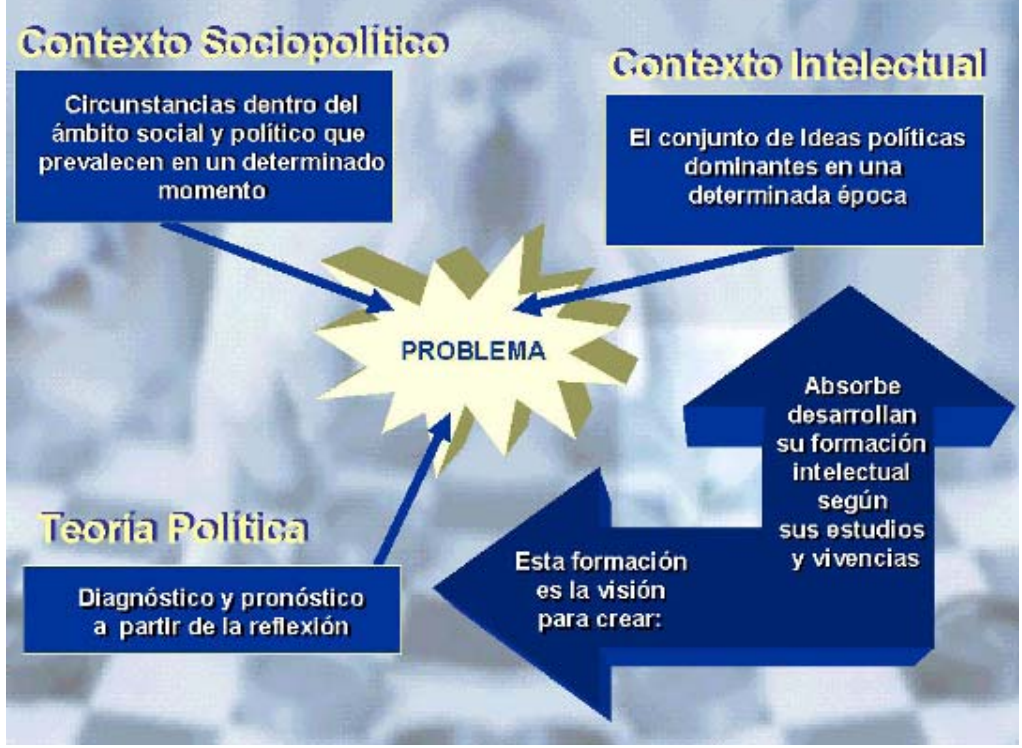

Fig 4. Mapa Conceptual Historia de las Ideas Políticas. Universidad Virtual Tecnológico de Monterrey

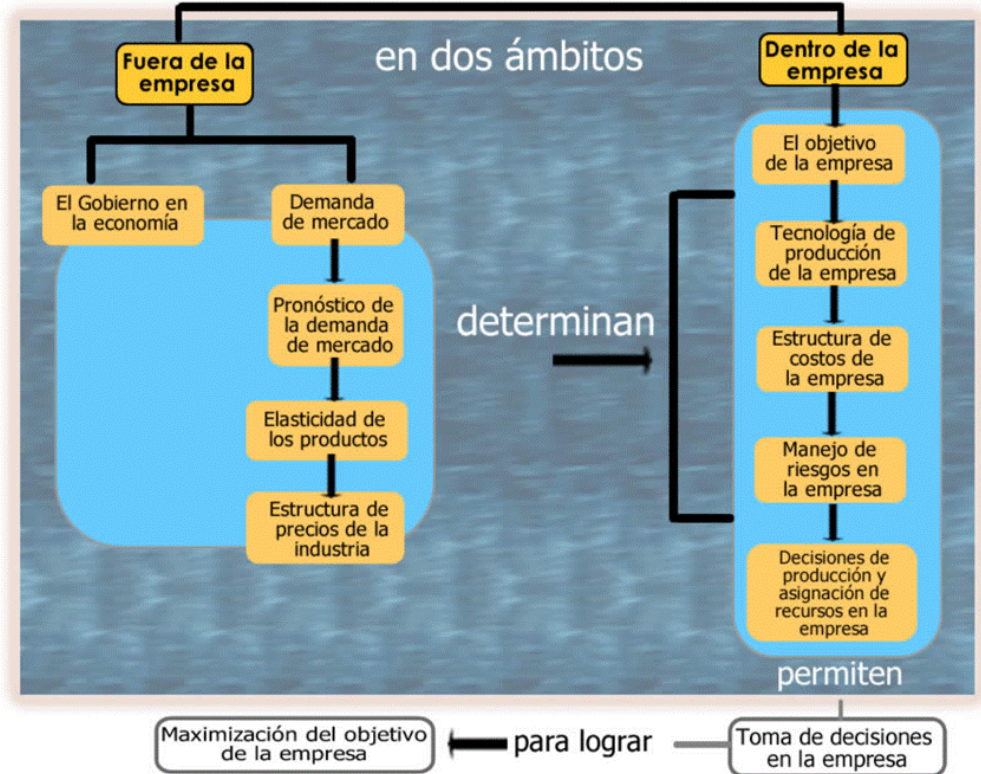

#### Economía para la toma de decisiones

Figura 5 Mapa Conceptual Economía para la Toma de Decisiones. Universidad Virtual Tecnológico de Monterrey

un *collage* y que se encuentren fuera de foco, a su vez también para su elaboración me apoyo de otros programas como *Fireworks* para la elaboración de botones, cuadros, etc., imágenes pequeñas u objetos sólidos con plasta de color o degradados, así como el texto, al terminar la imagen, se exporta en formato .*jpg o .gif* para web, esto nos da un archivo para nada pesado que puede ser colocado fácilmente en la página del curso.

Como vemos en la figura 4 es un ejemplo de un esquema o mapa conceptual donde se le coloca un collage de fondo con imágenes referentes al tema, y en la figura 5 un fondo texturizado y donde se utilizan no más de 3 o 4 colores, y predomina el azul en diferentes tonalidades en el primer caso, cabe señalar que el esquema se hizo de acuerdo al enviado por el profesor, solo se le agrego el fondo, y se cambio el color en el texto y las figuras, como se puede ver no hay un equilibrio en la posición de los elementos, las figuras donde se encuentra el texto son más grandes y más contrastantes que llaman más la atención que el propio texto, a su vez, no hay una armonía en tamaños ni una diagramación o retícula que permita darle una posición y un lugar justificado en el "lienzo" a cada elemento.

"La retícula es la división geométrica de un área en columnas, espacios y márgenes medidos con precisión. Las columnas representan las zonas verticales en que se va a alinear un texto. Estas mismas divisiones se usarán para influir en la posición de otros elementos, tales como tipos de mayor tamaño, temas fotográficos e ilustraciones. La retícula, en su forma más simple, le ayudará a conseguir un aspecto equilibrado de un espacio determinado".<sup>5</sup> Al utilizar una retícula con mayor libertad por consiguiente nos dará una mayor disposición de los elementos de una manera más creativa y dinámica.

Las retículas que podemos elaborar van desde las que pueden ser de una simple columna, la cuál no nos ayuda mucho en este sentido para la elaboración de los mapas o esquemas, las retículas podemos dividirlas en tantas columnas queramos, debemos tomar en cuenta la funcionalidad que nos den para el trabajo que vamos a realizar.

Como nos menciona Alan Swann en su libro, la retícula de 3 columnas funciona muy bien para los folletos, y que a su vez puede subdividirse en 6 y ser eficaz para una doble página, explica que la composición de 3 columnas nos puede dar composiciones muy formales y a su vez si se explora un poco la retícula nos puede dar una amplia variedad de situaciones, y la división de 6 columnas nos puede servir muy bien para una lista de nombres, un catálogo

 5 Swann Alan, Cómo diseñar retículas, 1993 2ª ed. Barcelona España, pag. 7

, es de mucha ayuda una división así cuando predomina el tema gráfico sobre el texto.

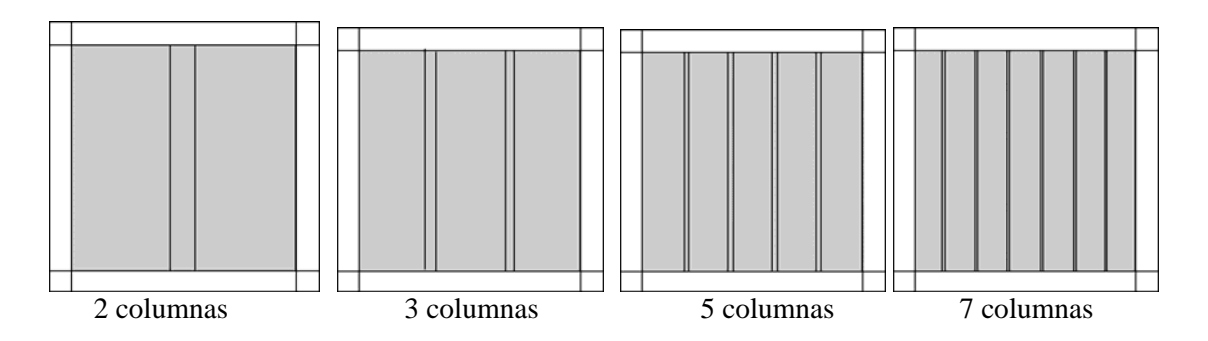

Así como la de 2 columnas que se puede subdividir en 4, y estas retículas nos dan otras opciones, como es la flexibilidad, estas retículas pueden emplearse con elegancia y tener un equilibrio de los elementos de diseño, dejar columnas libres para gráficos o espacios en blanco sin perderlo, la retícula de dos columnas es de lo más común utilizar, ya que por ser par, nos permite obtener el equilibrio y distribución de mejor manera sacrificando un poco la libertad.

Y las retículas en número impar (5,7, etc.) nos darían un estilo diferente. Ya que al tener mayor espacio de división podemos aprovechar muy bien esos espacios y buscar generar tensión y colocar gráficos, utilizarlos de margen, o dejarlos en blanco.

Podemos realizar retículas tan variadas y en diferentes proporciones tanto como lo necesitamos o así lo decidamos, podemos utilizar líneas horizontales o verticales en patrones establecidos simétricamente o no, utilizando módulos geométricos o medidas matemáticas, por ejemplo Le Corbusier quien elaboró un sistema para modular un espacio de diseño basado en las proporciones perfectas de la figura humana o el uso de la forma de la espiral o incluso realizar divisiones a partir de la sección áurea.

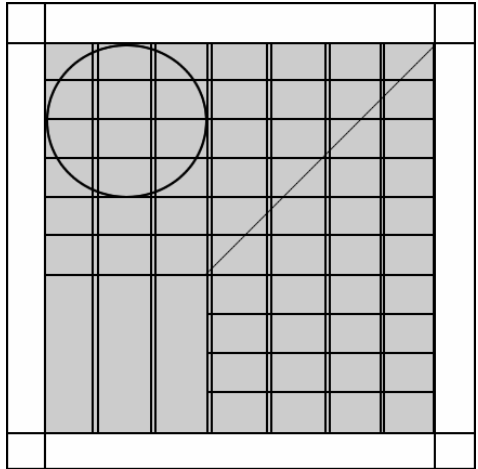

Ejemplo de retícula con varias divisiones.

En la elaboración de los esquemas o mapas conceptuales en sus primeros trabajos no se utilizó ninguna división o retícula para el acomodo de los elementos, ya que se respeto la formación inicial que envió el profesor.

A diferencia de los mapas o esquemas conceptuales, donde solo es una imagen fija, en algunas materias a sugerencia del diseñador gráfico y con la aprobación del profesor se realizan mapas conceptuales con animación. Estas son animaciones sencillas, de movimientos o desplazamientos cortos de los elementos u objetos, los elementos van apareciendo sucesivamente uno a uno o en bloques, en tiempo y espacio que nosotros colocándose en la pantalla hasta formar el mapa conceptual completo, el orden de acomodo radica en la importancia del tema o en el orden en que serán abordados los temas durante el curso, estas animaciones son elaboradas con el programa de *Flash*, y llevan un proceso más largo que el simple hecho de generar la imagen .jpg. Esto es porque se debe animar en la mayoría de los casos elemento por elemento y es un proceso que lleva tiempo.

Es importante señalar que el mapa conceptual es el mismo, tanto en formato .swf (*flash*), como en formato .jpg, solo la manera de presentarlo es la que cambia. Indiscutiblemente un mapa conceptual o esquema animado nos da como resultado mayor dinamismo y vistosidad en la presentación de la información. La diferencia se encuentra en que una imagen .jpg del mapa, es estática, y nos muestra toda la información de una sola vista, en el caso de un mapa conceptual o esquema animado en *Flash* los elementos se pueden ir presentando en el orden que se decida hasta conformar el mapa conceptual o esquema en su totalidad, así como agregar un elemento de sonido, como música de fondo o de efecto especial, según sea el caso y si así se acordó que es la mejor opción.

Una vez terminados los mapas conceptúales o esquemas, en sus dos versiones, ya que por lo general se piden los dos tipos, dentro de la página del curso se colocan los dos archivos, lo que da la opción al alumno de ver el mapa conceptual en formato .jpg como imagen fija o en formato .swf (*flash*) el cuál es una presentación del mapa conceptual con mayor dinamismo y movimiento.

Un detalle importante para la elaboración del formato animado en flash es que de preferencia se deben realizar pruebas de que corra en los dos navegadores más populares en este momento que es el *Netscape Navigator* y el *Internet Explorer*, recordemos que actualmente en el mercado ya se encuentran varios navegadores aparte de estos como es el *Mozilla Firefox, Opera* y otros más, una vez realizada esta prueba y con la aprobación del cuerpo docente de la materia., se procede a enviar al programador web los archivos para que se incorporen a la página del curso y puedan ser consultados por los alumnos en el momento que lo deseen.

Para la elaboración de estos mapas conceptuales no hay una regla general, salvo la no modificación de la información, el diseñador tiene libre camino para generar nuevas propuestas y formas del mapa conceptual, incluso dentro de la animación, tiene la libertad de proponer movimientos, colores, etc.

Se debe considerar, un apego a una imagen académica y seria, y que vaya en armonía con la página del curso, de hecho esto podría ser una buena sugerencia, utilizar los colores que contiene la página del curso en la elaboración del mapa conceptual.

También se pueden utilizar imágenes como fondo del mapa conceptual que vayan de acuerdo al tema de la materia, por ejemplo:

Si la materia es de Contabilidad, se pueden incorporar números, gráficas, esquemas o similares, para explicar lo concerniente al tema.

No utilizar colores demasiado brillantes o combinaciones que no generen contraste o que el contraste genere problemas de legibilidad, lo cuál no permita la apreciación de la información.

El tamaño de letra debe ser variable y que pueda leerse con claridad la información. En este caso no hay un tamaño estándar de letra o no me atrevería a darlo ya que varía dependiendo de la cantidad de información, de cómo esta dispuesta en el mapa y del tamaño final en que deba ser entregado el mapa conceptual.

Dentro del proceso de desarrollo del curso, la primera información que se recibe para su elaboración es la de los mapas conceptuales, para iniciar con su elaboración y entrega.

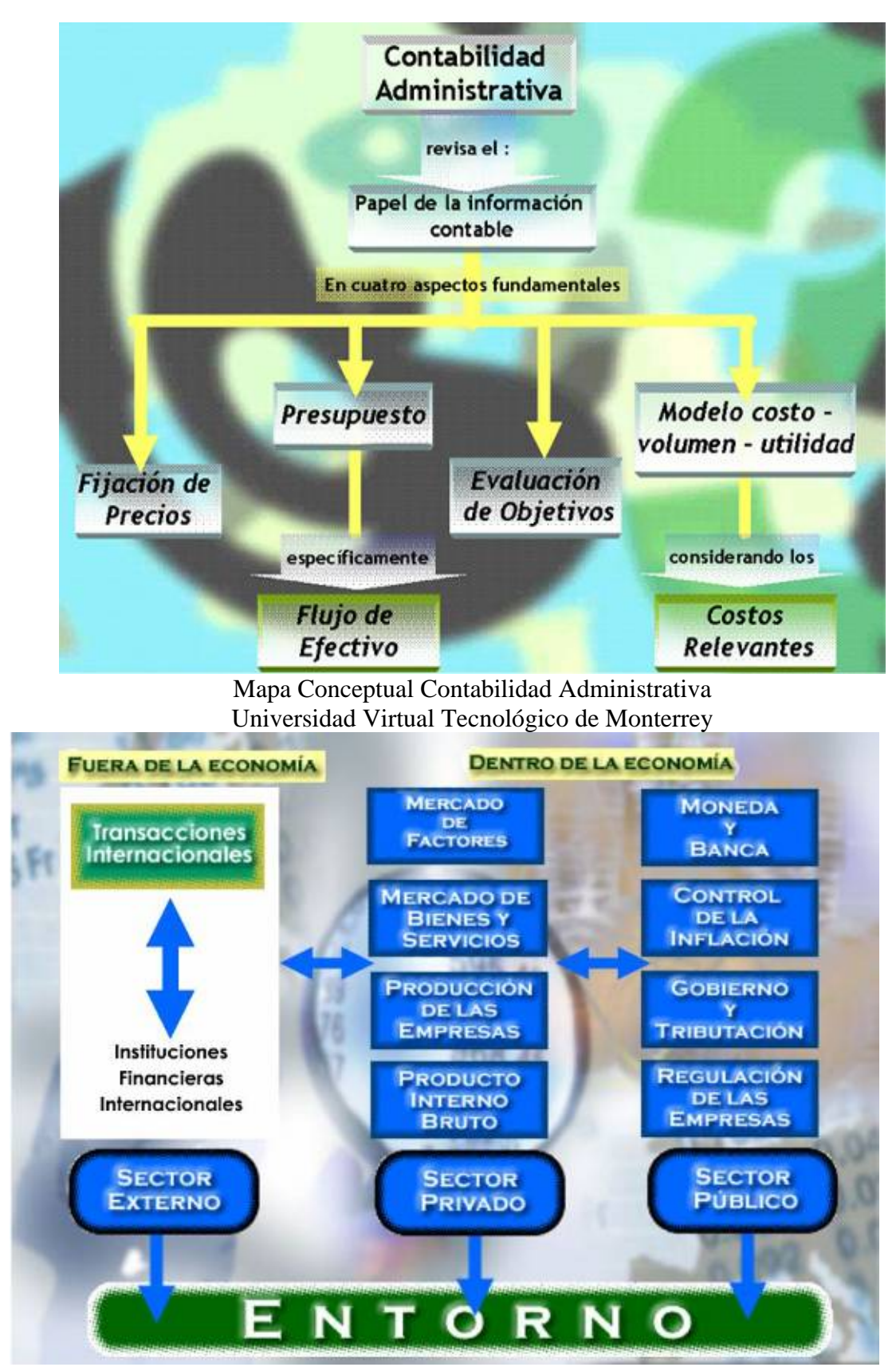

Mapa Conceptual Entorno Económico. Universidad Virtual Tecnológico de Monterrey

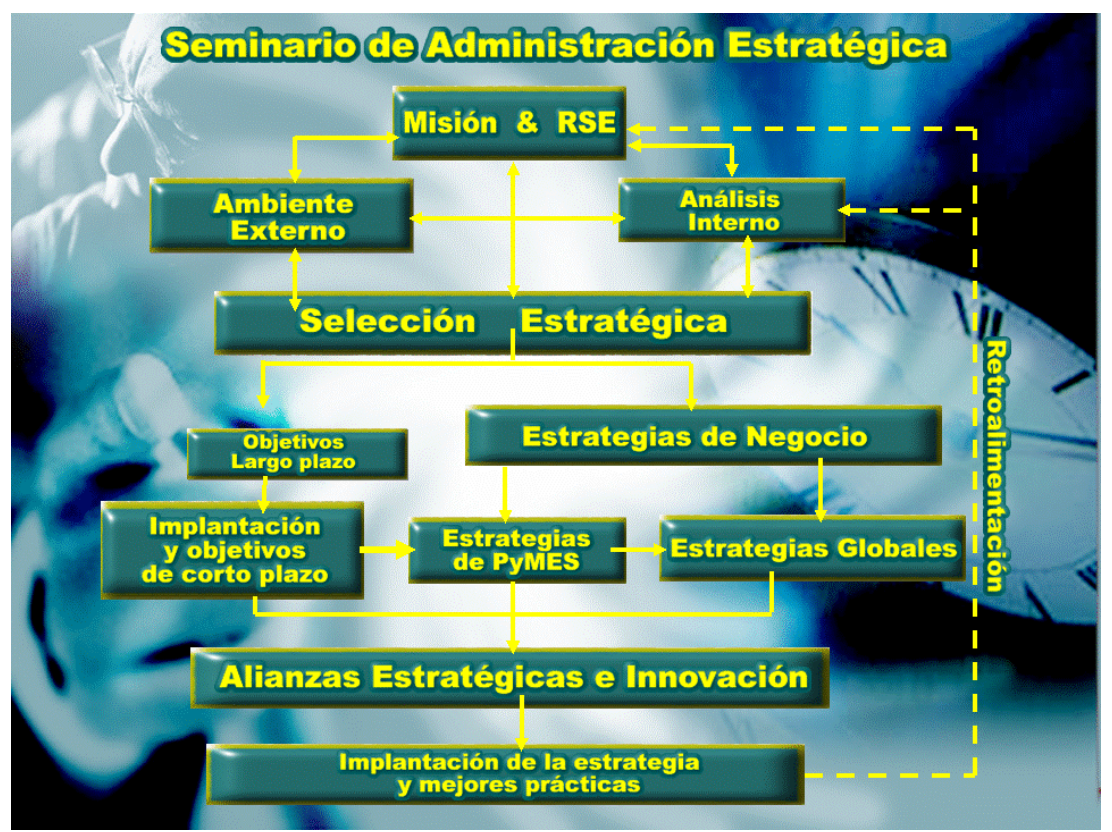

Mapa Conceptual Seminario de Administración Estratégica. Universidad Virtual Tecnológico de Monterrey

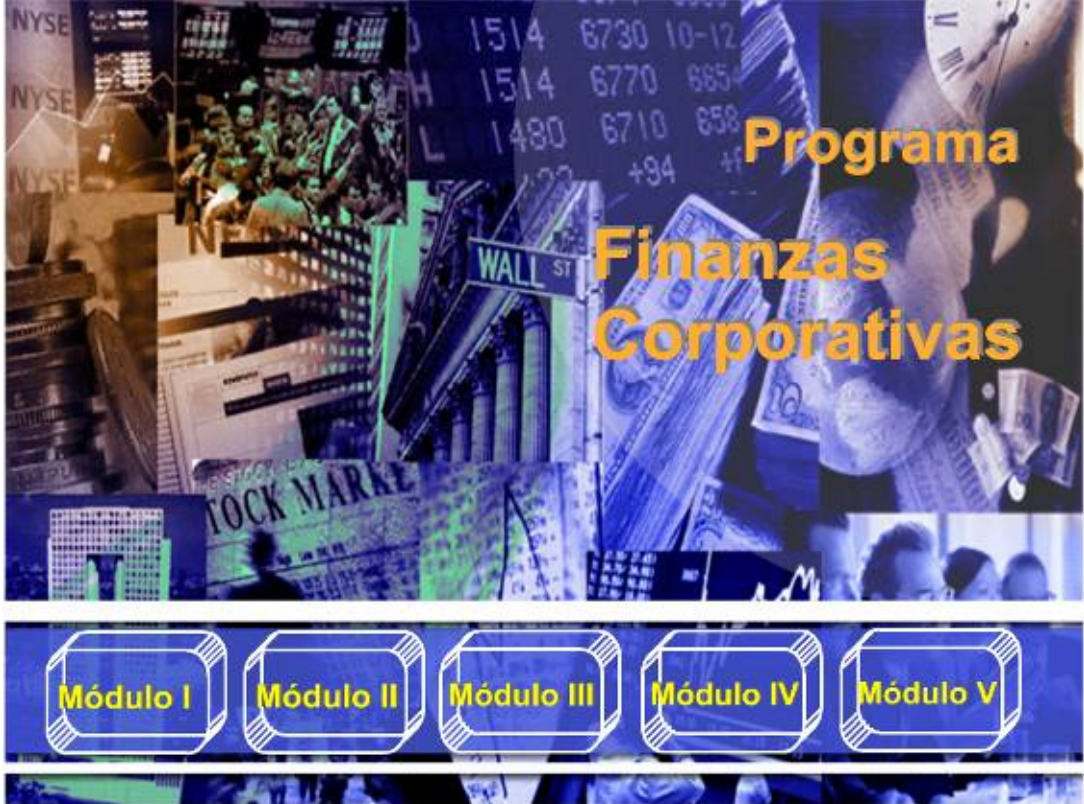

Calendario Finanzas Corporativas

# **5.3 PLANTILLAS**

Las plantillas son formatos en los cuales se les superpone la información en texto, son los *backs* del fondo de la presentación que se presenta cada sesión en un archivo de *power poin*t, estas plantillas ya son establecidas por el departamento de diseño y ambientes de aprendizaje de diseño gráfico las plantillas se reciben de la coordinación y es responsabilidad del diseñador aplicarlas adecuadamente y de acuerdo a los parámetros establecidos por esta coordinación.

Estas plantillas son enviadas al diseñador y las conserva durante la duración del semestre o hasta que se realice un cambio de imagen, debe hacer uso de ellas para los apoyos y material gráfico durante la duración del período escolar. Por lo general el diseño se cambia cada año, así que el uso de las plantillas es el mismo durante dos semestres a no ser que la coordinación indique lo contrario.

Las plantillas se reciben en diferentes formatos, en carpetas con el nombre del área (PACSI (programa de apoyo a los campus del sistema), EGE (Escuela de graduados en educación), DGACIT, etc.

El formato principal o la carátula de inicio de las sesiones viene en un archivo elaborado en *Photoshop*, de acuerdo a la materia se genera la carátula en formato .jpg y se coloca en cada sesión, cambiando solo la fecha de transmisión para el caso de las materias vía satélite y las de videoenlace y el número de la sesión, esto de acuerdo a las indicaciones que da el diseñador instruccional por el calendario generado en conjunto con el profesor.

 IMPORTANTE SEÑALAR QUE TODOS LOS APOYOS QUE SE UTILIZAN EN LAS SESIONES DE LAS MATERIAS SE ELABORAN EN *POWERPOINT*.

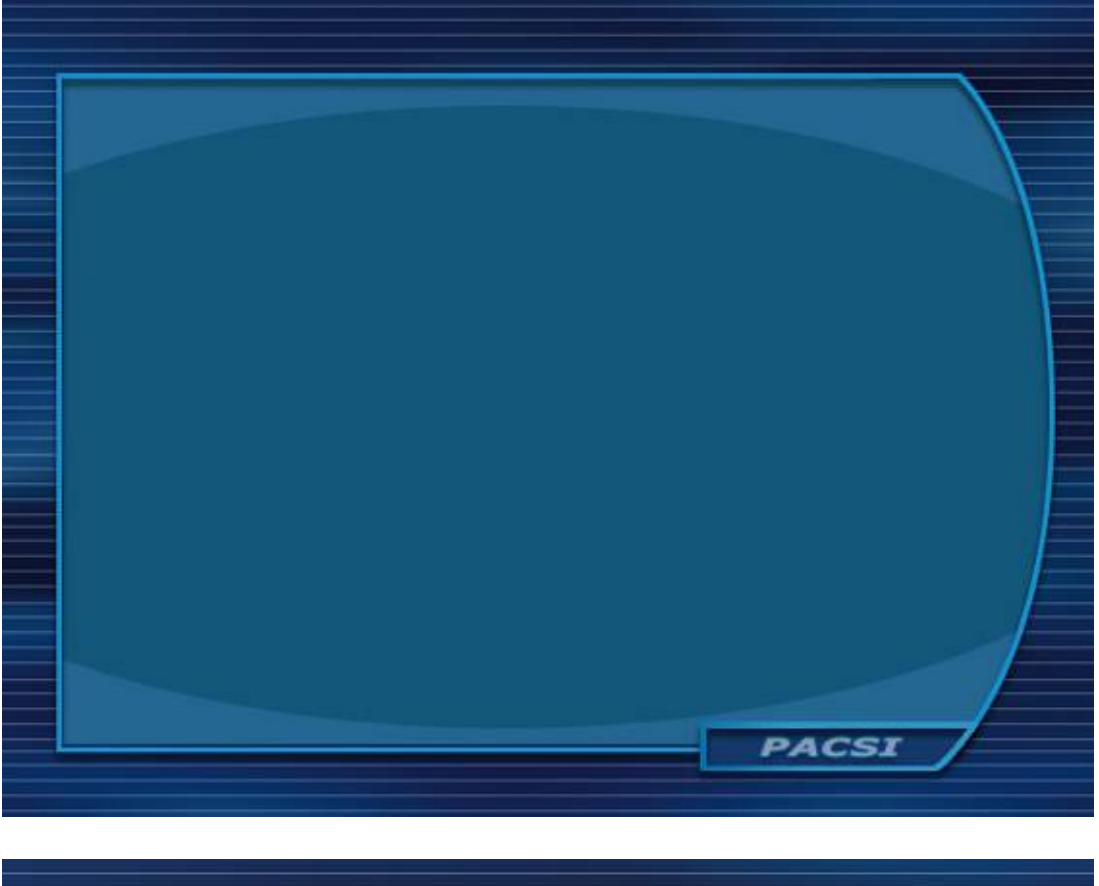

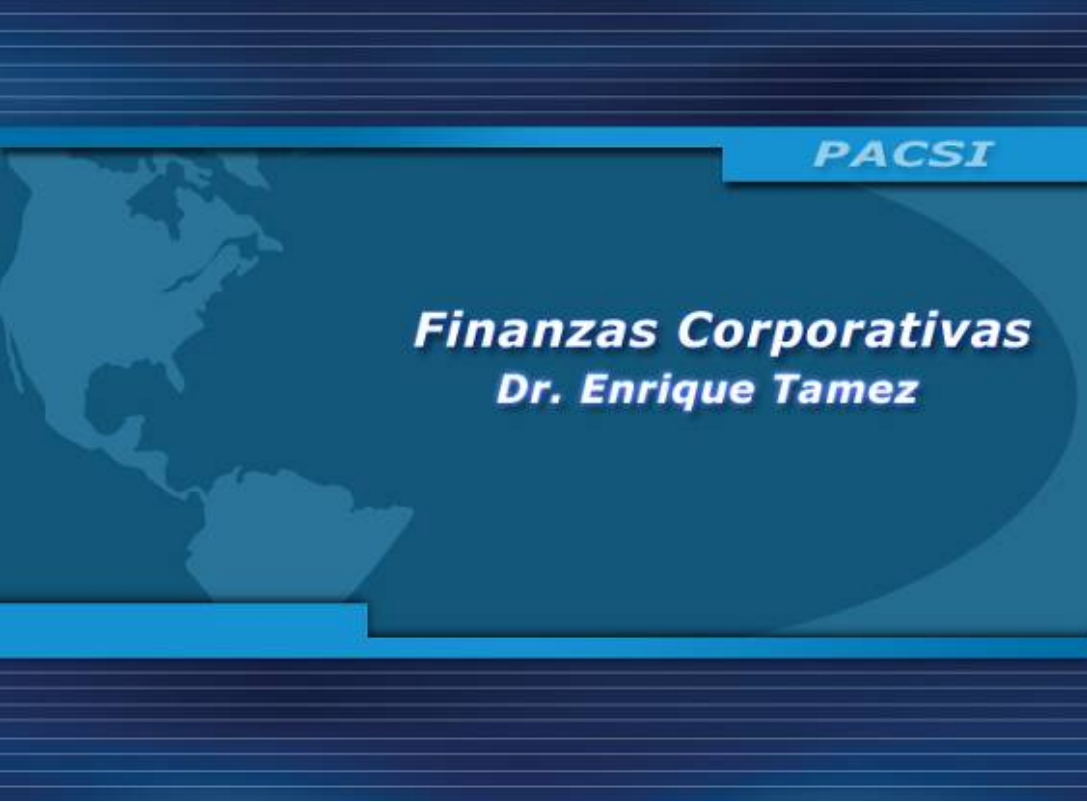

Ejemplo de plantilla de texto y portada para materia de PACSI. Universidad Virtual Tecnológico de Monterrey Agosto 2003

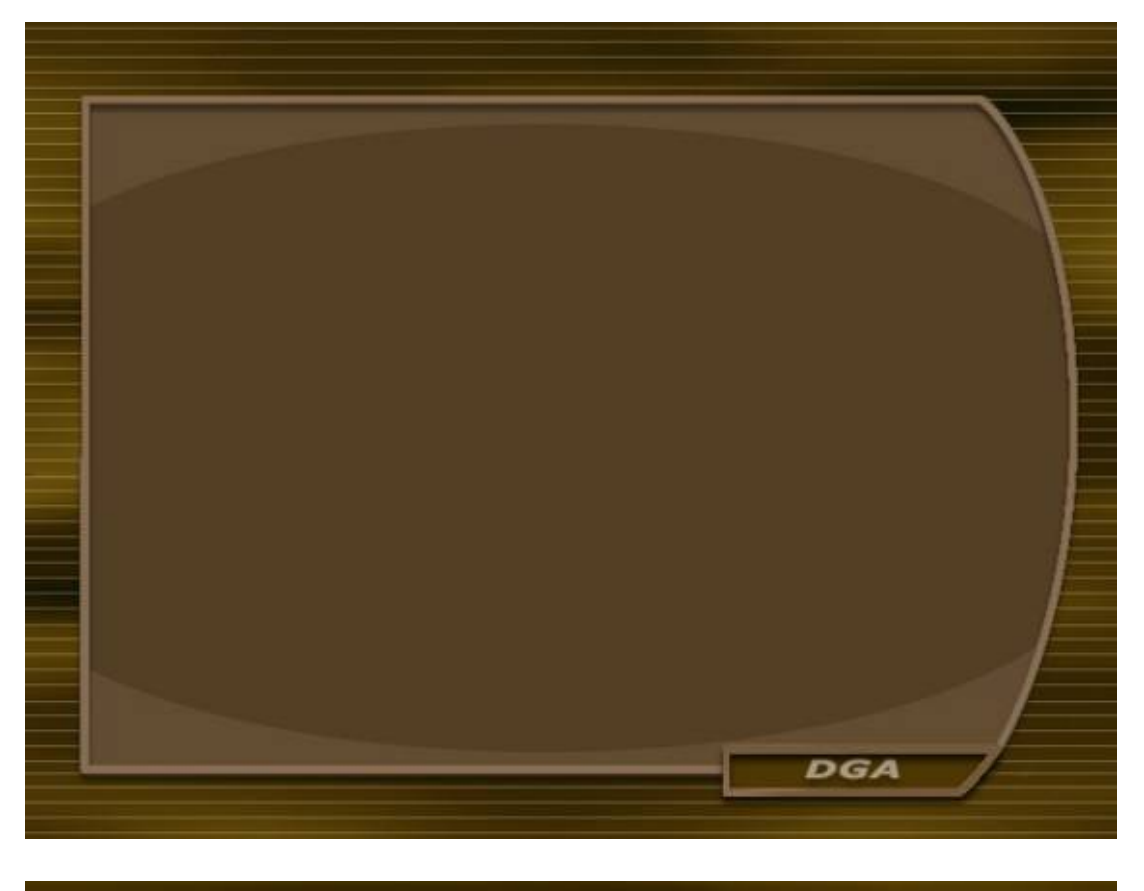

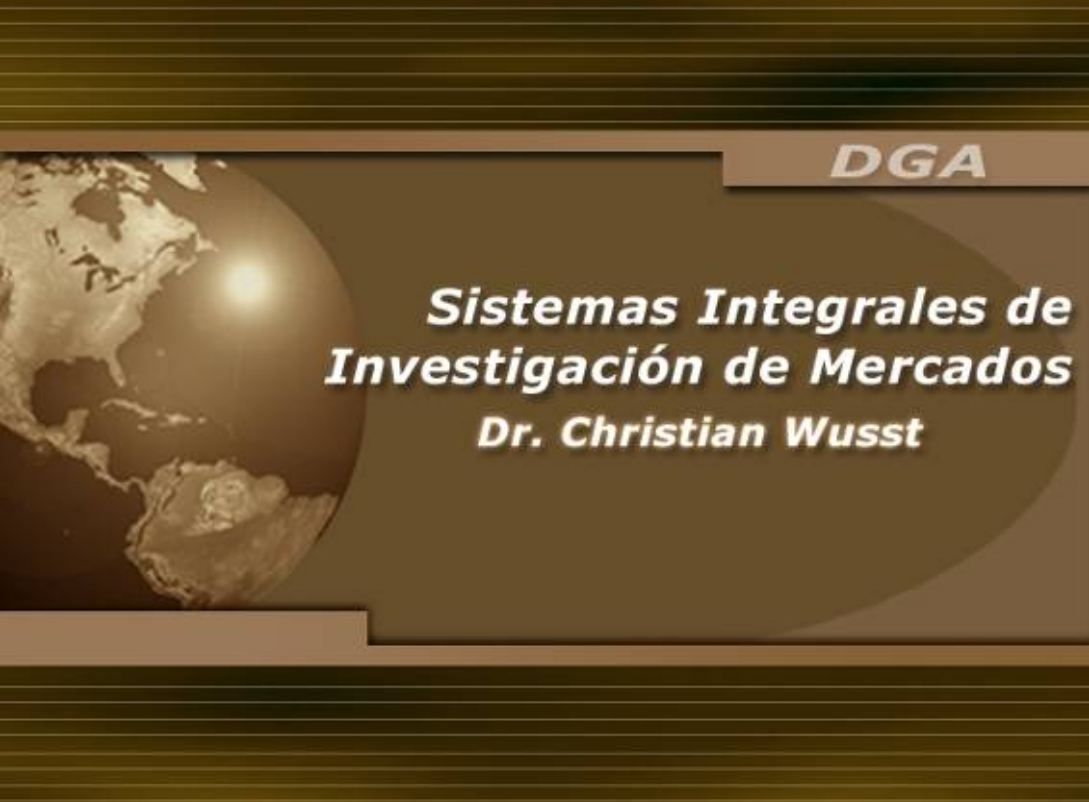

Ejemplo de plantilla de texto y portada para materia de DGA. Universidad Virtual Tecnológico de Monterrey Agosto 2003

Dentro de estas carpetas se encuentran también los fondos con diversas opciones para acomodo de la información o imágenes que vendrán en los *slides* de cada sesión, vienen formatos para verticales y horizontales, con textura o sólidos, para créditos y currículum vitae del profesor.

El diseñador gráfico decide qué fondo utilizar, slide por slide y darle una imagen uniforme al archivo de powerpoint a utilizar durante cada sesión. Decide qué color de tipografía debe utilizar para que sea legible la información, si es demasiado texto hacer un buen acomodo del mismo y en ocasiones dividir el texto en uno o más *slides* extra, **sin poder realizar cambio en la información,** la única forma de anexar, cambiar o quitar información es por orden del diseñador instruccional previa consulta con el profesor.

El diseñador gráfico debe seleccionar el color, posición y tamaño de la tipografía que llevaran los títulos y el cuerpo principal de la información, creando un contraste armónico y legible con el fondo utilizado, ejemplo:

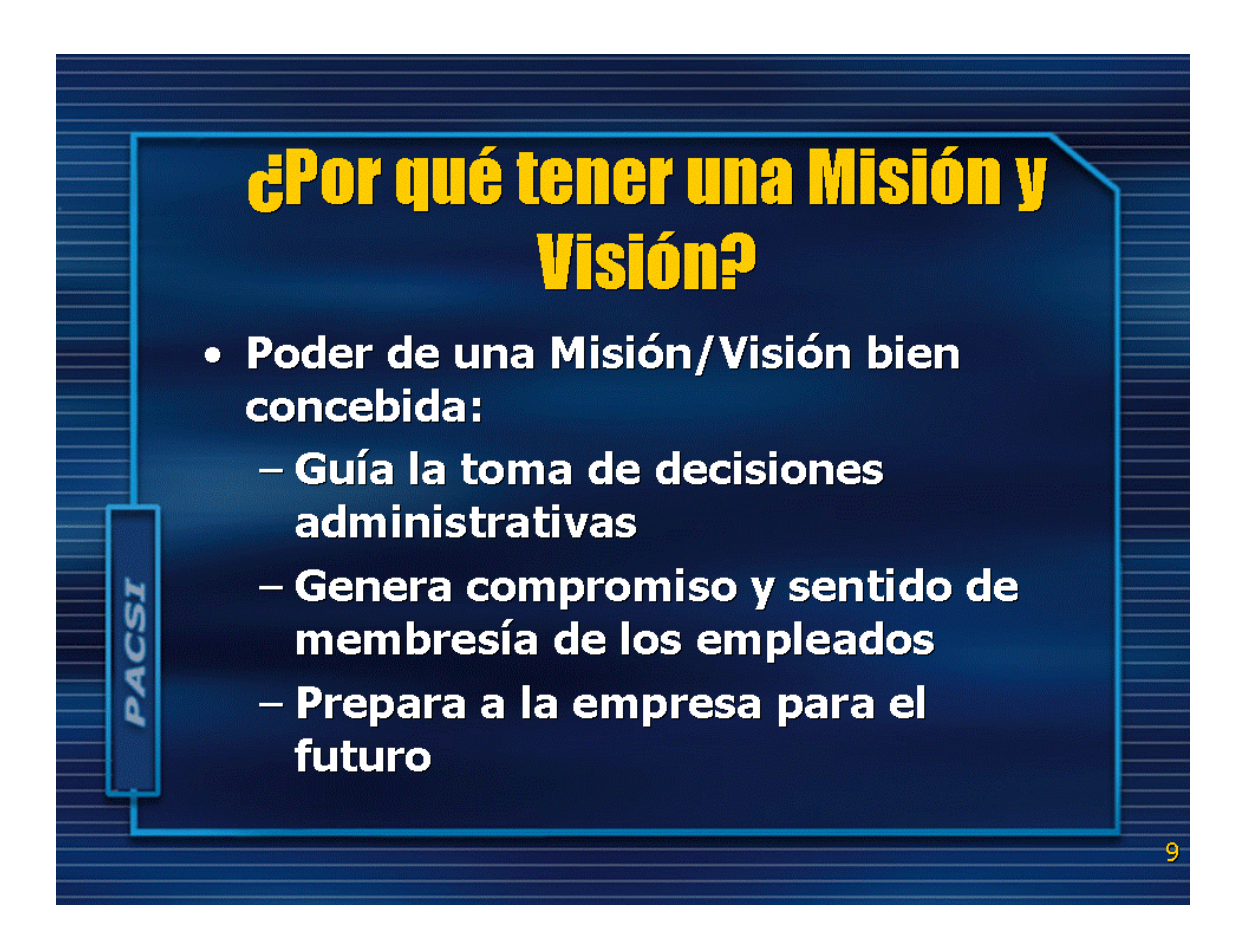

# **Algunas relaciones**

- 1. Si aumenta la YTM, el precio del bono...
- 2. El precio es ... al valor nominal cuando...
	- 1. La tasa cupón = YTM, bono...
	- 2. La tasa cupón > YTM, bono...
	- 3. La tasa cupón < YTM, bono...

CSI

- 3. Un bono con ... vencimiento está expuesto a un mayor riesgo de tasa de interés
- 4. Un bono con ... tasa cupón está expuesto a un mayor riesgo de tasa de interés

# Certidumbre, Riesgo e Incertidumbre

- Existe **Certidumbre** del resultado de una decisión, si sólo influyen el tiempo y el descuento, pero se conoce el resultado calculado de cada decisión
- Existe riesgo al no tener seguridad de un resultado, pero conocimiento de la probabilidad del mismo (ejem. Lanzar una moneda al aire tiene Pr.  $= 0.5$ )

 $\overline{\boldsymbol{DGA}}$ 

Dentro de los apoyos que se utilizarán durante una transmisión vía satélite o por videoenlace debe tomar en cuenta en integrar slides que contengan:

- *Super* del profesor con correo electrónico
- *Super* del tutor con correo electrónico
- Dirección electrónica del curso.
- Créditos del grupo de trabajo educativo
- Créditos del equipo técnico
- Producción y Derechos reservados
- Fondo de salida.

Cada uno de estos apoyos con la información correcta y actualizada al día de la transmisión, para ello se consulta el equipo de trabajo previamente asignado y el equipo técnico que estará durante cada transmisión a lo largo del curso.

Ejemplo:

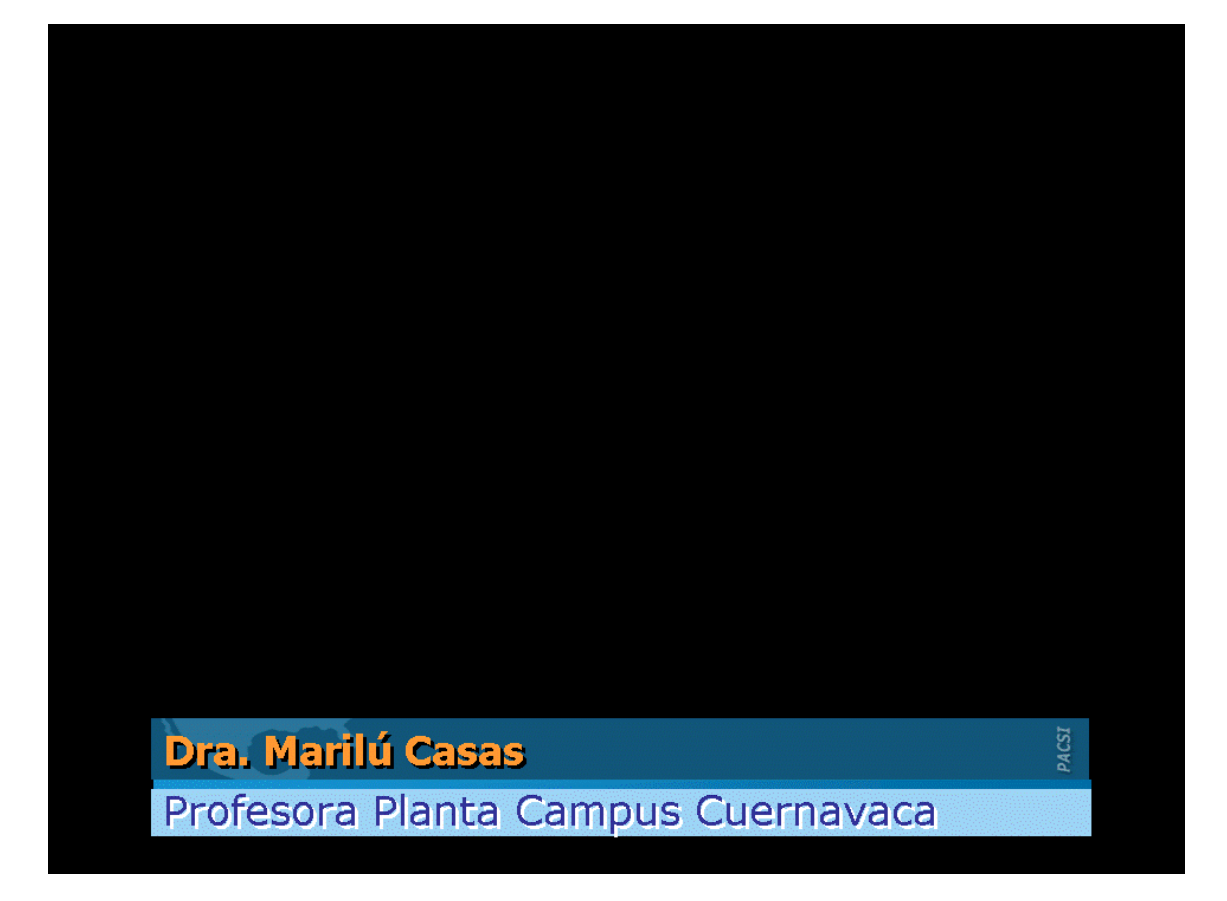

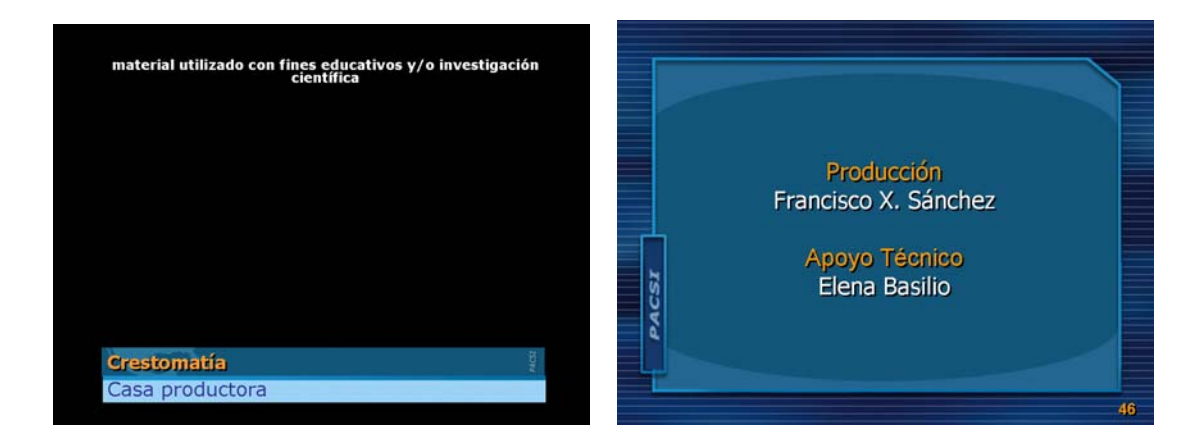

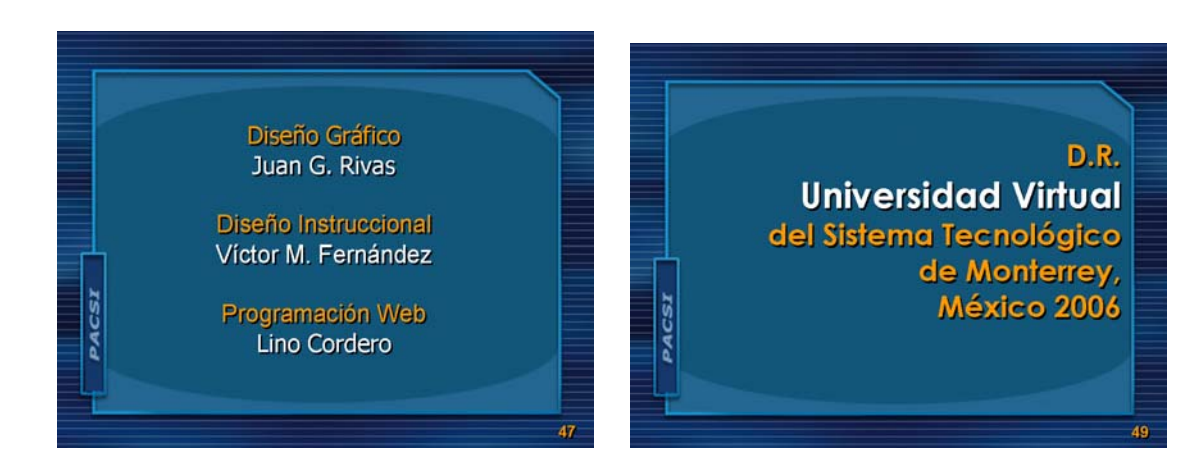

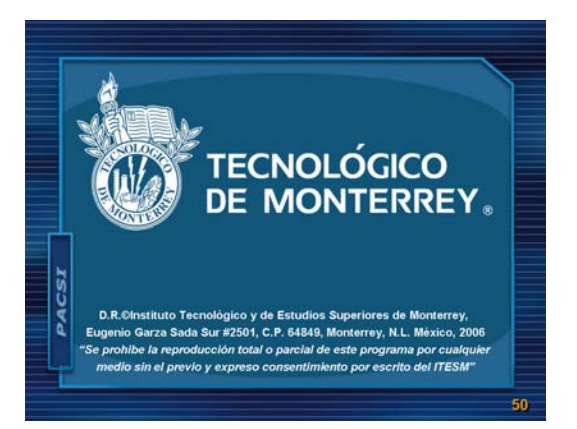

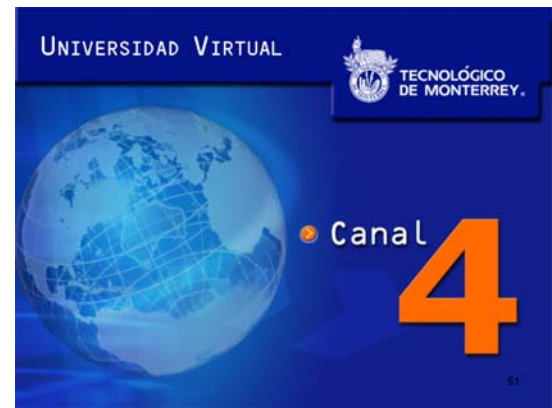
El diseñador gráfico da formato y posición a las imágenes que apoyarán al texto en los *slides* que lo lleven, apoyando al texto que es lo más importante y, que sea legible. Ejemplo:

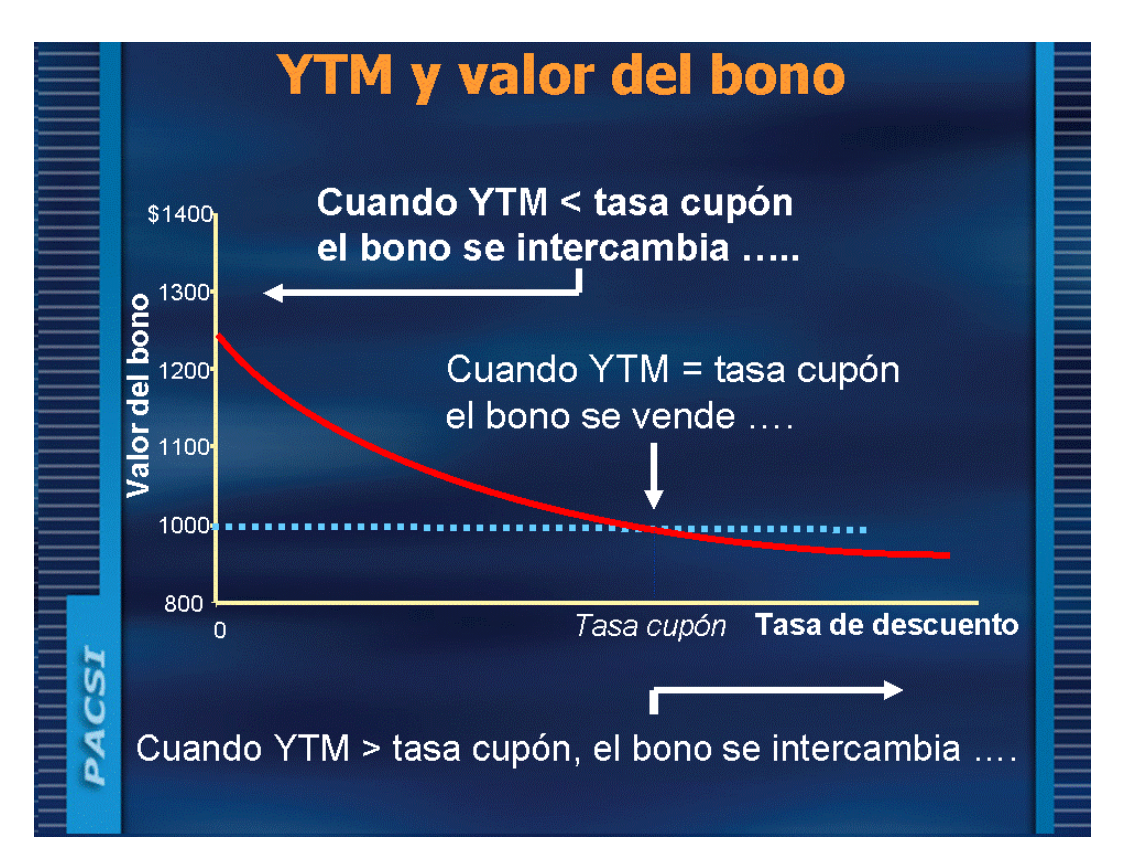

# La Tradición Clásica se cuestiona · ¿Cuál es la relación entre opinión pública y un gobierno democrático? · ¿Cómo ejerce realmente su influencia la Opinión sobre la situación opinión pública? económica del país y familiar CSI रं www.uca.edu.sv/publica/iudop/gra2\_199.htm Nacional

Así mismo dará formato y posición a los esquemas utilizados, en caso de que por el tamaño o disposición del esquema no sean legibles sugerirá una impresión en blanco y negro en una hoja tamaño carta de color amarillo para utilizarse en la cámara de documentos, esto proporciona al profesor un manejo del esquema más amplio como material didáctico. En esta cámara puede hacer acercamientos a las partes que él considere mientras da la explicación del tema. Esto sólo es para clases, para transmisión vía satélite o por videoenlace.

Una vez que ha terminado el diseño de una sesión, las restantes deberán ser similares y contener el mismo formato que el inicial, para mantener la armonía y la congruencia visual. Los archivos de cada sesión se pasan al diseñador instruccional para que sean revisados en conjunto con el profesor por si requieren de alguna modificación o algún cambio en la información.

Este proceso es continuo y se mantiene a lo largo de todo el curso y en cualquier momento que se lleve a cabo algún cambio.

Importante señalar que antes del inicio del curso se debe tomar en cuenta que no se tendrán listas o no es prioritario tener los *slides* listos para todas las sesiones que se utilicen durante todo el curso, se pide que se tengan las primeras 3 sesiones antes de iniciar un curso, ya que es complicado en ocasiones, en especial si es una materia nueva en el modelo de tener las 16 sesiones listas (para los casos de sesiones vía satélite) y que no sufran ninguna modificación, las clases de videoenlace en ocasiones cuentan con mayores sesiones porque algunas materias se imparten dos veces a la semana.

#### **Recomendaciones para la elaboración de las Filminas.**

El departamento de diseño de la Universidad Virtual ha elaborado recomendaciones para el uso de los apoyos visuales para los cursos impartidos dentro de la Universidad Virtual, tanto para una materia diseñada en línea como para una satelital.

Los apoyos son supers logrados con palabras o frases cortas que tienen la función de ayudar al expositor a recordar el orden y llevar una pauta de la clase, en contenido, son esquemas con las ideas que ayudan al espectador a recordar la exposición del presentador.

Los apoyos son una referencia, una guía para recordar lo que se desarrolló verbalmente en clase y a cuadro, se recomienda tener en mente lo siguiente al momento de elaborar la información de los apoyos.

Recomendaciones:

1.-Información clara y concisa.

2.-Mencionar los puntos importantes, evitar las oraciones largas y párrafos muy extensos.

3.-Se recomienda que la información no comprenda entre cinco a siete renglones ya que el punto es en tamaño x y la distancia del gráfico al lente determina el puntaje o tamaño del texto que sea legible.

4.-Siempre utilizar mayúsculas y minúsculas para jerarquizar. Utilizar mayúsculas en toda una palabra sólo se recomienda para dar énfasis y en estos casos es preferible subrayar, usar negritas, otro color, etc.

5.-Utilizar tipografía plana (sin patines) y con tamaño de 30 puntos o mayor para cuando se utilicen pantallas o 24 puntos o más cuando se utilice la cámara cenital.

Hay una serie de políticas para la elaboración de apoyos para una materia satelital:

1.- Cuando el profesor requiera una imagen visual específica debe tener una reunión previa con el diseñador para trabajar la idea en conjunto.

2.- La información que se utilice como apoyo debe ser entregada por el profesor con 5 días hábiles de anticipación, si no es respetado el tiempo queda a criterio del diseñador la elaboración del material.

3.-Cuando se requiera una animación la duración de esta pauta hacerse es de 10 a 20 días hábiles, dependiendo la complejidad, se recomienda elaborar un calendario de trabajo con el diseñador para la elaboración de las animaciones.

4.- Los escenarios virtuales, se deben solicitar con 3 meses de anticipación, por la complejidad que llevan, esto es antes de iniciar el curso.

5.- El número máximo de filminas para una transmisión de una hora es de 20 y para transmisiones de una hora y media es de 30.

6.-Para el caso que se requiera presentar apoyos con demasiada información, estas serán trabajadas para presentarse en la cámara cenital, deben estar impresas en hojas amarillas, ya que esta comprobado que este color registra mejor en la cámara por el contraste del color del fondo y la tipografía definiendo mejor los contornos de los gráficos o textos. Los apoyos pueden dividirse en caso de ser necesario.

7.-Todo el material incluido en la presentación (fotos, mapas, ilustraciones específicas, traducciones) deberá ser proporcionado por el profesor. Si se requiere que el diseñador busque algún material adicional debe agregarse dos días hábiles a la entrega del material.

8.- El profesor debe hacer entrega de la información en un archivo de *Microsoft Word*, sin formato, ni tabuladores y a renglón seguido; o bien en *Powerpoint*, tomando en cuenta las recomendaciones citadas en los puntos 4 y 5. No se recibirá ningún material a mano o impreso para su edición. En caso de presentarse algo impreso sólo será para "escanear" y se presentará tal como está.

9.- El material se enviará por correo electrónico a la cuenta del diseñador gráfico asignado al curso para su elaboración.

10.- El diseñador gráfico debe entregar al profesor y al productor de la clase una impresión o guía (handouts) por lo menos dos días hábiles antes de la transmisión.

11.- Una vez elaborados los apoyos, es responsabilidad del profesor, profesor tutor o asistente revisar el material antes de la transmisión, para constatar la distribución y que la información sea correcta y la información completa. Esto toma mayor importancia cuando se presentan fórmulas matemáticas, gráficos o tablas.

12.-La revisión debe llevarse a cabo a la brevedad posible en cuanto el profesor reciba este material para que el diseñador tenga la oportunidad de efectuar algún cambio señalado por el profesor. No se podrán hacer correcciones al material el mismo día de la transmisión (agregar filminas o realizar un cambio de orden), ya que esto implica un retraso en la corrección y en el envío del material a las sedes receptoras.

13.- La copia de la presentación, en formato de *handouts* en pdf, se subirá a la red para que pueda ser accesible por los alumnos de la materia en un lapso de dos días hábiles después de la transmisión.

14.-En el caso de que los profesores deseen elaborar su propio material para la transmisión, deberán enviarlo en su formato final en *powerpoint*, por lo menos un día hábil antes de la transmisión, a fin de que el diseñador pueda revisar que su formato cubra con los requerimientos de la transmisión.

Al analizar esta lista me doy cuenta que no es una recomendación para el profesor para elaborar los apoyos, veo una descripción del proceso de elaboración, donde solo se le mencionan algunos puntos que tienen que ver con el diseño gráfico de los materiales, como es el tamaño de la tipografía.

Y puesto que el diseñador gráfico no puede modificar la información, es difícil que pueda proponer su punto de vista y su conocimiento profesional en la elaboración de los apoyos.

Como pueden ver en los ejemplos que se presentan en el proceso de elaboración de los apoyos, son en su mayoría texto.

## **5.4 Formato para producción o guía de apoyos.**

Una vez que se tienen las 3 primeras sesiones o más si el tiempo de desarrollo lo permite (lo cuál es ideal) se procede a generar un nuevo formato de los archivos de cada sesión, un nuevo formato donde se eliminan los todos los *slide*s de créditos, de apoyo técnico, de supers, etc. Se elimina el back y solo se mantienen los *slides* con la información del tema de la sesión.

Este nuevo formato debe ser en blanco y negro y sólo se mantiene en este archivo la portada como referencia de la sesión que se esta utilizando.

¿Cuál es la finalidad de este formato?, el equipo de producción de la clase, en particular el productor y el profesor, deben llevar una guía de cada slide a proyectar y sobre el que se esta hablando durante la clase, y tener presente qué apoyo es el que continúa o en caso de que el profesor quiera regresar a un apoyo explicado con anterioridad, la guía para reforzar y sólo haga referencia al número de *slide* y el productor ponga el apoyo gráfico al aire.

Este formato se imprime con dos días de antelación a la transmisión (de preferencia), se imprime en un formato de 6 *slides* por hoja ya que su función es solo de referencia y no son importantes los detalles o la completa apreciación de cada slide, así mismo se le envía el archivo por medio electrónico al productor responsable de la sesión para cualquier contingencia. Se deben realizar dos impresiones, una para el profesor y otra para el productor.

Este proceso se lleva a cabo tanto para las clases por vía satélite como para las clases por videoenlace. Es importante tener en cuenta que los archivos de apoyo estén actualizados y sea el archivo correcto de la sesión que se va a transmitir para evitar confusiones o cualquier problema que se genere por un archivo que no sea el requerido para la sesión, esto demeritaría el trabajo realizado por el equipo que participa en la transmisión de la clase.

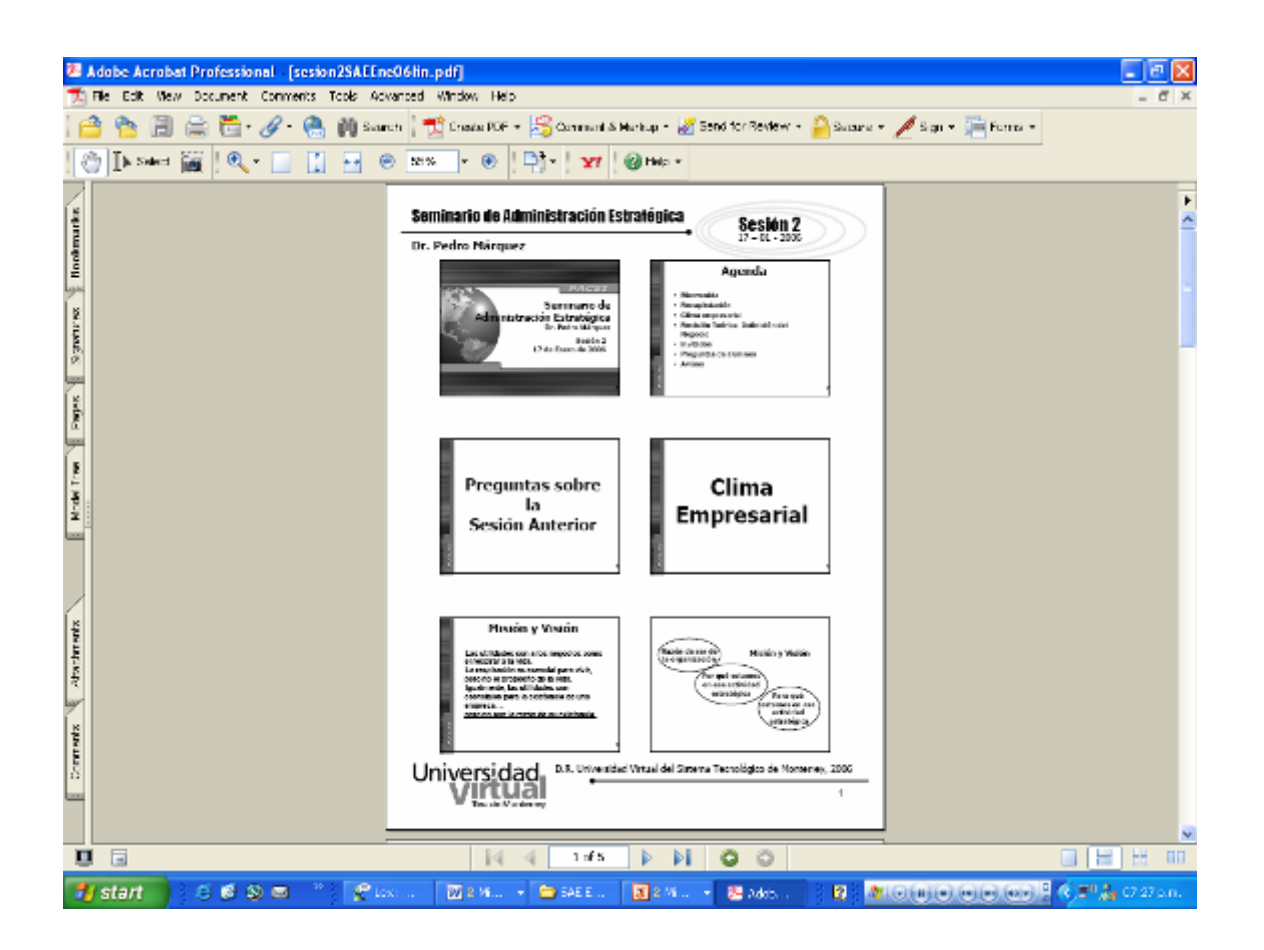

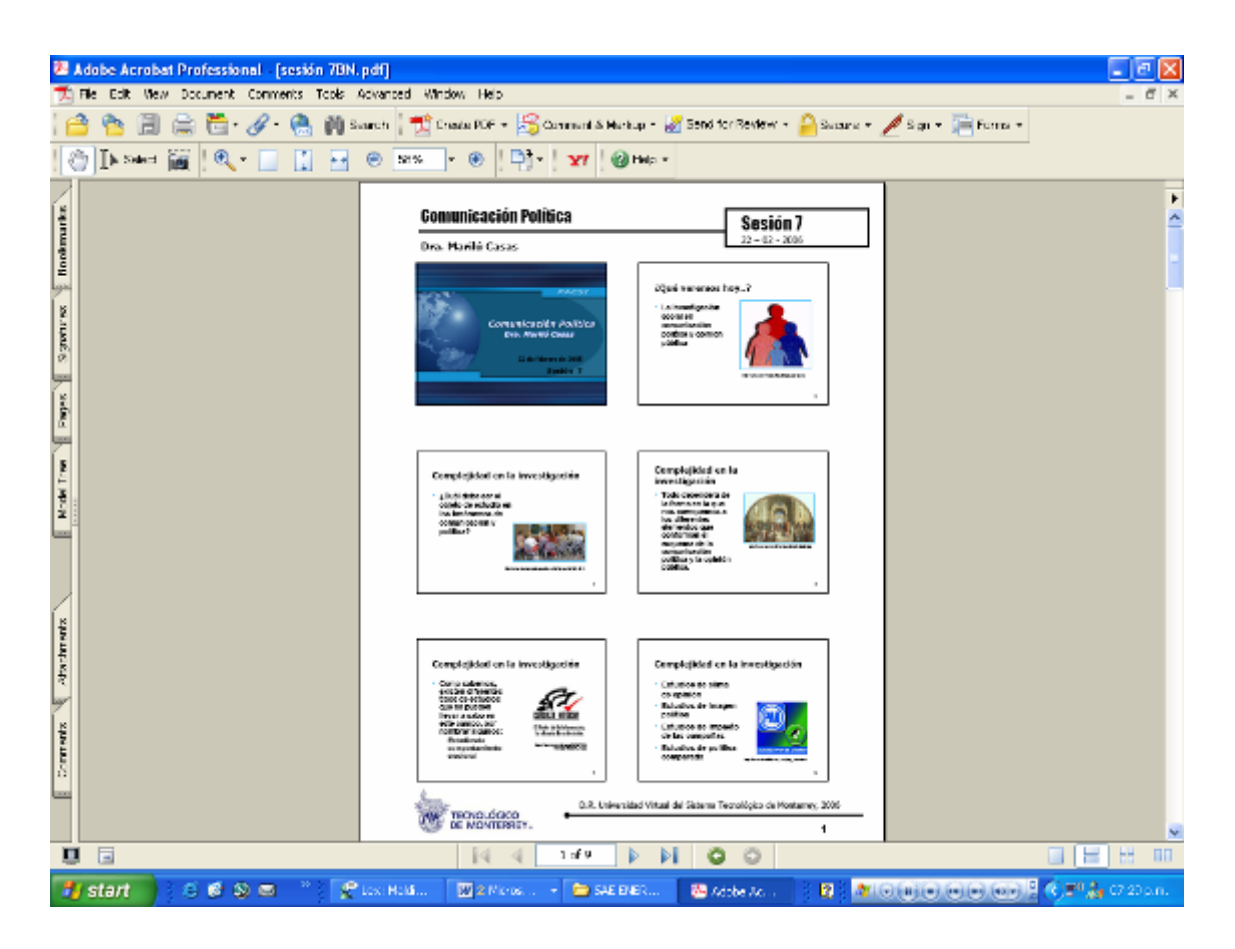

## **5.5 Apoyos en línea.**

Los apoyos en línea llevan un formato diferente, como su nombre lo dice son para las materias que se imparten en una plataforma electrónica, no llevan en absoluto el mismo formato que se utilizan para las sesiones anteriormente mencionadas.

Estos apoyos contienen menos *slides*, las plantillas son diferentes, solo se cuenta la portada con el nombre de la materia y el profesor titular, y los *backs* de los *slides*, de la misma forma vienen *backs* para acomodo horizontal, vertical, etc. de la información.

Esto se debe a que el archivo debe ser del menor peso posible para poder subirse a la plataforma, esto no quiere decir que no se puedan utilizar imágenes, las imágenes pueden ser utilizadas a color o blanco y negro, a libre elección, por obvias razones es mejor utilizarlas a color, por lo tanto el diseñador debe manejar las imágenes y trabajarlas para dejarlas en un formato para *web*, *photoshop* permite salvar las imágenes de esta manera, "salvar para *web*", logrando así que la imagen no pese tanto y se pueda integrar sin problemas a estos apoyos.

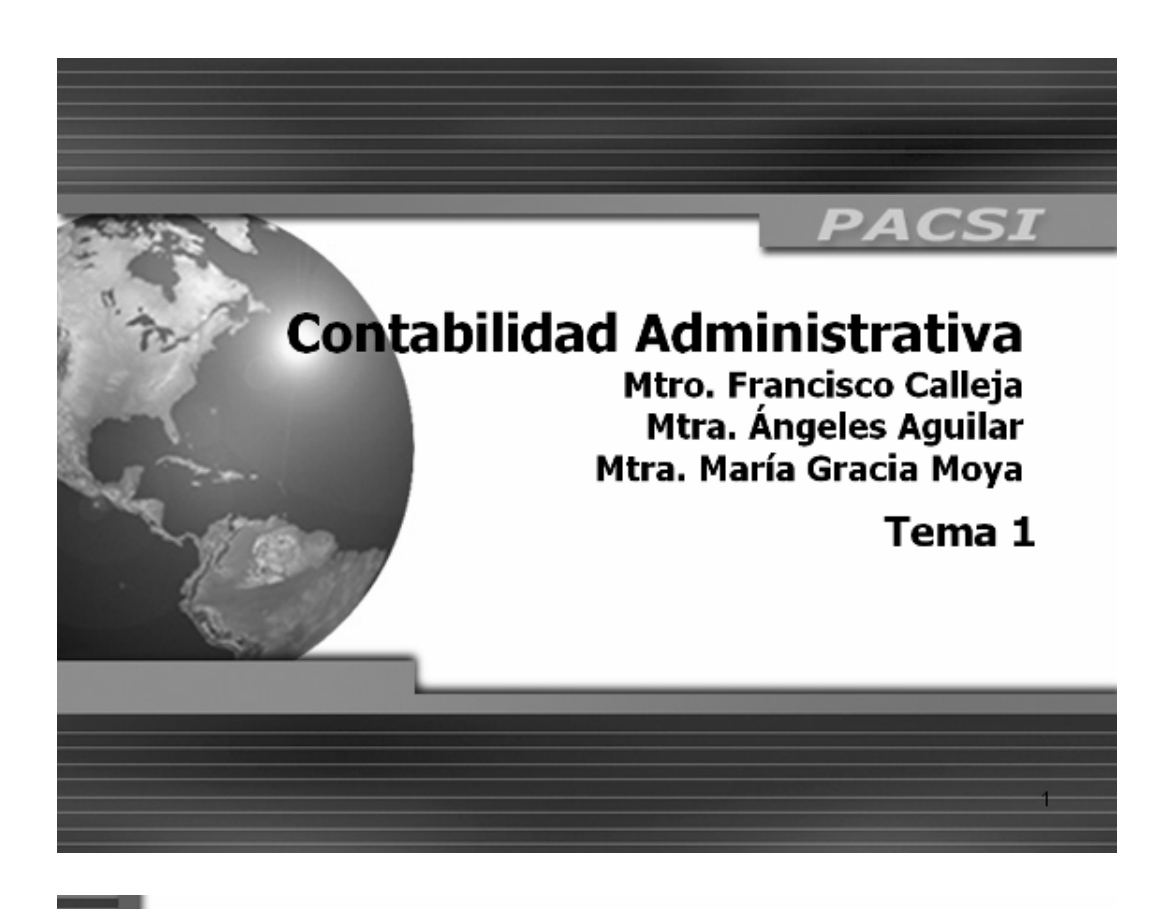

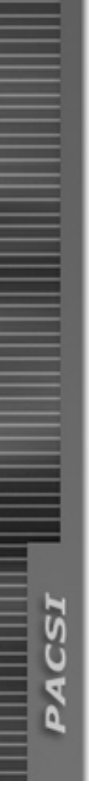

Plantilla de texto y portada, formato en línea para materia de PACSI (Programa de apoyo a los campus del sistema).

Universidad Virtual Tecnológico de Monterrey Agosto 2003

 $\mathbf 2$ 

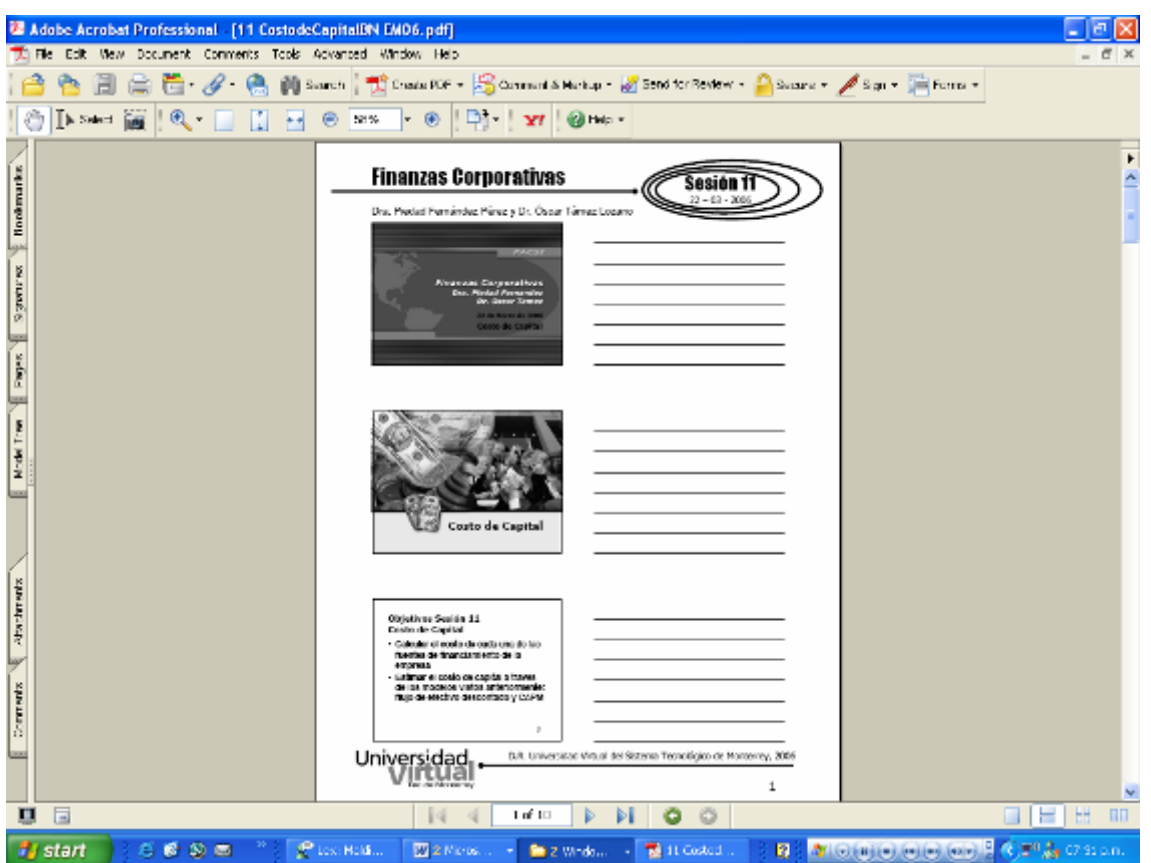

Todo el texto y la información de cada slide es en blanco y negro, aquí solo hay que prestar atención en el tamaño de la tipografía y de la fuente a utilizar siguiendo las recomendaciones de la coordinación para la elaboración de este tipo de apoyos, las sesiones para estas materias son menos ya que por ser de posgrado se manejan por trimestre, por lo tanto el número de clases es menor, estos apoyos no requieren de mucho trabajo, es más sencillo elaborarlos y lleva menos tiempo de trabajo tenerlas listas.

En estas materias sí se debe tener las sesiones completas de todo el curso ya que son llevadas a la plataforma electrónica de una sola vez, y en este caso se pide tener todas las sesiones listas y aprobadas antes de iniciar el curso, se elaboran en *powerpoint* de igual manera que las anteriores, pero no es este formato el final, no se suben como archivos de *powerpoint* a la plataforma, para este caso el diseñador debe transformar los archivos de *powerpoint* en archivos .PDF, esto es archivos que se leen en el programa *Acrobat Reader*, para ello se utiliza un programa llamado *Acrobat Distiller* que te permite hacer el cambio de formato.

EL proceso es simple, se abre el archivo de *powerpoint* y se manda a imprimir, con la particularidad de que no se envía a una impresora determinada, en la opción donde se elige impresora aparece una opción: "*acrobat distiller*", y el programa hace el cambio de formato y en lugar de imprimirlo como normalmente conocemos en una hoja, lo que hace es

elaborar un nuevo archivo en formato .PDF y almacenarlo en una carpeta destino previamente establecida por nosotros.

Ejemplos:

1.- Se manda a imprimir el archivo y se selecciona PDF con las siguientes especificaciones: *Handouts, slides per page 6, Grayscale,* seleccionar *frame slides* y en *print range: all* 

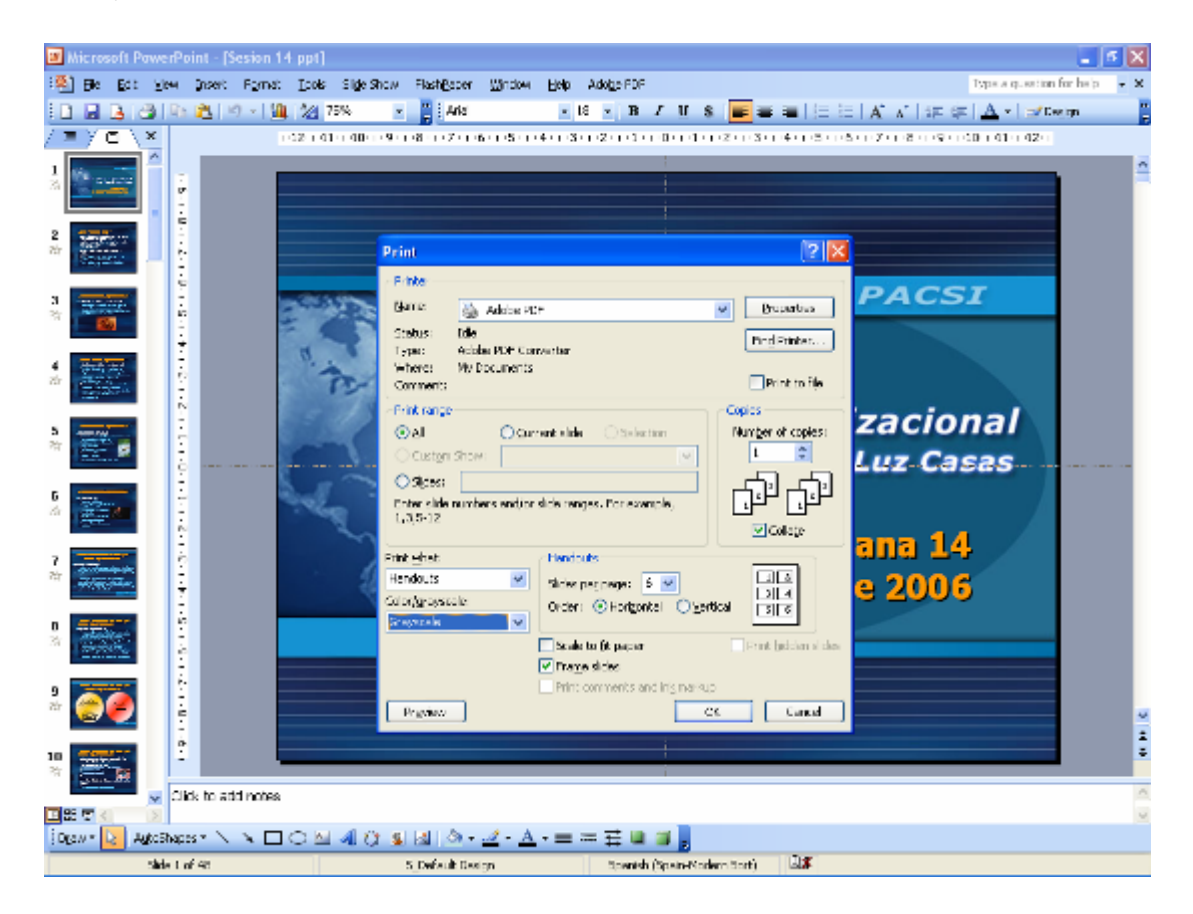

Y le damos OK y el programa salvara el archivo en donde lo hayamos configurado previamente.

Al finalizar se tendrá un archivo parecido a este:

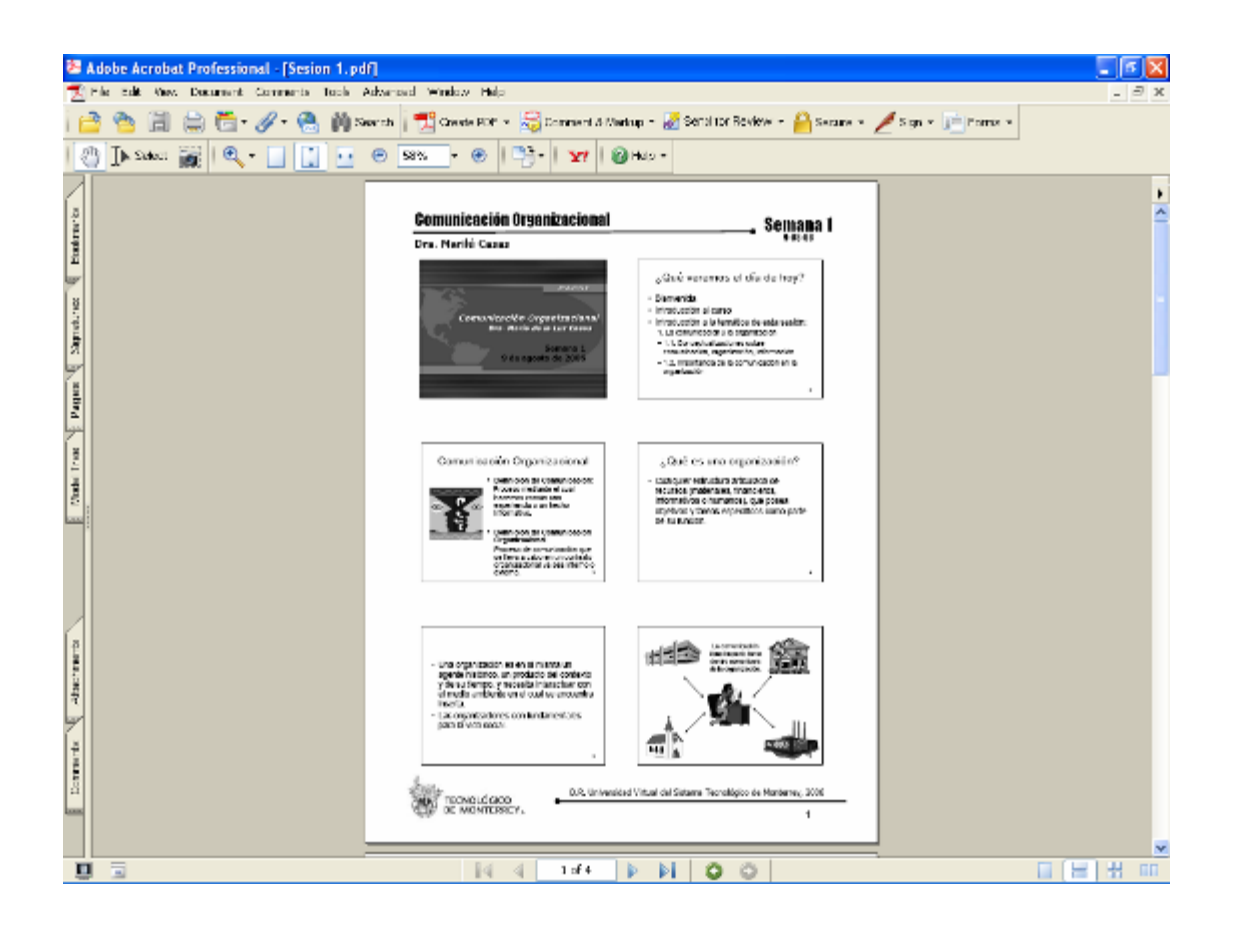

Se realizará un archivo .PDF por cada apoyo de cada sesión que se tenga y, los archivos en formato .PDF se enviarán al diseñador instruccional, previa confrontación con los originales para confirmar que no hay errores u omisiones en la información, el diseñador instruccional los revisará verificando que no hay errores y una vez aprobados, se envían al programador web para que sean colocados en la plataforma del curso.

Es necesario tener los archivos en orden, fechados y clasificados por el periodo de clase en curso al que corresponden para cuando sean pedidos como respaldo por la Universidad Virtual en Monterrey.

Este programa o la conversión a este formato nos permite darle restricciones a nuestro archivo, en ocasiones el profesor da la indicación de que este material sea solo de consulta y no se permita su impresión, su copiado o modificación una vez que los alumnos consulten el archivo, por lo tanto cuenta con un aspecto de seguridad que puede ser manipulado por el usuario del programa, lo que permite que al convertir el archivo, una vez que se consulte no se pueda imprimir, ni modificar, ni copiar, el programa restringe esas opciones automáticamente al elaborarlo.

Otra de las ventajas es que al hacer una conversión a este tipo de archivos el peso de los apoyos "baja" considerablemente, lo cuál permite que sean colocados en la plataforma tecnológica sin mayores problemas de espacio, ya que cada materia asignada cuenta con un espacio determinado en los servidores de consulta de la materia.

Al elaborar estos archivos, el diseñador debe decidir de que manera serán presentados, de igual manera como en la impresión de la guía de apoyo en las sesiones satelitales, al mandar "imprimir el archivo", se elige que sea por documento y no por diapositivas, y se tiene la opción de que sean de 1 a 9 o más *slides* por página.

De acuerdo a la complejidad del slide o si es un esquema o una imagen que requiera ser apreciada de buena manera, se puede elegir la opción de que sea un slide por página, lo normal es que sean 3 por página ya que en la mayoría de las ocasiones los apoyos solo contienen texto.

Una vez que se tienen listos estos archivos, con su respectiva aprobación, el diseñador gráfico debe enviar los archivos al programador *web* para que sean subidos a la plataforma tecnológica y en el lugar que corresponde.

Estos apoyos una vez en la plataforma normalmente ya no se les realiza ningún cambio y permanecen así hasta el final del trimestre, por lo que no requieren una demanda mayor de tiempo durante el tiempo que dura el curso, a diferencia de los apoyos en clases vía satélite o videoenlace los cuales demanda mayor atención y actualización de acuerdo al día de la sesión.

Páginas web (plataforma blackboard).

Las páginas *web* son uno de los elementos de apoyo primordiales para las clases que se manejan bajo este modelo educativo. Cumplen la labor informativa acerca de las actividades, tareas, aspectos generales de la materia, contenido, temario, etc. y están contenidas bajo la plataforma de blackboard.

En ellas el alumno puede consultar las tareas, actividades a realizar por cada sesión programada y los apoyos gráficos utilizados durante cada sesión.

Para la realización de las páginas se tiene un proceso en donde el primer paso es obtener la información que será destinada a colocar en la página de la materia, por ejemplo, el currículum del profesor, los responsables de la materia, objetivos de la materia, contenido de la materia, temario, bibliografía, lecturas a realizar, etc.

Esta información es definida con anterioridad por el profesor y el diseñador instruccional, quien es la persona que decide o aprueba la información.

Cuando ha sido aprobada, la información pasa a manos del programador quien se encarga de subirlo a la página para que pueda ser consultada por los alumnos en cualquier momento.

Dentro del diseño de las páginas, se tiene una estructura ya establecida casi por lo general, la información es distribuida en forma de tablas y se cuenta con una página principal donde se mencionan los aspectos generales y a partir de ahí se crean subíndices o subtemas con ligas a otras páginas donde se encuentra la información respecto a lo que buscamos.

Cabe recalcar que el diseñador no tiene ninguna injerencia sobre la información que será publicada en la página de la materia, él solo se limita a realizar la programación y no esta autorizado para realizar algún cambio.

Visualmente la página puede ser muy rica, no hay un estándar que se diga que puede o no hacerse en la página, pero hay una limitante básica que hace que las páginas sean lo más sencillas posibles y es el peso o tamaño de las páginas.

Si se programa una página que pese demasiado, será muy lento el proceso de navegación y descarga de archivos, así como su consulta, esto ocasionará problemas con los alumnos al querer consultarla, y si a eso le agregamos que en determinado momento pueden accesar más de 35 alumnos al mismo tiempo, pues crearía un gran caos y pedagógicamente no sería bueno para el aprendizaje ni para el modelo educativo.

Se recomienda que permitan una lectura rápida y fácil, que no canse a la vista, evitar amontonamientos de textos para evitar el deseo de no leerlos.

Una plena identificación de la información importante o de los archivos o lecturas a consultar de último momento, los cuales deben ser identificados sin mayor problema por los alumnos.

Otro de los factores que nos permiten un mayor desarrollo visual para las páginas, es el tiempo, en ocasiones las materias a desarrollar se conocen con muy pocos días de anticipación, por lo que su desarrollo debe ser muy rápido y a eso le agregamos que una vez iniciado el semestre la página lleva una actualización diaria con textos, lecturas y archivos, calificaciones de trabajos, cuestionarios, participaciones, debates, etc., no queda un margen razonable de tiempo para poder dedicarle un tiempo considerable al diseño.

Pienso que esto debería cambiar debido a la importancia de las páginas para los alumnos, sobre todo en la obtención de la información, aunque el tiempo de desarrollo de la página depende de que la información le sea proporcionada a tiempo al diseñador para que pueda elaborar un plan de trabajo y de creación de propuestas gráficas.

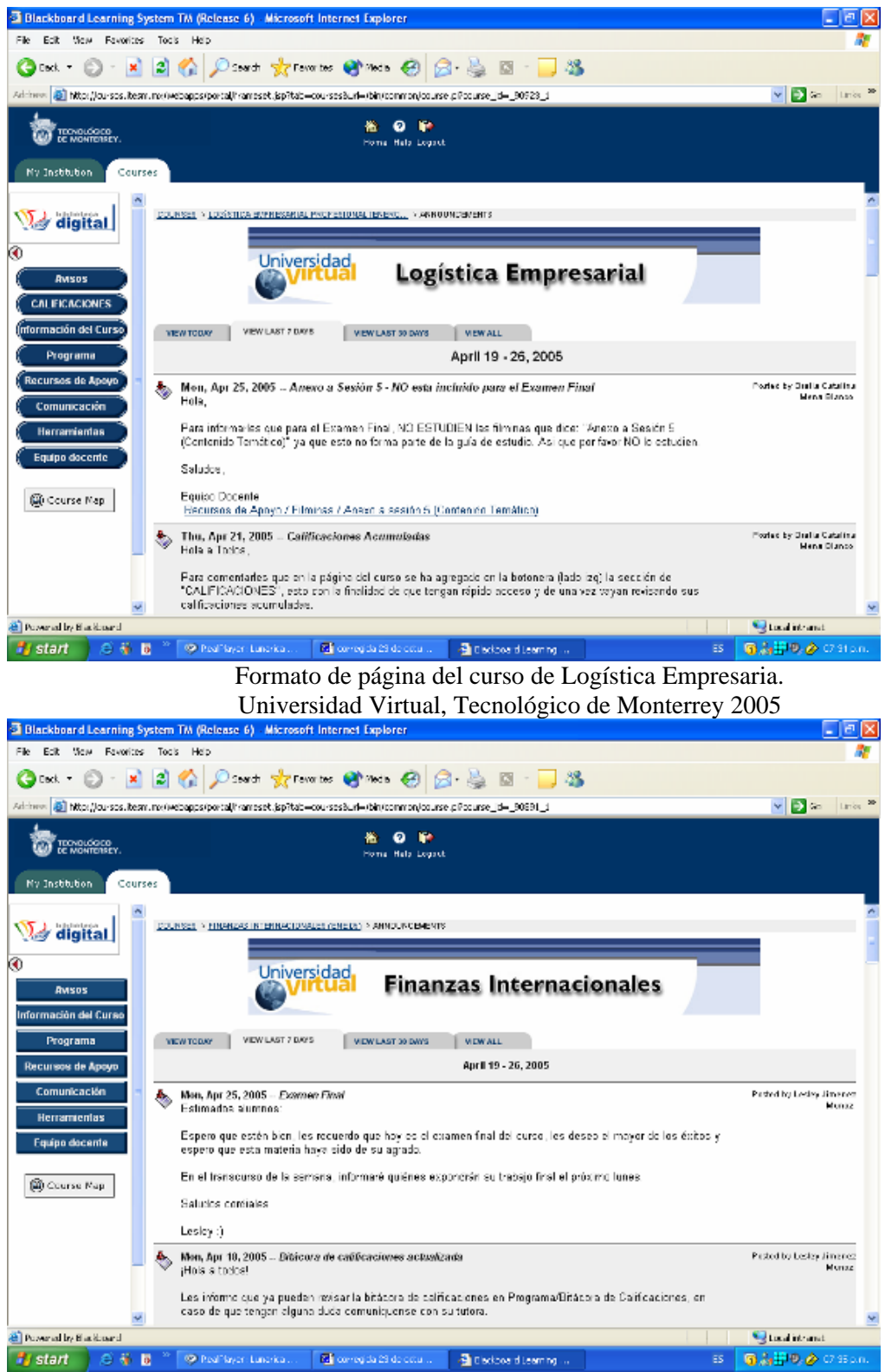

Formato de página del curso de Finanzas Internacionales. Universidad Virtual, Tecnológico de Monterrey 2005

#### **5.6 Recomendaciones para la elaboración de materiales gráficos para las sesiones satelitales.**

Las filminas son elaboradas por el profesor en conjunto con el diseñador instruccional, la labor del diseñador es darle el concepto visual y cuidar la legibilidad de las mismas, es importante aclarar que el diseñador no puede alterar la información en lo mas mínimo y si lo hace, previa consulta con el profesor. Cabe mencionar que en el presente este tipo de apoyos es indispensable, ya que todos los profesores lo utilizan para llevar una pauta de la clase y ofrecer al alumno una guía de estudio donde se resaltan los puntos más importantes tocados durante la sesión. Se tienen apoyos durante cada sesión a lo largo de todo el semestre, en donde se indican las actividades, tareas, temas, etc. Estos apoyos pueden ser bajados de la página del curso antes de la clase, con lo cuál se espera que los alumnos lleguen a la sesión con el conocimiento de lo que se va a dar y tengan dudas de los temas y sean aclaradas durante la sesión por el profesor y para el caso que durante la clase no puedan ser observadas en los monitores por los alumnos de acuerdo a factores ajenos como es tener un mal lugar en el salón, o se encuentren muy lejos de los monitores, estos apoyos les permiten llevar la guía de la clase y saber sobre que se esta hablando y utilizarlos como apoyo. Dentro del material gráfico que se utiliza para el apoyo de las clases, podría decir que un 80% de ese material consta de filminas en computadora con la utilización del programa de *powerpoint* del Office por lo general no animadas y el porcentaje restante en la proyección de esquemas o formulas escritas en una cámara de documentos, la utilización de *supers o letreros*.

Para ello existen algunas recomendaciones que como diseñadores debemos seguir al momento de elaborar los apoyos:

- El uso correcto del contraste entre los colores utilizados.
- Presentar una uniformidad en cuanto a la formación.
- Tener en el uso de texto un tamaño no menor a 32 puntos en títulos y 28 en cuerpo de texto, ya que si es menos se pierde legibilidad.<sup>6</sup>
- Tratar en lo posible de no utilizar el color rojo.
- Un estilo de diseño claro, sencillo y funcional.

1

 Evitar la saturación de texto en las láminas ya que se vuelve cansado el leer tanta información, para ello se debe colocar los puntos más importantes dentro de las láminas.

<sup>&</sup>lt;sup>6</sup> Yo considero que hasta 24 puntos puede ser legible, pero en una pantalla con una proyección desde un cañón proyector o en un televisor de más de 36 pulgadas.

- En el uso de esquemas, diagramas e imágenes realizar una prueba previa a la transmisión para ver si es perfectamente visible, tomando como referencia el tamaño de la tipografía.
- No utilizar colores brillantes o demasiado saturados.
- No utilizar fondos que no permitan la correcta apreciación de las láminas.
- Es claro que la sencillez es la mejor forma de presentarlos, es decir evitar la saturación de elementos gráficos en una sola lámina.
- No utilizar acetatos ya que causan un reflejo de luz y no permite su legibilidad para ello es recomendable realizar una impresión previa sobre un papel de una tonalidad amarilla lo cuál se ha comprobado que funciona mejor que un papel blanco.
- Evitar elementos reflejantes o papeles satinados para la presentación de esquemas, gráficas, mapas conceptuales o cualquier gráfico previamente impreso como apoyo para la clase.

Con estas recomendaciones y las que se le dan al profesor se busca el contar con los materiales adecuados para una transmisión efectiva del conocimiento por este medio.

# **Conclusiones.**

Uno de los mayores atributos de la educación a distancia no es la independencia, sino vivir la experiencia educativa en sí misma, la compleja interacción entre el docente, el alumno, los contenidos, los medios, los materiales y los demás elementos que intervienen, la verdadera experiencia es más allá de decidir lo que será aprendido.

Con el auge de la educación a distancia y su rápido crecimiento, en la búsqueda de mejores métodos de enseñanza aprendizaje y con el uso de los recursos tecnológicos, informático y de telecomunicaciones, es importante no perder de vista el sentido comunicativo, donde el mensaje prevalece y en este sentido el conocimiento debe prevalecer por encima del medio, sea videoconferencia, satélite, Internet, etc.

Se debe resaltar lo importante que es el diseño y concepción de un programa educativo a distancia, la riqueza no sólo de los equipos sino de las ideas de las personas, el uso de los códigos simbólicos específicos de cada medio y pensar siempre en el estudiante como receptor dentro de la dimensión de la interactividad más reciente en la modalidad de educación a distancia, se trata de rescatar la interacción entre los estudiantes a distancia como fuente valiosísima en el aprendizaje, si no esencial, de darle a los tutores y profesores el aprendizaje y el saber explotar las habilidades que los programas y materiales que desarrollamos les provean de la efectividad y la bidireccionalidad comunicativa que transcurre en los diferentes momentos de un alumno.

Analizando las ventajas que podemos encontrar en la educación en línea nos encontramos con la reducción de costos, un ahorro en la distribución y materialización de la información o en el mantenimiento de los equipos; el acceso a la información por parte del estudiante y la flexibilidad para llegar a ella; darle al estudiante la posibilidad de trabajar a su ritmo. Para que esto sea posible el uso de nuevas tecnologías nos permitirán utilizar diferentes modalidades de enseñanza, e incluso en ocasiones una combinación de ellas: la presencial, donde profesorado y estudiantes interaccionen en el mismo espacio y tiempo; a distancia, donde se encuentren separados por el tiempo y la distancia; y on line, que permitirá la interacción se lleve a cabo por algún recurso tecnológico, informático o de telecomunicación. Estas nuevas tecnologías en el terreno educativo nos llevan la modificación de los roles tradicionales que el profesor realiza en la educación tradicional, pasara de simple transmisor de información y como único evaluador del conocimiento a desarrollar nuevas habilidades donde será diseñador y evaluador de

situaciones mediadas de aprendizaje, así mismo para trabajar y organizar proyectos en equipo.

Nos encontramos en lo que llaman muchos autores en una sociedad de la información que es una sociedad definida por la información, la comunicación y el uso de las nuevas tecnologías, y que muchos dicen que es la antesala de una sociedad del conocimiento, que en términos generales es un estado de la sociedad donde las personas pasan a dejar de ser emisoras y receptoras de la información y comienzan a generar su propio conocimiento.

Una sociedad donde la escuela ya no es la única fuente de conocimiento, puesto que el conocimiento fluye, y los profesores no son más los únicos poseedores del mismo, involucrarse en una gestión del conocimiento, que es saber como acceder a la información, seleccionarla, formarla y aplicarlas con una finalidad, debemos proporcionar las herramientas para que puedan aprender a aprender y puedan seguir su formación a lo largo de su vida y generen su propio conocimiento, nosotros debemos ayudar a ello, como parte de este proceso, o desde nuestro papel como comunicadores.

Este trabajo nos muestra un área de desarrollo de nuestros conocimientos, donde pueden ser aplicados, para impactar dentro de una amplia gama de la sociedad, vinculada a la educación, al dar conocimiento.

#### **Bibliografía.**

- Aretio García, Lorenzo La Educación a Distancia: De la teoría a la práctica Barcelona: Ariel, 2001 328 p
- Bacre Parra, Víctor Comunicación Cultural y Educación: tríptico vigente: Comunicación cutural y educación frente a la Globalización. México, Trillas; ITESM, Universidad Virtual 2000 100 pp
- Bates, Tony La tecnología en la enseñanza abierta y la educación a distancia México, D.F. Trillas, 1999 334 pp
- Cabero Julio, Salinas Jesús, Duarte Ana Ma., Domingo Jesús Nuevas tecnologías aplicadas a la educación Madrid , España, Ed. Síntesis, 255 p.
- Fainholc, Beatriz La interactividad en la educación a distancia Buenos Aires, Argentina; Paidós 1999 172 pp
- Grob Bernad, Herndon E. Charles; traducción Rocío Pescina Televisión Practica México, Alfaomega, 2003 724 p
- Heath, Steve, Multimedia and Communications Technology Oxford; Boston: Focal Press, 1999  $2^a$  ed. 334 p
- Hersh, Carl Producción Televisiva, el contexto latinoamericano. México Trillas, 1995 179 p
- Introducción a la Universidad Virtual México: Trillas: ITESM, Universidad Virtual, 1997 33 p.
- Martín Pérez, Marisa, El Modelo educativo del Tecnológico de Monterrey, Monterrey, México: Tecnológico de Monterrey, 2002 189p
- Millerson, Gerald Television production Oxfor [England]; Boston: Focal Press, 1999  $13^{th}$  Ed. 635 p.
- Mortera, Fernando (Coordinador) Educación a distancia y diseño instruccional: Conceptos básicos historia y relación mutua México, Taller Abierto, 2002 171 pp
- Pacheco Ramos, Luz Leonor El proceso de comunicación apoyado por medios electrónicos en la educación a distancia. México, 2000 166 pp
- Peters, Otto; traductor Hill William Quim La Educación a distancia en transición: nuevas tendencias y retos Guadalajara, méxico; Universidad de Guadalajara 2002 232 pp
- Ríos Ariza, Jose Manuel, De la Cerna Cebrián Manuel Nuevas Tecnologías de la información y de la comunicación aplicadas a la educación. Archidona (Málaga); Ediciones Aljibe, 2000 242 pp
- Salazar Almaguer Teresa, Escamilla de los Santos José Gpe., Garza Cervantes Rosa Ma. , López Zepeda Olga Lya, Islas José Rafael, Sierra Rodríguez Edith Andrea El diseño de la práctica docente en la Universidad Virtual Universidad Virtual, Tecnológico de Monterrey Agosto 2000
- Summers Charles, Dunetz Bryant How to get a high-speed connection to the Internet New York, USA John Wiley, 1996 346 pp.
- Tecla Jiménez, Alfredo Educación a distancia, Orden y Caos: Aspectos de la posmodernidad. México, Ediciones Taller Abierto 2001 132 pp
- Tiffin Jhon, Rajasingham Lalita En busca de la clase virtual: la educación en la sociedad de la información Barcelona, Paidós, 1997 274 pp
- Zurdo Saiz, David Videoconferencia en Internet. Madrid, Paraninfo, 1999

#### **Documentos**

- Folleto ¿Que es la videoconferencia? Editado por la DGSCA Junio de 1997
- El modelo educativo de la Universidad Virtual. Universidad Virtual, Tecnológico de Monterrey 2001
- Universidad Virtual del Sistema Tecnológico de Monterrey 51 pag.
- El Diseño de las Sesiones Satelitales. Centro de apoyo al rediseño Dirección de Desarrollo Académico de la Universidad Virtual